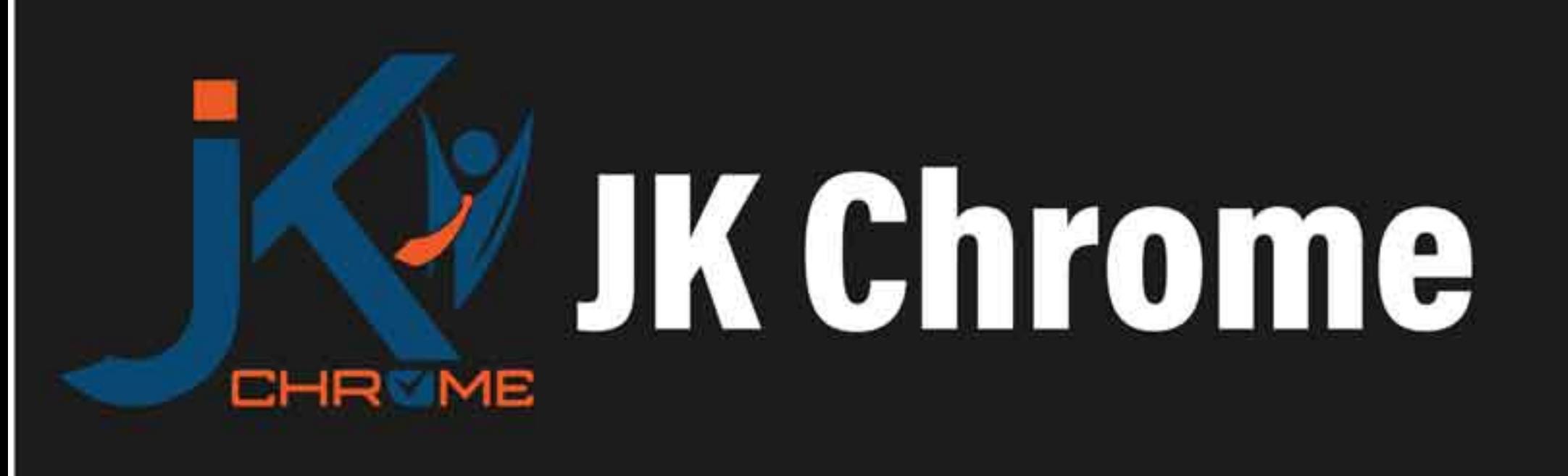

# **JK Chrome | Employment Portal**

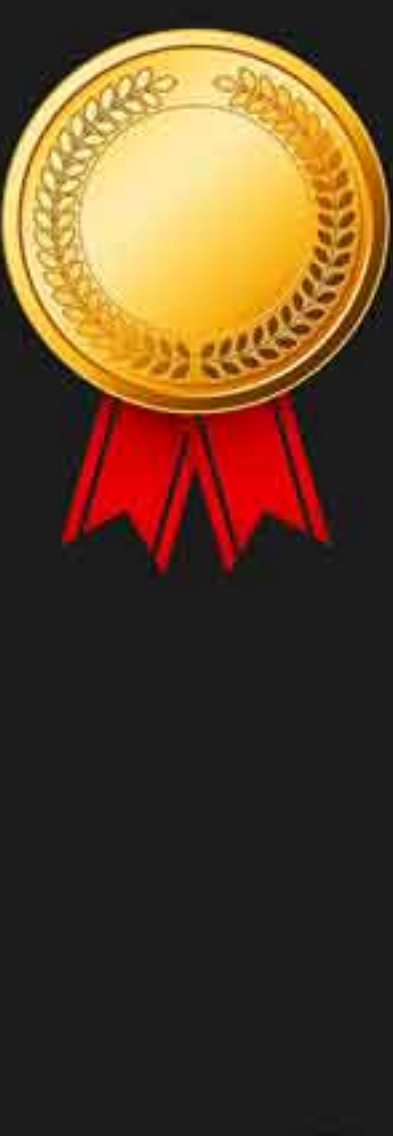

# **Rated No.1 Job Application** of India

Sarkari Naukri Private Jobs **Employment News Study Material Notifications** 

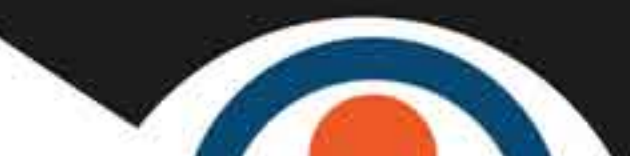

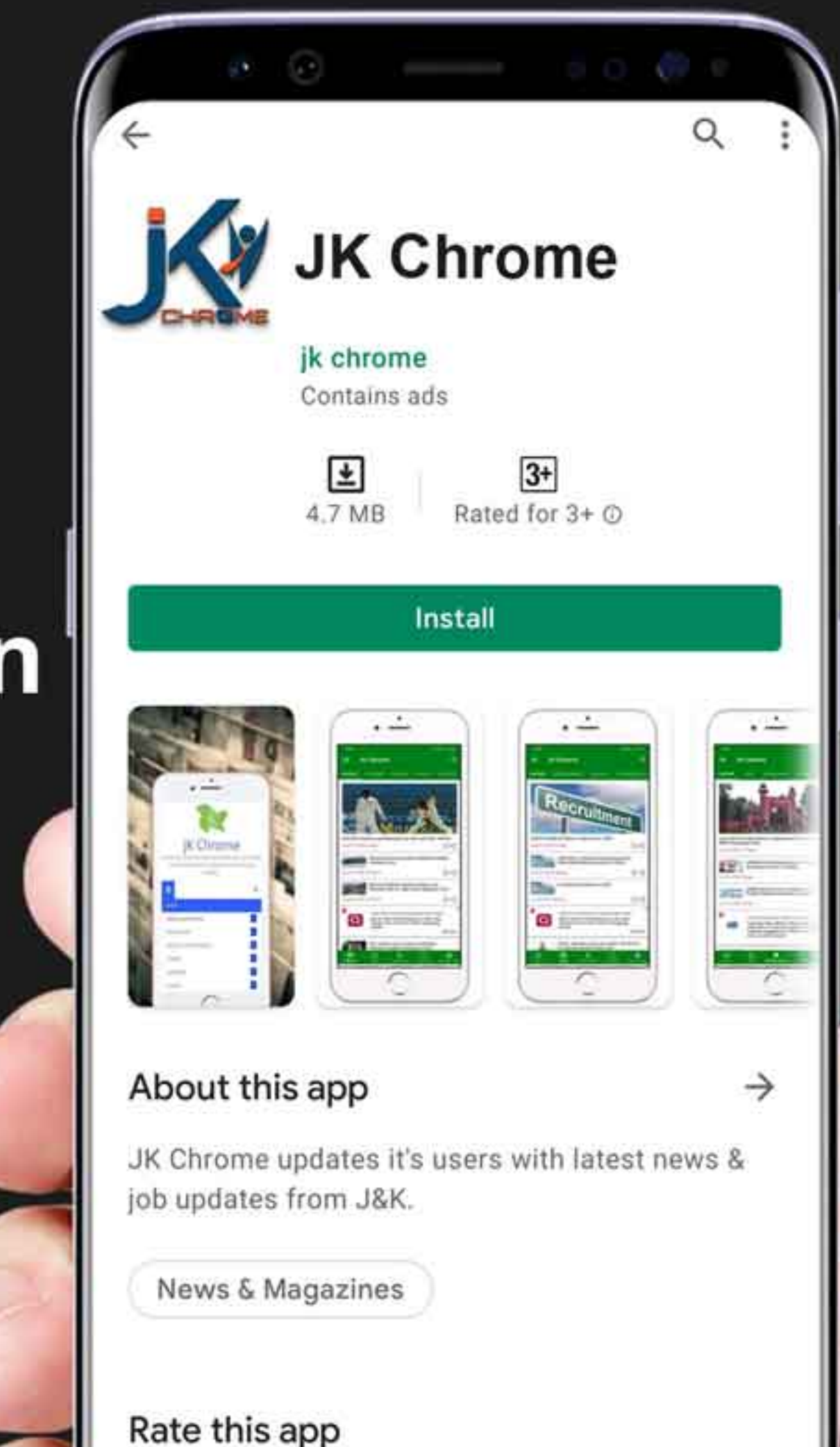

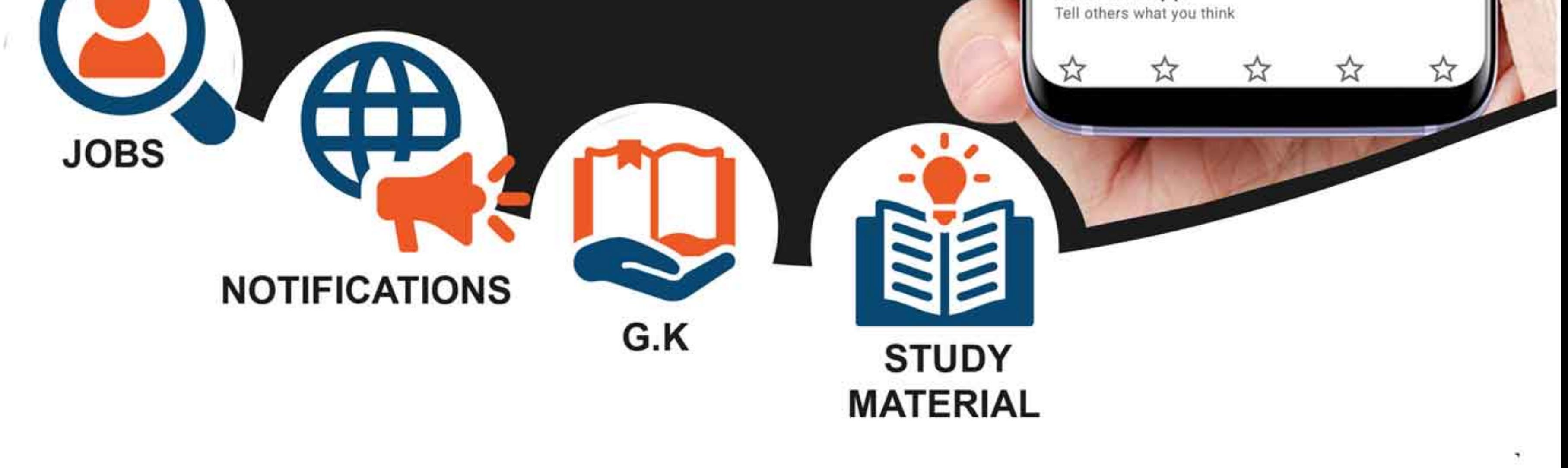

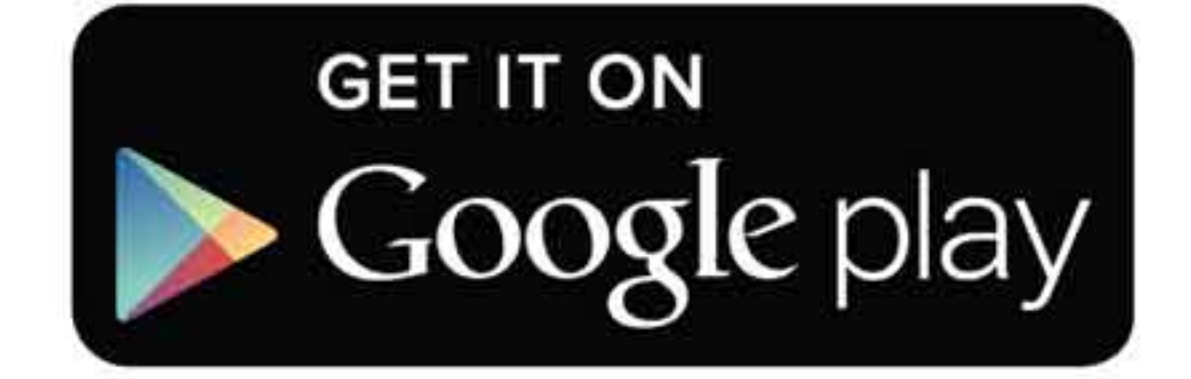

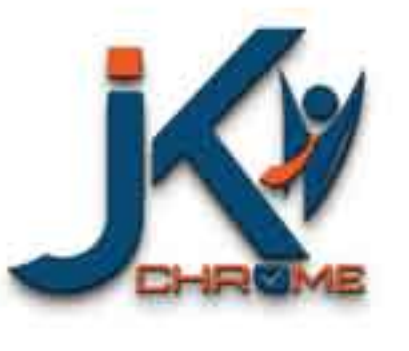

JK Chrome

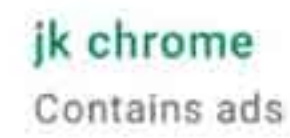

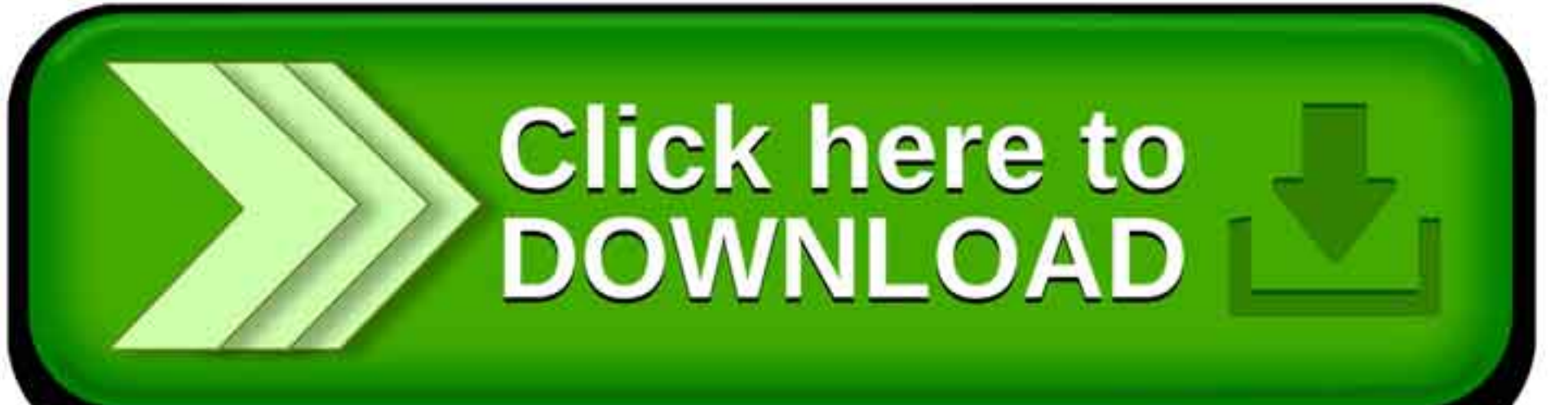

www.jkchrome.com | Email : contact@jkchrome.com

## **Coding-Decoding**

## **What is the approach to solving the questions of this section?**

- Observe alphabets or numbers given in the code keenly.
- Find the sequence it follows whether it is ascending or descending.
- Detect the rule in which the alphabets/numbers/words follow.

## **Types of Coding - Decoding**

**Type 1:** Letter Coding.

**Type 2:** Number Coding.

**Type 3:** Substitution.

**Type4**: New Type of Coding

## **Detailed Explanation**

## **Type 1: Letter Coding:**

In this type, the real alphabets in a word are replaced by certain other alphabets according to a specific rule to form its code. the candidate is required to detect the common rule and answer the questions accordingly. Example 1: Letter Coding<br>
Letter Coding .<br>
Letter Coding .<br>
Letter Coding .<br>
Letter Coding ailed Explanation<br>
Let : New Type of Coding<br>
ailed Explanation<br>
Let : Letter Coding ailed Explanation<br>
Let : Letter Coding to a spe

## **Case1: To form the code for another word**

If in a certain language MYSTIFY is coded as NZTUJGZ, how is NEMESIS coded in that language?

Sol. Clearly, each letter in the word MYSTIFY is moved one step forward to obtain the corresponding letter of the code.

**MYSTIF** 

 $+1\downarrow$ 

N Z T U J G Z

So, in NEMESIS, N will be coded as O, E as F, M as N and so on. Thus, the code becomes OFNFTJT.

## **Case 2: To find the word by analyzing the given code (DECODING)**

If in a certain language CARROM is coded as BZQQNL, which word will be coded as HOUSE?

SOL: each letter of the word is one step ahead of the corresponding letter of the code

B Z Q Q N L H O U S E

 $+1$ ↓

C A R R O M I P V T F

So, H is coded as I, O as P, U as V, S as T and E as F. HOUSE is coded as IPVTF.

## **Type 2: NUMBER CODING**

In these questions, either numerical code values are assigned to a word or alphabetical code letters are assigned to the numbers. The candidate is required to analyse the code as per the directions. R R O M I P V T F<br>
H is coded as I, O as P, U as V, S as T and E as F. HOUSE is coded as IPVTF.<br> **e 2: NUMBER CODING**<br>
hese questions, either numerical code values are assigned to a word or<br>
absticla code letters are assig

## **Case 1: When numerical code values are assigned to words**

If in a certain language A is coded as  $1/B$  is coded as 2, and so on, how is BIDDIC is coded in that code?

## **SOL:**

As given the letters are coded a

A B C D E F G H I

1 2 3 4 5 6 7 8 9

So in BIDDIC, B is coded as 2, I as 9,D as 4 and C as 3. Thus, BIDDIC is coded as 294493

## **Case 2: Number to letter coding.**

In a certain code, 2 is coded as P, 3 as N, 9 as Q, 5 as R, 4 as A and 6 as B. How is 599423 coded in that code?

**SOL**: Clearly as given 5 is coded as R, 9 as Q, 4 as A, 2 as P, 3 as N. So, 599423 is coded as RQQAPN

## **Type 3: SUBSTITUTION**

In this section an object names are substituted with different object names. We should carefully trace the substitution and answer given question.

## **For Example:**

If white is called blue, blue is called red, red is called yellow, yellow is called green, green is called black, black is called violet and violet is called orange, what would be the color of human blood?

**Sol:** The color of the human blood is 'red', and as it is given that 'red' is called 'yellow'. So, the color of human blood is 'yellow'.

## **Type 4: NEW TYPE OF CODING**

This is a kind of coding recently included in the Reasoning section. In this type of questions either alphabetical code values are assigned to symbols or symbols are assigned to alphabets. The candidate is required to analyse the code as per direction.

## **For Example:**

In a certain code 'TOME' is written as  $@$   $\ast$   $*\right.^{2}$  and ARE is written as '  $\bullet$   $\in$  ?' How can 'REMOTE' be written in that code?

Sol: From the data we have  $T = \textcircled{a}$ ,  $0 = \textcircled{s}$ ,  $M = *$ ,  $E = ?$  and  $A = \bullet$ ,  $R = \textcircled{f}$ ,  $E = ?$ 

Hence REMOTE is coded as  $E$  ?

## **Some Useful Tricks:**

**Trick 1:** Use EJOTY to remember position of alphabet (Total=26) in series.

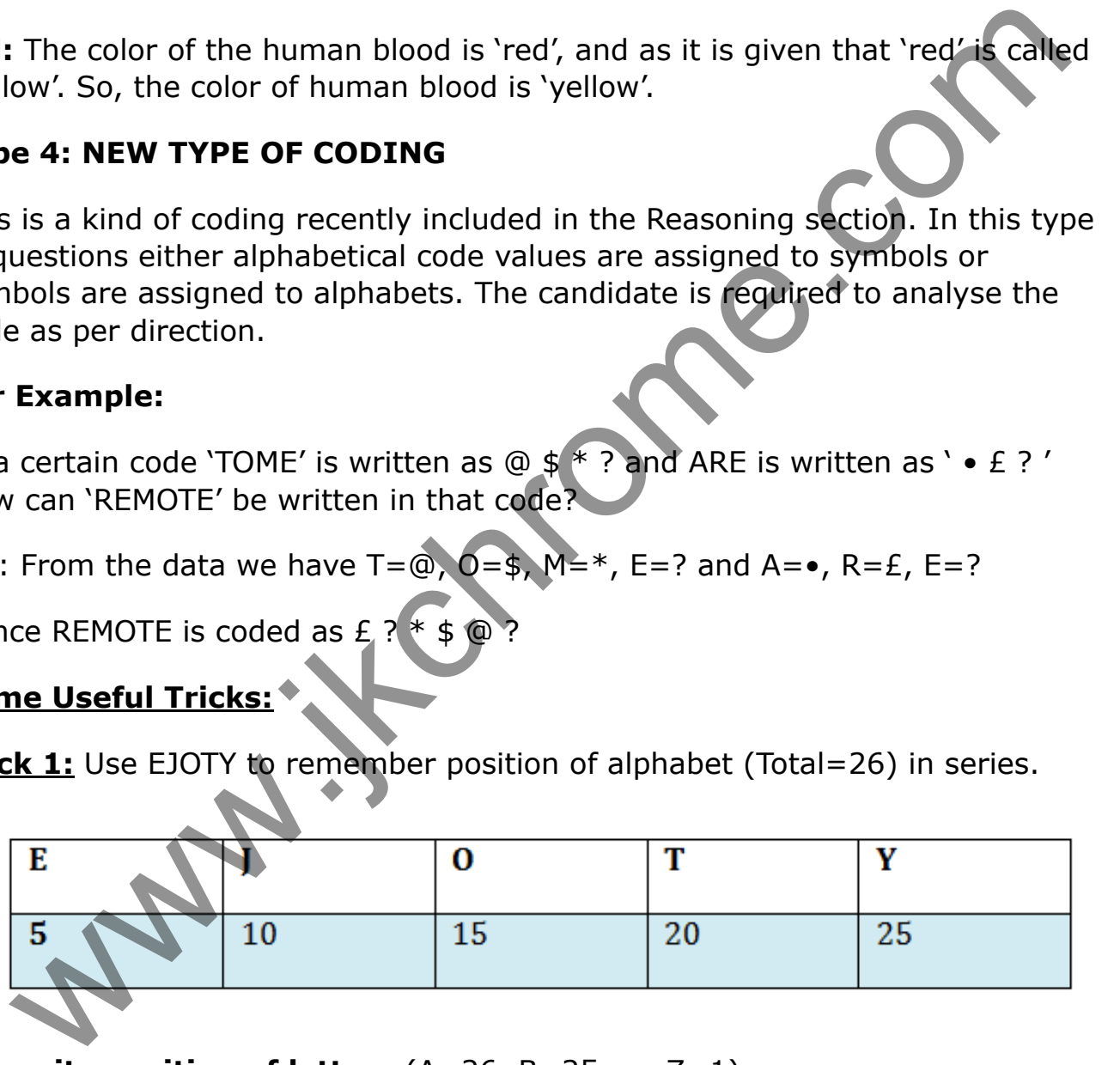

**Opposite position of letters** (A=26, B=25 …… Z=1)

**Opposite of each letter** (A is opposite to Z and B is opposite to Y and C is opposite to X …… and so on)

**Trick 2:** The reverse order can be obtained by subtracting the position from 27 say

## **Example:** Opposite of  $M = 13$  is  $27-13= 14$  = Four-teen = N

www.ittchrome.com

## Coding and Decoding Questions and Answers

**Q 1.** In a certain code language "CONSTRUCTION" is written as "EMPQVPWAVGQL". What will be the code for "DESTRUCTION" in the same language?

- 1. FCURTSERKMP
- 2. EFTVSVDVJPO
- 3. FCURTSFSLOQ
- 4. None of the above
- 5. Cannot be determined
- **Answer: (1) FCURTSERKMP**

#### **Solution:**

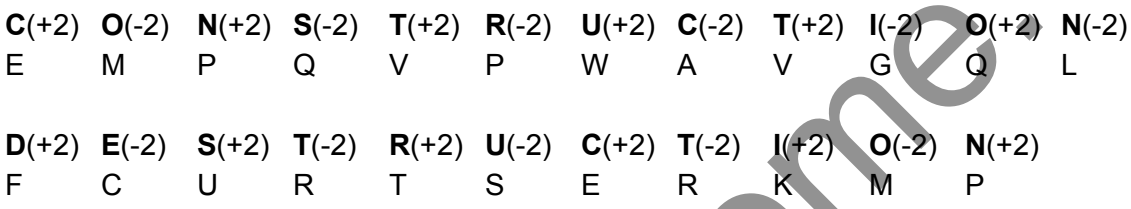

**Q 2.** In a certain code language, "YEARLY" is written as "BVZIOB". What will be the code for "ANNUAL" in the same language?

- 1. ZFMOMM
- 2. ZNNFZA
- 3. ZMMFZO
- 4. XCADGF
- 5. ZXAMMO

#### **Answer: (3) ZMMFZO**

#### **Solution:**

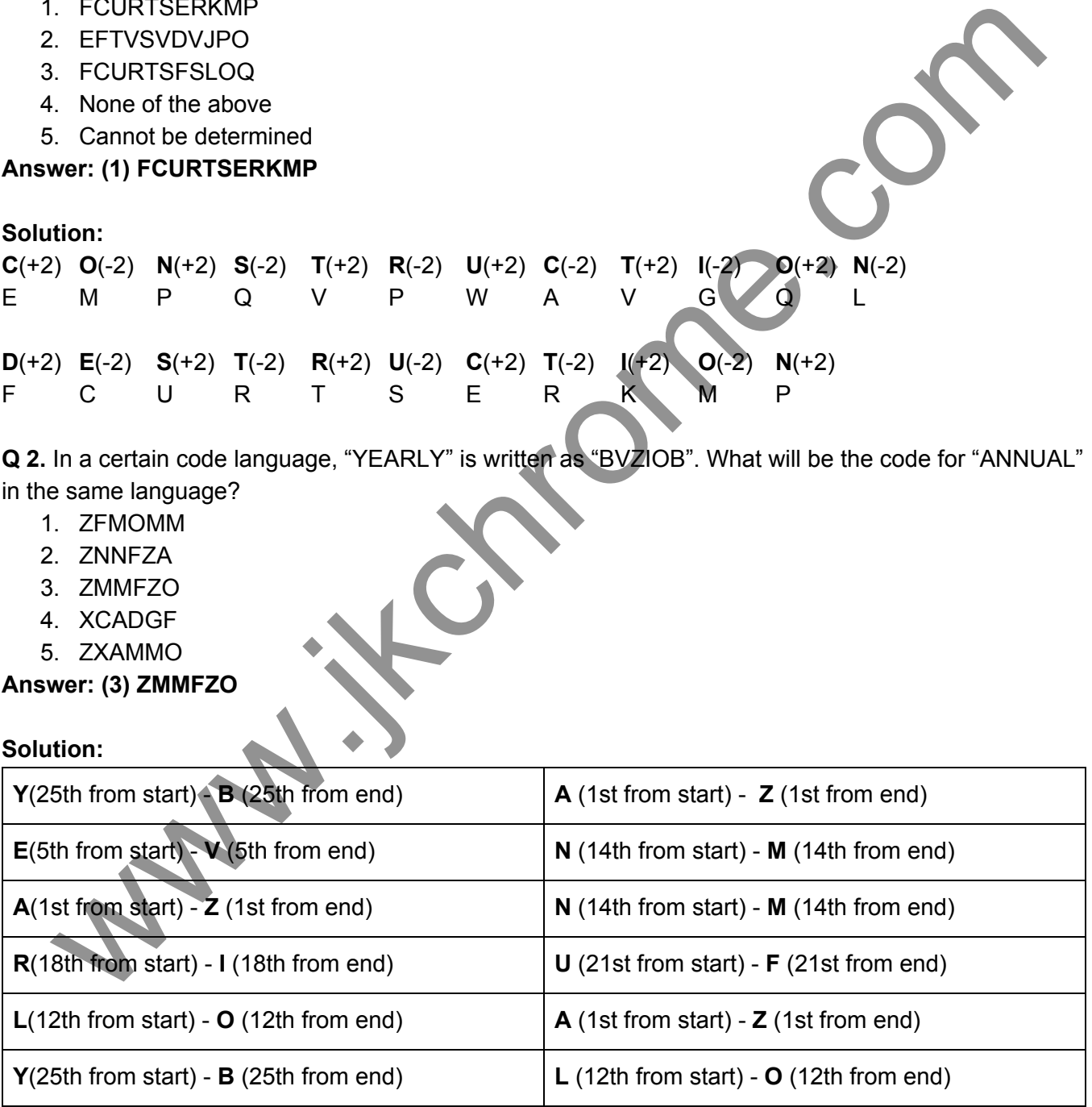

**Q 3.** In a certain code language "EASY" is written as "5117". In the same code language, how will "BEAM" be written as?

- 1. 4512
- 2. 4567
- 3. 2513
- 4. 2514
- 5. 2563

#### **Answer: (4) 2514**

#### **Solution:**

 $EASY \rightarrow E$  is the 5th alphabet in the series

A is the first alphabet in the series

S is the 19th alphabet, which makes it  $(1+9 = 10 \Rightarrow 1+0 = 1)$ 

Y is the 25th alphabet, which makes it  $(2+5 = 7)$ 

Hence, EASY = 5117

Similarly,

 $BEAM \rightarrow B$  is the 2nd alphabet in the series

E is the 5th alphabet in the series

A is the 1st alphabet in the series

M is the 13th alphabet, which makes it  $(1+3 = 4)$ 

Hence BEAM = 2514

**Q 4.** "SPECIAL" is written as "65" in a certain code language what will "CONNECT" be coded as?

- 1. 70
- 2. 64
- 3. 32
- 4. 78
- 5. 74

**Answer: (5) 74**

#### **Solution:**

 $SPECIAL \rightarrow Sum$  of the place value of each alphabet in the alphabetical order  $SPECIAL = 19+16+5+3+9+1+12 = 65$ So, CONNECT =  $3+15+14+14+5+3+20 = 74$ is 2563<br>
wer: (4) 2514<br>
W - E is the 5th alphabet in the series<br>
the first alphabet which makes it (1+9 = 10 = 1+0 = 1)<br>
the 25th alphabet, which makes it (1+9 = 10 = 1+0 = 1)<br>
alary.<br>
M - B is the 27d alphabet in the seri

**Q 5.** In a certain code language, "ISSUE" is written as "341145", in the same code language what will be the code for "DATES"?

- 1. 4567
- 2. 340045
- 3. 4120519
- 4. 7600

## 5. 604

#### **Answer: (4) 7600**

#### **Solution:**

 $ISSUE \rightarrow$  Multiplying the place value of each alphabet in the alphabetical series ISSUE = 9×19×19×21×5 = 341145 Similarly, DATES =  $4 \times 1 \times 20 \times 5 \times 19 = 7600$ larly, DATES = 4x1 x 20x5x19 = 7600<br>
clons (Q6 - Q10): Study the data given below and answer the following questions:<br>
all Monarch Regal?<br>
all legacy Gold' is written as "% ?,<br>
e Gold Life' is written as "% & \$,<br>
e Gold Li

**Directions (Q6 - Q10):** Study the data given below and answer the following questions:

'Royal Monarch Regal' is written as  $@$  #  $*$ ,

'Regal legacy Gold' is written as \* % ?,

'Hope Gold Life' is written as % & \$,

'Regal Monarch Morals' is written as # \* ∀

**Q 6.** What will be the code for Regal?

- 1. %
- 2.  $*$
- 3. \$
- 4. #
- 5. ?

**Answer: (2) \***

**Q 7.** What will be the code for "Gold Legacy

- 1.  $# 8$
- 2.  $%#$
- 3. ? %
- 4. \* ∀
- 5. & \$

**Answer: (3) ? %**

**Q 8.** Which word is coded as #?

- 1. Moral
- 2. Life
- 3. Regal
- 4. Monarch
- 5. Legacy

#### **Answer: (4) Monarch**

**Q 9.** In the given coded language, which of the following words has been coded as &?

- 1. Gold
- 2. Life
- 3. Hope
- 4. Either '2' or '3'
- 5. None of the above

```
Answer: (4) Either '2' or '3'
```
**Q 10.** What is the code for royal?

- 1. %
- 2. @
- 3. ?
- 4. \*
- 5. ∀

**Answer: (2) @**

**Solution (Q6 - Q10):**

![](_page_8_Picture_165.jpeg)

**Directions (Q11 - Q15):** The data given below represents a coded language for different colours, analyse it and answer the questions following it:

"black orange yellow purple blue" is written as "set jet let get bet" "grey green red purple" is written as "get pet wet vet" "purple blue red silver" is written as "vet set get tet" "grey orange pink" is written as " bet ret pet"

**Q 11.** Based on the information given above, what is the code for red?

- 1. Vet
- 2. Pet
- 3. Ret
- 4. Wet
- 5. Get

#### **Answer: (1) vet**

**Q 12.** What will be the code for "Orange is Red"?

- 1. bet ret vet
- 2. bet vet zet
- 3. Wet get jet
- 4. Jet let vet
- 5. Pet set vet

#### **Answer: (2) bet vet zet**

**Q 13.** Which colour has been coded as "set"?

- 1. Yellow
- 2. Black
- 3. Green
- 4. Grey
- 5. Blue

#### **Answer: (5) Blue**

**Q 14.** What is the code for the colour "Grey"?

- 1. Set
- 2. Jet
- 3. Let
- 4. Pet
- 5. Wet
- **Answer: (4) pet**

**Q 15.** Which of the given combinations is correct? 2. bet ver zet<br>
Wel get jet<br>
When colour has been coded as "set"?<br>
Which colour has been coded as "set"?<br>
Which colour has been coded as "set"?<br>
Which colour has been coded as "set"?<br>
What is the code for the colour "Grey"

- 1. Green-set
- 2. Orange-bet
- 3. Grey-set
- 4. Purple-bet
- 5. Purple-pet

## **Answer: (2) Orange-bet**

#### **Solution (Q11 - Q15):**

![](_page_9_Picture_205.jpeg)

![](_page_10_Picture_182.jpeg)

**Directions (Q16 - Q18):** Based on the information given below, answer the following questions:

'Balloons are blue' is coded as '834' 'Rainbow in sky' is coded as '723' 'Carpet is beautiful' is coded as '629'

'Box is heavy' is coded as '325'

#### **Q 16.** What will be the code for 'girls'?

- 1. 5
- 2. 6
- 3. 3
- 4. 76
- 5. 34

#### **Answer: (1) 5**

**Q 17.** What will be the code for 'India is a beautiful country'

- 1. 4235
- 2. 52197
- 3. 12345
- 4. 63547
- 5. 234

## **Answer: (2) 52197**

**Q 18.** Which of the following can be coded as "35724"

- 1. Vacation in Italy
- 2. She liked the gift a lot
- 3. Taj Mahal located in Agra
- 4. Raj is excited about the party

#### 5. Syllabus is vast

#### **Answer: (3) Taj Mahal located in Agra**

#### **Solution (Q16 - Q18):**

The number of alphabets in each word is the code for the word.

For example, Balloons are blue, balloons is an 8 alphabet word, are is a 3 alphabet word and blue is a 4 alphabet word so the code becomes 834

**Directions (Q19 - Q24):** Study the data given below carefully and answer the questions based on the same information: whatel word so the code becomes 834<br>
tetions (Q19 - Q24): Study the data given below carefully and answer the questions dependent<br>
information:<br>
planets satellites stars' written as 'm', if dn h lo'<br>
tet stars sum arptane

'sky planets satellites stars' written as 'od lk sk jk' 'sun moon space planets' written as 'mj jk dn ho' 'rocket stars sun airplane' written as 'gt fa mj lk' 'space earth sky rocket' written as 'sk mn ho gt'

**Q 19.** What is 'satellites' coded as?

- 1. Jk
- 2. Od
- 3. Ho
- 4. Dn
- 5. None of the above

#### **Answer: (2) od**

**Q 20.** What will be the code for "rocket airplane"

- 1. Fa gt
- 2. Jk gt
- 3. Mj dn
- 4. Sk od
- 5. Lk od
- **Answer: (1) Fa gt**
- **Q 21.** Which word is coded as "jk"?
	- 1. Sky
	- 2. Moon
	- 3. Sun
	- 4. Space
	- 5. Planet

#### **Answer: (5) planet**

- **Q 22.** Which of the following combinations is incorrect?
	- 1. Space-ho
- 2. Earth-mn
- 3. Rocket-gt
- 4. Satellites-mn
- 5. Sky-sk

#### **Answer: (4) Satellites-mn**

**Q 23.** What will be the code for "earth"?

- 1. Od
- 2. Mn
- 3. Mj
- 4. Ho
- 5. Dn

**Answer: (2) mn**

**Q 24.** Which of the following words has been coded as 'ho'? **W.P.Com** 

- 1. Rocket
- 2. Space
- 3. Sun
- 4. Moon
- 5. Sky

#### **Answer: (2) space**

#### **Solution (Q19 - Q24):**

![](_page_12_Picture_177.jpeg)

**Directions (Q25 - Q27):** Given below are codes for a few alphabets, based on the coding answer the following questions:

![](_page_13_Picture_266.jpeg)

**Q 25.** How will the word 'Pens' be written in coded language?

- 1. \$%&\*
- 2. ^+%@
- 3. @#\$%
- 4. +@#%
- 5. &+#£

**Answer: (2) ^+%@**

**Q 26.** If the code for T is exchanged with I, code for N is exchanged with K and so on, what will be the code for word "SKIP"?

- 1. ₳£%#
- 2. ?@£\$
- $3. +?#$ \$
- 4. %^&#
- 5. \*%\$#

**Answer: (5) \*%\$#**

#### **Solution:**

New Codes after the interchanging is done,

![](_page_13_Picture_267.jpeg)

Code for SKIP =  $*%$ \$#

**Q 27.** What word will be formed when the given code is decoded: **^?&£ %\***

- 1. Skipping
- 2. Winning
- 3. Packing
- 4. Gapping
- 5. Seeking

**Answer: (3) Packing**

**Directions (Q28 - Q32):** Study the information given below and answer the questions following it: 'Move Fast Or Left Behind' is coded as '7 1 9 0 3' 'Move Left Behind The Journey' is coded as '4 9 1 5 3' 'Your Journey Ended Fast' is coded as '5 2 7 6' 'The Life Ended Or Behind' is coded as '0 8 4 9 2'

**Q 28.** What is the code for "left"?

- 1. 5
- 2. 6
- 3. 2
- 4. 0
- 5. 1

**Answer: (5) 1**

**Q 29.** Which word has been coded as "3"?

- 1. Move
- 2. Behind
- 3. The
- 4. Journey
- 5. Left

#### **Answer: (1) move**

Q 30. How will 'your life journey' be coded as? I. What is the code for "left"?<br>
Le a<br>
Le a<br>
Le bind<br>
Which word has been coded as "3"?<br>
Which word has been coded as "3"?<br>
Le bind<br>
L. The<br>
L. The<br>
Wer: (1) move<br>
Wer: (1) 568<br>
Le 12.3<br>
Le 30.6<br>
Le a<br>
Le a<br>
Le a<br>
Le a<br>
Le

- 1. 5 6 8
- 2. 1 2 3
- 3. 9 0 6
- 4. 0 2 5
- 5. 6 4 7
- **Answer: (1) 568**

**Q 31.** What is the code for 'fast'?

- 1. 5
- 2. 0
- 3. 6
- 4
- $5<sup>2</sup>$

#### **Answer: (4) 7**

- **Q 32.** Which of the given combinations is correct?
	- 1. Left-3
	- 2. Journey-5
- 3. Ended-0
- 4. Move-6
- 5. Behind-8

**Answer: (2) journey-5**

#### **Solution (Q28 - Q32):**

![](_page_15_Picture_90.jpeg)

## **Coding Decoding**

#### **Instructions**

For the following questions answer them individually

#### **Question 1**

In a certain code language, "DELETE" is written as "#@^@%@" and "GRAM" is written as "!?\*&". How is "TELEGRAM" written in that **code language?**

#### **A** %@^@^?\*&

- **B** %@^@!?^&
- **C** %@\*@!?\*&
- **D** %@^@!?\*&

#### **Answer:** D

#### **Explanation:**

In the given code language,

D #, L ^, T %, E @, G !, R ?, A \*, M &.

Therefore, the code for TELEGRAM is coded as %@^@!?\*&.

Hence, option d is the correct answer.

#### **Question 2**

**In a certain code language, "NUMBER" is written as "156897" and "BARREN" is written as "847791". How is "RUBBER" written in that code language?** 177 as a code language.<br>
min code language.<br>
Part - N. E. @, G. L.R. 7, A. - M. &<br>
the code for TELLEGRAM is coded as "156997" and "BARREN" is with the asteroid as "156997" and "BARREN" is with the strategy of the code for

**A** 759597

**B** 758897

- **C** 795957
- **D** 795579
	- **Answer:** B

#### **Explanation:**

The codes for each letter is giver

R -> 7

 $U \rightarrow 5$  $B \rightarrow 8$ B -> 8

 $E \rightarrow 9$ 

- R -> 7
- Thus, RUBBER

```
> Ans - (B)
```
#### **Question 3**

**If "S" denotes "multiplied by", "P" denotes "subtracted from", "R" denotes "added to" and "Q" denotes "divided by", then 14641 Q 121 P 100 S 2 R 100 =?**

- **A** 48
- **B** 21
- **C** 61

#### **D** 31 17 www.jkchrome.com www.jkchrome.com www.jkchrome.com

#### **Answer:** B

#### **Explanation:**

Expression : 14641 Q 121 P 100 S 2 R 100 ?

$$
\equiv 14641 \div 121 - 100 \times 2 + 100
$$

$$
\binom{14641}{121} - (100 \times 2) + (100)
$$

$$
121 - 200 + 100 = 21
$$

$$
\geq \text{Ans} \cdot \text{(B)}
$$

#### **Question 4**

**In a certain code language, "MATERIAL" is written as "RIALMATE". How is "REMEMBER" written in that code language?**

- **A** REMEREBM
- **B** MBEREMER
- **C** MBERREME
- **D** MBERREEM
	- **Answer:** C

#### **Explanation:**

MATERIAL is written as RIALMATE

The pattern followed is that the word is divided into two parts (MATE) (RIAL) and both of them replace each other, i.e. (RIAL) (MATE) to form the code. FRIEM<br>THE CORRECT MATERIAL' Is written as "RIALMATE". How is "REMEMBER" written in that comparisons<br>REBM<br>REBM<br>CORRECT (C)<br>Comparisons is MALMATE<br>Comparisons and the word is divided into two get:<br>Comparisons and both of the

Similarly, for REMEMBER (REME) (MBER), swapping both parts, we get :

REMEMBER : **MBERREME**

> Ans - (C)

**Question 5**

**In a certain code language, "CERTAIN" is written as "DFSTBJO". How is "CRICKET" written in that code language?**

- **A** DSJBLFU
- **B** DSJDLFU
- **C** DSJCLFU
- **D** DSJCLFV

**Answer:** C

#### **Explanation:**

CERTAIN is written as DFSTBJO

The pattern followed is :

![](_page_17_Picture_30.jpeg)

> Ans - (C) 18 www.jkchrome.com www.jkchrome.com www.jkchrome.com

#### **Question 6**

**If "A" denotes "added to", "B" denotes "divided by", "C" denotes "multiplied by" and "D" denotes "subtracted from", then 87 B 3 C 4 A 4 D 50 = ?**

$$
A \quad 65
$$

**B** 75

- **C** 70
- **D** 80
	- **Answer:** C

#### **Explanation:**

Expression : 87 B 3 C 4 A 4 D 50 ?

 $> Ans - (C)$  $\equiv 87 \div 3 \times 4 + 4 - 50$  $(29 \times 4) - 46$  $116 - 46 = 70$ 

#### **Question 7**

**In a certain code language, "TERMITE" is written as "UDSLJSF". How is "MINISTER" written in that code language?**

![](_page_18_Picture_145.jpeg)

Similarly, for MINISTER : **NHOHTSFQ**

> Ans - (C)

#### **Question 8**

**In a certain code language, "DANGER" is written as "145237" and "RANCOR" is written as "745967". How is "RAGE" written in that code language?**

#### **A** 7231

**B** 7234

#### **D** 7441

**Answer:** C

#### **Explanation:**

The codes for each letter is given :

R -> 7  $A \rightarrow 4$ G -> 2 E -> 3

Thus, RAGE : **7423**

> Ans - (C)

#### **Question 9**

**If "S" denotes "multiplied by", "V" denotes "subtracted from", "M" denotes "added to" and "L" denotes "divided by", then 12 V 3 M 441 L 21 S 8 = ?**

![](_page_19_Picture_153.jpeg)

#### **Question 10**

**In a certain code language, "MOTHER" is written as "NPUGDQ". How is "ORANGE" written in that code language ?**

**A** PSBMDF

- **B** PSBMFD
- **C** PBSMFD
- **D** PSBDMF
	- **Answer:** B

**Explanation:** MOTHER is written as NPUGDQ

The pattern followed is :

Www.ikchrome.com

![](_page_20_Figure_2.jpeg)

> Ans - (B)

## CODING-DECODING

TYPE–I **1.** If  $A = 1$ ,  $PAT = 37$ , then  $TAP = ?$ (1) 73 (2) 37 (3) 36 (4) 38 (SSC Combined Graduate Level Prelim Exam. 04.07.1999 (First Sitting) 2. If  $D = 4$ ,  $BAD = 7$ , then what is the value of  $ANT = ?$  $(1) 8$   $(2) 17$ (3) 35 (4) 37 (SSC Combined Graduate Level Prelim Exam. 04.07.1999 (First Sitting) 3. If C = 3 and FEAR is coded as 30, then what will be the code number for HAIR ? (1) 35 (2) 36 (3) 30 (4) 33 (SSC Combined Graduate Level Prelim Exam. 04.07.1999 (Second Sitting) 4. If Z = 26, NET = 39, then  $NUT = ?$ (1) 50 (2) 53 (3) 55 (4) 56 (SSC Combined Graduate Level Prelim Exam. 04.07.1999 (Second Sitting) 5. If  $F = 6$ , MAT  $= 34$ , then how much is CAR ?  $(1)$  21  $(2)$  22  $(3)$  25 (4) 28 (SSC Combined Graduate Level Prelim Exam.04.07.1999 (Second Sitting) 6. If RAMAN is written 12325 and DINESH as 675489, how will HAMAM be written ? (1) 92233 (2) 92323 (3) 93322 (4) 93232 (SSC Combined Matric Level (PRE) Exam. 24.10.1999 (IInd Sitting) 7. If  $'A' = 26$ , SUN = 27, then  $CAT = ?$  $(1)$  24  $(2)$  57 (3) 58 (4) 27 (SSC Combined Graduate Level Prelim Exam. 24.02.2002 (First Sitting) **FAITH TYPE-1**<br>
1. IIA = 1. PAT = 37, then TAP = 7<br>
1. IIA = 1. PAT = 37, then TAP = 7<br>
(1) 34<br>
(1) 32<br>
(1) 32<br>
(3) 32<br>
(3) 32<br>
(3) 4<br>
(3) 42<br>
(3) 42<br>
(3) 42<br>
(3) 42<br>
(3) 42<br>
(3) 42<br>
(3) 42<br>
(3) 42<br>
(3) 42<br>
(3) 42<br>
(3) 42<br>
(3)

**8.** If A = 2, M = 26 and Z =  $52$ , then  $BET = ?$ (1) 44 (2) 54 (3) 64 (4) 72 (SSC Combined Graduate Level Prelim Exam. 24.02.2002 (Second Sitting) 9. If RED is coded as 6720, then how GREEN would be coded? (1) 9207716 (2) 1677199 (3) 1677209 (4) 16717209 (SSC Combined Graduate Level Prelim Exam. 27.02.2000 (First Sitting) 10. If KASHMIR is written as 8142753, how RIMSHAK can be written in that code? (1) 3574218 (2) 3571842 (3) 3521478 (4) 3574812 (SSC Combined Graduate Level Prelim Exam. 27.02.2000 (Second Sitting) **11.** If  $A = 1$ ,  $FAT = 27$ , then (1) 44 (2) 42 (3) 41 (4) 40 (SSC CPO Sub-Inspector Exam.12.01.2003) 12. If BROTHER is coded as 2456784. SISTER is coded as 919684, what is the code for ROBBERS ? (1) 18, 15, 22, 5, 18, 19 (2) 4562 684 (3) 9245 784 (4) 4522849 (SSC Combined Graduate Level Prelim Exam. 11.05.2003 (First Sitting) 13. If GLARE is coded as 67810 and MONSOON as 2395339 then how can RANSOM be coded ? (1) 183952 (2) 198532 (3) 189352 (4) 189532 (SSC Combined Graduate Level Prelim Exam. 11.05.2003 (Second Sitting) **14.** If  $E = 5$ ,  $PEN = 35$ , then  $PAGE = ?$ (1) 28 (2) 29 (3) 36 (4) 27 (SSC CPO Sub-Inspector

Exam. 07.09.2003)

15. If CLOUD can be coded as 59432 and RAIN as 1678, how can AROUND be coded? (1) 614832 (2) 614382 (3) 641382 (4) 461382 (SSC Combined Graduate Level Prelim Exam.08.02.2004 (First Sitting) 16. If GARDEN is coded as 325764 and WATER as 92165, how can we code the word WARDEN in the same way ? (1) 925764 (2) 295764 (3) 952764 (4) 957264 (SSC Combined Graduate Level Prelim Exam.08.02.2004 (Second Sitting) **17.** If  $E = 5$ ,  $RED = 27$ , then  $DANCE = ?$  $(1)$  26  $(2)$  28 (3) 27 (1) 25 (SSC CPO Sub-Inspector Exam.05.09.2004) 18. If MATHEMATICS = 12345123678, then MAHATHMA = ? (1) 12423412 (2) 12345123 (3) 12345678 (4) 12425341 (SSC Statistical Investigators Grade-IV Exam. 31.07.2005) **19.** If  $D = 4$ , COVER = 63, then  $BASIS = ?$ (1) 55 (2) 50 (3) 49 (4) 54 (SSC Statistical Investigators Grade-IV Exam. 31.07.2005) 20. If the letters in PRABA are coded as 27595 and THILAK are coded as 368451, how can BHARATI be coded ? (1) 9657538 (2) 9567538 (3) 9675538 (4) 9567568 (SSC Combined Graduate Level Prelim Exam.13.11.2005 (First Sitting) 21. If DELHI is coded as 73541 and CALCUTTA as 82589662, how can CALICUT be coded? (1) 5279431 (2) 5978213 (3) 8251896 (4) 8543691 (SSC Combined Graduate Level Prelim Exam.13.11.2005 (Second Sitting)

(Raipur, Madhya Pradesh)

![](_page_22_Picture_587.jpeg)

Exam. 13.05.2001 (IInd Sitting)

![](_page_23_Picture_670.jpeg)

(Eastern Zone, Guwahati)

(North Zone Delhi)

 $\mathsf C$  $1 \overline{3}$ D 4 E

In the given question a group of numbers is given and its code equivalent is given in one of the options (1), (2), (3) or (4). Study the question and with the help of code given above, choose the code equivalent from amongst (1), (2), (3) or (4) as your answer :

- 63. 289649
	- (1) SRBEVB (2) SRBVEB
	- (3) RSBEVE (4) SVRBVB
- 64. In a code language the following alphabets are coded in a particular way:

#### $R$  T S U V A B C D E  $8 | 5 | 2 | 0 | 6 | 7 | 9 | 1 | 3 | 4$

Which word can be decoded from the following? 647319

(1) VEADCB (2) VBADAC

(3) BAVUED (4) DRSUVA SSC Combined Matric Level (Pre)

Exam. 12.05.2002 (Ist Sitting)

**65.** In the coded language  $E = 5$ , EMPIRE is 66. How is REPAIR coded?

![](_page_24_Picture_786.jpeg)

(3) 76 (4) 77 SSC Combined Matric Level (Pre) Exam. 12.05.2002 (Ist Sitting)

- 66. If, in a specific language, the code of ENTRY is 12345 and that of STEADY is 931785, what will be the code for the word ARREST?
	- (1) 744193 (2) 744589 (3) 745194 (4) 188924

SSC Combined Matric Level (Pre) Exam. 12.05.2002 (Ist Sitting)

67. Given below are capital letters. Under each letter a number is written which is to be used as a code for each of the capital let-

#### $R$  T S U V A B C D E 8 5 2 0 6 7 9 1 3 4

A group of six numbers is given below and its code equivalent is given in one of the alternatives (1), (2), (3) or (4). Find out the code equivalent.

296508

ter.

- (1) SAEBUR (2) BSVETR
- (3) SBVTUR (4) RBVTSB

SSC Combined Matric Level (Pre) Exam. 12.05.2002 (IInd Sitting)

#### | CODING-DECODING |

68. If E = 5, AMENDMENT = 89, then SECRETARY is (1) 115 (2) 112  $(3)$  114  $(4)$  100 SSC Combined Matric Level (Pre) Exam. 12.05.2002 (IInd Sitting) 69. If NOIDA is written as 39658, how INDIA will be written? (1) 36568 (2) 65368 (3) 63568 (4) 63569 SSC Combined Matric Level (Pre) Exam. 12.05.2002 (IInd Sitting & Bihar SSC 2nd CGL (Pre) Exam. 16.02.2013) 70. In a certain code LIBERATE is written as 56423172. How TRIBAL will be written in this code? (1) 736415 (2) 673451 (3) 476315 (4) 743615 SSC Combined Matric Level (Pre) Exam. 16.06.2002 (Re-Exam) In the neighborhood contents of the spectrum of the spectrum of the spectrum of the spectrum of the spectrum of the spectrum of the spectrum of the spectrum of the spectrum of the spectrum of the spectrum of the spectrum

Directions (71-74) : In a code language the following alphabets are coded in a particular way?

![](_page_24_Picture_787.jpeg)

Which group of alphabets can be decoded from the following?

SSC Combined Matric Level (Pre) Exam. 16.06.2002 (Re-Exam)

![](_page_24_Picture_788.jpeg)

Direction (75) : In a code language the following alphabets are coded in a particular way.

![](_page_24_Picture_789.jpeg)

![](_page_24_Picture_790.jpeg)

Direction (76) : In a code language the following alphabets are coded in a particular way.

![](_page_24_Picture_791.jpeg)

SSC Combined Matric Level (Pre) Exam. 16.06.2002 (Re-Exam) 76. Which group of alphabets can be decoded from the following? QAJYNR  $(1)$  064713  $(2)$  064173

- (3) 064513 (4) 061473 77. In a certain language REFORM
- is coded as 426349 and FOR-MULA is coded as 6349871, how is MULE coded in that language?
	- (1) 8792 (2) 7982
		- (3) 9872 (4) 2978
			- SSC Combined Matric Level (Pre) Exam. 30.07.2006 (Ist Sitting) (East Zone)
- 78. In a certain code language RE-FORM is coded as 426349 and FORMULA is coded as 6349871. How is AMUL coded in that language?

![](_page_24_Picture_792.jpeg)

(3) 1784 (4) 1478

SSC Combined Matric Level

(Pre) Exam. 30.07.2006

(IInd Sitting) (Central Zone)

Directions (79-80) : In a code language, the following alphabets are coded in a particular way as shown. How are the given letters coded in that language ?

> SSC Combined Matric Level (Pre) Exam. 30.03.2008 (Ist Sitting)

![](_page_24_Picture_793.jpeg)

| CODING-DECODING |

![](_page_25_Picture_597.jpeg)

![](_page_26_Picture_587.jpeg)

![](_page_27_Picture_648.jpeg)

#### (SSC GL Tier-I Re-Exam. (2013) 20.07.2014, IInd Sitting)

#### | CODING-DECODING |

![](_page_27_Picture_649.jpeg)

- 1 140. If BROAD means 19812, CLOCK means (1) 68262 (2) 68622 (3) 26826 (4) 37836 www.jkchrome.com (SSC CGL Tier-I Re-Exam, 30.08.2015) 141. If MOON is coded as –2, STAR will be coded as  $(1) -2$   $(2) 2$  $(3) 3$  (4) (SSC CGL Tier-I Re-Exam, 30.08.2015) 142. If the alphabets are numbers the sum of which 5 alphabets is 51. (1) AEOIT (2) AIOEJ (3) AOUEH (4) AIOEU (SSC Constable (GD) Exam, 04.10.2015, IInd Sitting) Directions (143&144) : In each of the following questions, unscramble the letters to form a meaningful word. Then find out the correct numerical position of the letters. (SSC (10+2) LDC/DEO/PA/SA Exam. 01.11.2015 TF No. 1098066) 143.  $H N R C A B$  $1 \mid 2 \mid 3 \mid 4 \mid 5 \mid 6$ (1) 6 5 3 4 1 2 (2) 4 1 5 6 2 3 (3) 3 5 6 4 1 2 (4) 6 3 5 2 4 1 144. N I T I F E I N  $2 \mid 4 \mid 5 \mid 4 \mid 3 \mid 6 \mid 4 \mid 2$ (1) 3 2 4 3 5 2 4 6 (2) 2 4 3 2 4 2 5 6 (3) 3 2 5 3 5 2 4 6 (4) 4 2 3 4 2 4 5 6 145. If in a certain code ONE is coded as 231, FIVE is coded as 9641, then how will be NINE coded? (1) 3631 (2) 3316 (3) 3613 (4) 3361 (SSC (10+2) LDC/DEO/PA/SA Exam. 01.11.2015 TF No. 1098066) 146. In a certain code PEN is coded as 123, PENCIL as 123456, CABLE as 48962, then 6283123456 means what ? (1) LAENPENCIL (2) LEANPNCLI (3) LANPENCIL (4) LEANPENCIL (SSC CHSL (10+2) LDC, DEO

> & PA/SA Exam, 15.11.2015 (Ist Sitting) TF No. 6636838)

![](_page_28_Picture_674.jpeg)

Exam.05.06.2016) (IInd Sitting)

#### | CODING-DECODING |

![](_page_28_Picture_675.jpeg)

**164.** If  $E = 5$ ,  $PEN = 35$ , then PAGE =? (1) 27 (2) 28 (3) 29 (4) 30 (SSC CGL Tier-I (CBE) Exam. 09.09.2016) (IInd Sitting) 165. If C is coded as 3 , DASH is coded as 32 , then DANCE will be coded as  $(1)$  20  $(2)$  25  $(3)$  26  $(4)$  27 (SSC CGL Tier-I (CBE) Exam. 11.09.2016) (IInd Sitting) **166.** If  $D = 4$ , DESK = 39, then the value of DRAW is :  $(1)$  57  $(2)$  46 (3) 45 (4) 36 (SSC CGL Tier-I (CBE) Exam. 03.09.2016) (IInd Sitting) **167.** If in a code language  $3456 =$ ROPE and 15526 = APPLE then  $54613 = ?$ (1) RPPEO (2) ROPEA (3) POEAR (4) PAREO (SSC CGL Tier-I (CBE) Exam. 07.09.2016) (IInd Sitting) **168.** If  $I = 9$  and SLIP = 56, then FALL  $= ?$ (1) 21 (2) 31 (3) 41 (4) 51 (SSC CGL Tier-I (CBE) Exam. 08.09.2016) (IInd Sitting) 169. If REDUCE =  $56$ , RECYCLE = 71 then  $REUSE = ?$ (1) 65 (2) 68 (3) 69 (4) 70 (SSC CGL Tier-I (CBE) Exam. 10.09.2016) (IInd Sitting) 170. In a certain code language, "NUMBER" is written as "156897" and "BARREN" is written as "847791". How is "RUB-BER" written in that code language? (1) 759597 (2) 758897 (3) 795957 (4) 795579 (SSC CHSL (10+2) Tier-I (CBE) Exam. 16.01.2017) (IInd Sitting) 171. If C is coded as 3, DASH is coded as 32 , then DANCE will be coded as (1) 20 (2) 25 (3) 26 (4) 27 (SSC CGL Tier-I (CBE)

Exam. 11.09.2016) (Ist Sitting)

![](_page_29_Picture_814.jpeg)

- 1. In a certain language
	- A. PIC VIC NIC means 'winter is cold'
	- B. TO NIC RE means 'summer is hot'
	- C. RE THO PA means 'nights are hot'

Which of the following is the code for 'summer' ?

- (1) TO (2) NIC
- (3) PIC (4) VIC

(SSC CPO Sub-Inspector Exam. 03.09.2006)

- 2. In a certain code language Sue Re Nik means She is brave, Pi Sor Re Nik means She is always smiling and Sor Re Zhi means Is always cheerful. What is the code used for the word 'smiling' ?
	- (1) Nik (2) Re
	- (3) Pi (4) Sor

(SSC CGL Tier-I Re-Exam–2013, 27.04.2014 & Bihar SSC 2nd CGL (Pre) Exam. 23.02.2015)

- 3. In a certain code, '329' means 'GOD IS LOVE', '927' means 'LOVE IS BEATIFUL'. What is the code for 'GOD'
	- $(1)$  2  $(2)$  3
	- $(3)$  7  $(4)$  9

(SSC CHSL (10+2) DEO & LDC Exam. 16.11.2014, IInd Sitting TF No. 545 QP 6)

- 4. In a language FIFTY is written as CACTY, CAR as POL, TAR as TOL, how can TARIFF be written in that language ?
	- (1) TOEFDD (2) TOEFEL

(3) TOLACC (4) TOLADD

(SSC CAPFs SI, CISF ASI & Delhi Police SI Exam, 21.06.2015 (Ist Sitting) TF No. 8037731)

5. In a certain code, '253' means 'books are old'; '546' means 'man is old' and '378' means 'buy good books.' What stands for "are" in that code?

![](_page_29_Picture_815.jpeg)

(SSC CGL Tier-I Exam, 09.08.2015 (Ist Sitting) TF No. 1443088)

6. In a certain code language '481' means 'sky is blue', '246' means 'sea is deep' and '698' means 'sea looks blue'. What number is the code for 'blue'

#### | CODING-DECODING |

- $(1) 8$   $(2) 6$
- (3) 1 (4) 9
- (SSC CGL Tier-I Exam, 09.08.2015 (IInd Sitting) TF No. 4239378)
- 7. If 'air' is called 'green', 'green' is called 'blue', 'blue' is called 'sky', 'sky' is called 'yellow', 'yellow' is called 'water' and 'water' is called 'pink' then what is the colour of clear 'sky' ?

(1) Sky (2) Water

- (3) Blue (4) Yellow (SSC CGL Tier-I Exam, 16.08.2015 (Ist Sitting) TF No. 3196279)
- 8. If Blue means Pink, Pink means Green, Green means Yellow, Yellow means Red and Red means White, then what is the colour of turmeric?

(1) Red (2) Green

- 
- (3) Pink (4) Yellow
- (SSC (10+2) Stenographer Grade 'C' & 'D' Exam. 31.01.2016 TF No. 3513283)
- 9. In a certain code, "GO HOME" is written as "TA NA" and "NICE LITTLE HOME" is written as "NA JA PA". How is "GO" written in that code?

(1) TA (2) NA  $(4)$  NA or TA (SSC CGL Tier-I (CBE) Exam. 06.09.2016) (IInd Sitting)

#### TYPE–III

- 1. The following small letters are coded by capital letters in a certain way :
	- s u m l a d
	- R A P M S O

Now, which small letters can be decoded from the letters given below :

M A P S R O

- (1) lumdas (2) lumsda
- (3) lumasd (4) lumsad

(SSC CPO (SI, ASIn& Intelligence Officer) Exam.28.08.2011 (Paper-I)

Directions (2-5) : Below are given letters A to Z. Under each capital letter a small letter is written which is to be used as a code for the capital letter : A B C D E F G H I J K L M j n i r i x a v e s o y d

N O P Q R S T U V W X Y Z q m t g u c z w h p k b f

In each of the following questions, a group of six capital letters is given and its code equivalent is given in one of the columns (1), (2), (3) or (4). Study the group of letters given in each question and with the help of code given above, choose the code equivalent from amongst (1), (2), (3) or (4) as your answer.

![](_page_29_Picture_816.jpeg)

Direction (6) : Given below are letters A to Z. Under each capital letter a small letter is written which is to used as a code for the capital letters.

![](_page_29_Figure_57.jpeg)

(SSC Combined Matric Level (PRE) Exam. 21.05.2000 (Ist Sitting) (Raipur, Madhya Pradesh)

- 6. Select the equivalent capital letters for the following : hjwlcm
	- (1) SQVHQS (2) WSQDVH
	- (3) DHQSVM (4) WDVHQS

Directions (7-8) : Given below are letters A to Z. Under each capital letter a small letter is written which is to be used as a code for the capital letter.

![](_page_29_Figure_63.jpeg)

With the help of the given codes (small letters) select the equivalent capital letters for the following :

> (SSC Combined Matric Level (PRE) Exam. 21.05.2000 (Ist Sitting) (Middle Zone)

7. efsogc

![](_page_29_Picture_817.jpeg)

8. gulphb

### (1) KNGWUD (2) KNDUGW (3) KDUGWN (4) KNDGWU

Directions (9-12) : Below are given letter A to Z. Under each capital letter a small letter is written which is to be used as a code for the capital letter :

![](_page_30_Picture_696.jpeg)

In each of the following questions, a group of six capital letters is given and its code equivalent is given in one of the columns (1), (2), (3) and (4). Study the group of letters given in each question and with the help of code given above, choose the code equivalent from amongst (1), (2), (3) and (4) as your answer.

(1) (2) (3) (4) julsqr lzcndo cxtndo vithaw mkzbxn mzkbnx cvafog mzkbxn hijmub ucjlbo amwnrd odcazq vishwa mkzbxn hilmbu napkin ocdkzq amwrnd vithwa amwrny zocbak hmfxco ocqzkd hijump (SSC Combined Matric Level (PRE) Exam. 21.05.2000 (IInd Sitting) (Middle Zone, Allahabad) where the condition of the spin state of the spin state of the spin state of the spin state of the spin state of the spin state of the spin state of the spin state of the spin state of the spin state of the spin state of

- 9. ELBJSR
- 10. VPRFKM
- 11. XACGLY
- 12. LKFZOS

Directions (13-15) : Below are given letters A to Z. Under each capital letter a small letter is written which is to be used as a code for the capital letters.

![](_page_30_Picture_697.jpeg)

In each of the following questions a group of six capital letters is given and its code, equivalent is given in one of the columns (1),  $(2)$ ,  $(3)$  or  $(4)$ . Study the group of letters given in each question and with the help of code given above, choose the code equivalent from amongst (1), (2), (3) or (4) as your answer.

#### | CODING-DECODING |

(1) (2) (3) (4) dgrtmo bumtso dgrsto umyro tszlxm dgretq fzslxm dgrers buvrst tzsqxy dgrpst fzsacx dgtrlo bumrst bumvho burady bumlfo tzsgrp tzphxo tzslxm dgrlwx dgrwxy bumgrs bvmyst (SSC Combined Matric Level (PRE) Exam. 13.05.2001 (Ist Sitting)

13. THLPQZ

- 14. JGRIOX
- 15. WSNUDR

Directions (16-17) : Below are given letters A to Z. Under each capital letter a small letter is written which is to be used as a code for the capital letters.

![](_page_30_Picture_698.jpeg)

In each of the following questions a group of six capital letters is given and its code equivalent is given in one of the columns (1),  $(2)$ ,  $(3)$  or  $(4)$ . Study the group of letters given in each question and with the help of code given above, choose the code equivalent from amongst (1), (2), (3) or (4) as your answer.

(SSC Combined Matric Level (PRE) Exam. 13.05.2001 (Ist Sitting)

- 16. GSUWVM
	- (1)ckdqaz, mcfywp, osagbi, jlkwzs, zrvlyh, gionfv
	- (2)whiukf, biljqm, adrtiy, volsfy, reicxd, mbuoaz
	- (3)ulkpad, foiznj, vswgfo, apixyt, amidak, fjpaxf
	- (4)zomyak, ycpath, lowvxr, oxyjdh, kphvsr, iyzuwo
- 17. TLKGFD
	- (1)ckdqaz, mcfywv, osagbi, jlkwzs, zrblyh, gionfv
	- (2)whiukf, biljam, adrtiy, volsyf, reicxd, mbuoav
	- (3)ulkpad, foiznj, vswgfo, apixyt, vmidax, fjpaxt
	- (4)zomyak, ycpath, lowvxr, oxyjdh, kpsvhr, tyzuwo

Directions (18-22) : Below are given letters A to Z. Under each capital letter a small letter is written which is to be used as a code for capital letter. (SSC Combined Matric Level (PRE) Exam. 13.05.2001 (IInd Sitting)

![](_page_30_Picture_699.jpeg)

![](_page_30_Picture_700.jpeg)

In each of the following questions a group of six capital letters is given and its code equivalent is given in one of the columns 1, 2, 3, 4. Your answer is 1, 2, 3, or 4 according to your finding the code equivalent of the group of letters in it.

![](_page_30_Picture_701.jpeg)

- 19. GOYEPS
- 20. PSAFLT
- 21. TZCLJW
- 22. QNUBDI

Directions (23-30) : Below are given letters A to Z. Under each capital letter a small letter is written which is to be used as a code for the capital letter.

> (SSC Combined Matric Level (PRE) Exam. 27.05.2001 (IInd Sitting) (East Zone)

![](_page_30_Picture_46.jpeg)

![](_page_30_Picture_702.jpeg)

In each of the following questions, a group of six capital letters is given and its equivalent code is given in one of the columns (1), (2), (3) or (4). Study the group of letters given in each question and with the help of code given above, choose the code equivalent from amongst (1), (2), (3) or (4) as your answer.

![](_page_30_Picture_703.jpeg)

- 25. HIVALR
- 
- 26. ESNTCF 27. DRZPLT

- 28. GJKMSV
- 29. BTWDZK
- 30. ICMPZS
- 31. If D becomes J and L becomes R what will P become in the English alphabet ?

![](_page_31_Picture_678.jpeg)

 $(3) V$   $(4) A$ (SSC Combined Matric Level (PRE) Exam. 05.05.2002 (IInd Sitting) (Eastern Zone, Guwahati)

Direction (32) : In question given below letters A to Z. Under each capital letter a small letter is written which is to be used as a code for the capital letters.

![](_page_31_Picture_679.jpeg)

A group of five capital letters is given below and its code equivalent is given in one of the columns (1), (2), (3) or (4). Study the group of letters given in the question and with the help of code given above, choose the code equivalent from amongst (1), (2), (3) or (4) as your answer. Revised in the control of the scheme of the three control of the scheme of the scheme of the scheme of the scheme of the scheme of the scheme of the scheme of the scheme of the scheme of the scheme of the scheme of the sc

SSC Combined Matric Level (Pre) Exam. 30.07.2006 (Ist Sitting) (East Zone)

32. SQRGT

- (1) swegr, nfzvx, rwgcs, vfmqx, qcgsw, fmvxw
- (2) srwcg, pqbit, kwyna, ldjeh, xuozv, nkeoh
- (3) yrwnm, pmxad, tlqbp, ynkam, dhlef, uovxz
- (4) scgwr, gmyad, yrwcg, gmnpt, awkyn, btpql
- 33. If D becomes H, E becomes J and G becomes N, what will K become in English alphabet?

 $(1)$  U (2) V

(3) Y (4) Z

SSC Combined Matric Level (Pre) Exam. 30.07.2006 (IInd Sitting) (Central Zone)

34. Given below are letters A to Z. Under each capital letter a small letter is written which is to be used as a code for the capital letter :

![](_page_31_Picture_680.jpeg)

#### | CODING-DECODING |

In the following question a group of five capital letters is given and its code equivalent is given in one of the columns (1), (2), (3) and (4). Study the group of letters given in question and with the help of code given above, choose the code equivalent from amongst (1), (2), (3) or (4) as your answer : BNOUV

- (1) swcgr, nfzqx, rwgcs, vfmqx, qcgsw, fmvxw
- (2) srwcg, pqblt, kwyna, ldjeh, xuozv, nkeoh
- (3) yrwnm, pmxad, tlqpb, ynkam, dhuef, uvyxz
- (4) scgwr, gmyad, yrwcg, gmnpt, awkyn, btpql

SSC Combined Matric Level (Pre) Exam. 30.07.2006 (IInd Sitting) (Central Zone)

Directions (35-37) : Below are given letters A to Z. Under each capital letter, a small letter is written which is to be used as a code for the Capital Letter :

![](_page_31_Picture_681.jpeg)

In each of the following questions, a group of six Capital Letters is given and its code equivalent is given below. Select the response containing the correct code.

SSC Combined Matric Level (Pre) Exam. 30.03.2008 (Ist Sitting)

- 35. AXPBTY
	- (1) lkcvmf, pjwiod, gsrxvn, azjcuy
	- (2) lbvseo, phzgda, gtxcoy, abrwid
	- (3) afdber, gtmzqp, pyfkol, lasivh (4) golnrp, lkrunh, pchpwy, aectin
- 36. CHWCLS
	- (1) lkcvmf, pjwiod, gsrxvn, azjcuy
	- (2) lbvseo, phzgda, gtxcoy, abrwid
	- (3) afdber, gtmzqp, pyfkol, lasivh
	- (4) golnrp, lkrunh, pchpwy, aectin
- 37. JBEGPV
	- (1) lkcvmf, pjwiod, gsrxvn, azjcuy
	- (2) lbvseo, phzgda, gtxcoy, abrwid
	- (3) afdber, gtmzqp, pyfkol, lasivh
	- (4) golnrp, lkrunh, pchpwy, aectin

38. A group of alphabets are given with each being assigned a number. These have to be unscrambled into a meaningful word and correct order of letter may be indicated from the given responses.

YMLOSBCI

(1) 47685321 (2) 51264387

(3) 21645387 (4) 56241387 (SSC Graduate Level Tier-I Exam. 19.05.2013, IInd Sitting)

- 39. If the first and second letters in the word 'COMMUNICATIONS' were interchanged, also the third and the fourth letters, the 5th and 6th letters and so on, which letter would be the tenth letter counting from your right?
	- $(1)$  N  $(2)$  U
	- $(3)$  A  $(4)$  T

(SSC Graduate Level Tier-I Exam. 19.05.2013, Ist Sitting)

- 40. Unscramble the following letters to frame a meaningful word and find out the correct numerical sequence of the letters.
	- E S R T A R U N A T 1 2 3 4 5 6 7 8 9 10 (1) 10 2 3 5 16 4 7 8 9 (2) 3 1 2 4 5 7 6 9 8 10 (3) 1 3 5 2 9 4 8 6 7 10 (4) 9 1 3 6 2 7 5 4 8 1 0

(SSC Constable (GD) Exam. 12.05.2013)

41. A group of alphabets are given with each being assigned a number. These have to be unscrambled into a meaningful word and correct order of letters may be indicated from the given responses.

![](_page_31_Picture_682.jpeg)

- (1)  $(v)$ ,  $(iv)$ ,  $(vi)$ ,  $(i)$ ,  $(ii)$ ,  $(iii)$
- (2) (vi), (v), (iv), (ii), (iii), (i)
- (3) (ii), (iii), (iv), (v), (vi), (i)
- (4) (v), (vi), (iv), (iii), (i), (ii) (SSC CAPFs SI & CISF ASI

Exam. 23.06.2013)

- 42. Letters given in the first line have codes as in the second line.
	- X C Y O M G I R Q V
	- 8 4 1 6 2 0 9 3 5 7 How will the letters VGIXRM be coded ?

32 www.jkchrome.com www.jkchrome.com www.jkchrome.com

 $? @ @ @ + ? : \Delta$ 

(3) ACCOMPLISH

(1) ABOLISH (2) APPROVAL

 $(1)$  709823 (2) 709835  $(3)$  709832 (4) 708635 (SSC Multi-Tasking Staff Exam. 10.03.2013) from the following?  $\Rightarrow$   $\times$   $\circ$   $\Box$  $(1)$  79328  $(2)$  79832  $(3) 79382$  $(4)$  79882 (SSC Combined Graduate Level Prelim Exam. 04.02.2007 (Second Sitting) 3. In a code language the following alphabets are coded in a particu-

lar way:

### **CODING-DECODING I-A B C D E M N O S R U**

 $\Box \triangle \Box \Box \Box$ Which word can be decoded from the following? and  $\sigma \phi \lambda \pi \varepsilon$  is SOLVE, what is  $\pi$ αγχελω? (1) VAGUELY (2) VAGRANT (3) VAGUELE (4) VAGUER (SSC CPO (SI, ASIn& Intelligence Officer) Exam. 28.08.2011 (Paper-I) 8. In a code language, the following alphabets are coded in a particular way: **ABCDEFGHIPRSTO** 

? ! ; : . > < ∆ □ ◎ ⊕ ★ ∞ +

Which word can be decoded as

(4) APPROACH 3. Which has the fit the word Verture Company of the Company of the street of Silvation (i) and the street of Silvation (iii) and the street of Silvation (iii) and the street of Silvation (iii) and the street of Silvation numbers are coded in a certain way by assigning signs. ^ + − x V → □ \* △  $1 \t2 \t3 \t4 \t5 \t6 \t7 \t8 \t9$ How 15384 will be coded in the code ? (1)  $v \wedge -$  \* × (2)  $\wedge v -$  \* ×  $(3) \wedge v + \square \times (4) \wedge v * - x$ (SSC Combined Matric Level (PRE) Exam. 24.10.1999 (IInd Sitting)

![](_page_33_Picture_749.jpeg)

ond line. Numbers and symbols

#### | CODING-DECODING |

are code for each other. Choose

the correct code for given symbols. 1 2 3 4 5 6 7 8 9  $+ - \times \div \neq \uparrow \rightarrow \Box \beta$ Which number can be decoded from the following :  $\neq \Box$   $\uparrow$   $\times \rightarrow$ (1) 5 8 6 3 7 (2) 5 6 8 7 3 (3) 5 7 8 6 3 (4) 5 8 3 6 7 (SSC CAPFs SI, CISF ASI & Delhi Police SI Exam. 22.06.2014) 20. Given below are numbers in the first line and symbols in the second line. Numbers and symbols are codes for each other. Choose the correct code for given symbols. 1 2 3 4 5 6 7 8 9 Given :  $\bigcirc$   $\bigcirc$   $\bigcirc$  E (1) 91486 (2) 91846 (3) 94816 (4) 94846 (SSC CAPFs SI, CISF ASI & Delhi Police SI Exam. 22.06.2014) 21. Following words are written in a code language. Study them carefully and find out the word to the given code.  $CAR - \phi \alpha \delta$  $SIT - \eta \Psi K$ WELL –  $\sigma$  i y y MAP –  $\mu \alpha \beta$ Given code :  $\phi \alpha$  y  $\mu$ (1) CALL (2) CALM  $(3)$  CART  $(4)$  CARE (SSC GL Tier-I Re-Exam. (2013) 20.07.2014, Ist Sitting) 22. Following words are written in a code language. Study them carefully and find out the word in the given code.  $CAR - \phi\alpha\delta$  $SIT - \eta \psi K$  $WELL - \sigma iyy$  $MAP - \mu\alpha\beta$ Given code :  $y\alpha\mu\beta$ (1) LAMP (2) LAME (2) LAMA (4) LAMB (SSC GL Tier-I Re-Exam. (2013) 20.07.2014, IInd Sitting) 23. Given below are capital letters in the first line and symbols in the second line. Symbols and letters are codes for each other.

Choose the correct code for the

given letters.

#### <u>|E G H I O N P R T S B D M</u>  $\times = (( ) | || )$ HEIGHT  $(1) = \div (x = || (2) = x (x = ||$  $(3) = \div ( \times ) | = (4) = 1$ (SSC GL Tier-I Exam. 26.10.2014) 24. In a code language the following alphabets are coded in a particular way : A B C D E F G H I O P R S T U / v ^ < > \ Which word can be decoded from the following ? | # + < > (1) BOAST (2) TOAST (3) GHOST (4) TASTE (SSC CHSL (10+2) DEO & LDC Exam. 02.11.2014, Patna Region : Ist Sitting) 25. The question given below is based upon the following set of codes : Digit 1 3 5 4 6 0 8 7 2 Code A O Z L D T N H Q Find the code for 21500. (1) SLPHO (2) SHLPO (3) SLOPH (4) QAZTT (SSC CHSL (10+2) DEO & LDC Exam. 16.11.2014, Patna Region : Ist Sitting) **26.** If WING is wretten as  $f{f}$  = and THEN as @\$©? then how will NITE be written? (1) ? @© (2) ?£@© (3) ?£\$© (4) ?£@\$ (SSC CGL Tier-I (CBE) Exam. 27.10.2016) (IInd Sitting) 27. In a certain code language, "PEPPER" is written as "@#@@#!" and "AIM" is written as "^?\*". How is "PAMPER" written in that code language? (1)  $@^{\wedge *}@^{\#}!$  (2)  $@^{\wedge}^{\wedge}@^{\#}!$ (3)  $@^{\wedge *}\#@!$  (4)  $@^{\wedge *}\@!]\#$ (SSC CHSL (10+2) Tier-I (CBE) Exam. 15.01.2017) (IInd Sitting) TYPE–V 1. If GOLD is written as IQNF, how WIND can be written in the code? (1) YKPF (2) VHMC  $(3)$  XJOE  $(4)$  DNIW www.jkchrome.com

(SSC Combined Graduate Level Prelim Exam.04.07.1999 (First Sitting)

- $+$  CODING-DECODING  $\vdash$ 2. If HKUJ means FISH, what does (1) STAR (2) STAB  $(3)$  STAL  $(4)$  STAK (SSC Combined Graduate Level Prelim Exam. 04.07.1999 (First Sitting) written as : (1) NEKJ (2) NEJK (SSC Combined Graduate Level Prelim Exam. 04.07.1999 (Second Sitting) 4. If NOIDA is written as STNIF, (SSC Combined Graduate Level Prelim Exam. 27.02.2000 (First Sitting) (SSC Combined Graduate Level Prelim Exam. 27.02.2000 (First Sitting) (SSC Combined Graduate Level Prelim Exam. 27.02.2000 (First Sitting) (SSC Combined Graduate Level Prelim Exam. 27.02.2000 (Second Sitting) (SSC Combined Graduate Level Prelim Exam. 27.02.2000 (Second Sitting) 9. If TYPEWRITER is written as GBKVDIRGVI, how STENO can be written in that code? (1) LMVGH (2) HGVML (3) LMHGV (4) HVLGM (SSC Combined Graduate Level Prelim Exam. 27.02.2000 (Second Sitting) 10. If in a code language "ORGANISATION" is written as "CBDWLQJWYQCL" and "OPERA-TION" is written as "CXFBWYQCL", how is "SEPARATION" coded? (1) EJXEBEYQCL (2) JFQYWBCXQL (3) JFXWBWYQCL (4) QCLYWBFXJE (SSC Combined Graduate Level Prelim Exam. 24.02.2002 (First Sitting) 11. In a particular way of coding, the word CENTRAL is coded as ABCDEFG and PLAN-ETARIUM as HGFCB-DFEIJK. With the same coding how can we express the word LANTERN? (1) GFCDFEG (2) GFCDBEC (3) GFCDEFG (4) GFCDBEB (SSC Combined Graduate Level Prelim Exam. 24.02.2002 (Second Sitting) 12. In a certain code language BLOOD is written as EIRLG. How will the word PERIOD be written in that code language ? (1) SBURAF (2) SBUFRA (3) SUFBAR (4) RBUFSA (SSC Combined Graduate Level Prelim Exam. 24.02.2002 (Middle Zone) 13. In a certain code language IN-CORPORATE is written as HCGJSLJSXHO and PELMET is written as LOFDOH. How will the word MOLTEN be written in that code language ? (1) XHOTOR (2) DJFHOC (3) LDOHCG (4) FRTECO (SSC Combined Graduate Level Prelim Exam. 24.02.2002 (Middle Zone) 14. If 'PAPER' is written as 'OZODQ', how 'PENCIL' can be written in that code ? (1) QFODJM (2) OFOBHM (3) ODMDJM (4) ODMBHK (SSC CPO Sub-Inspector Exam.12.01.2003) SSC Commission (SSC Commission)<br>
SSC Commission (SSC Commission (SSC Commission (SSC Commission (SSC Commission (SSC Commission (SSC Commission (SSC Commission (SSC Commission (SSC Commission (SSC Commission (SSC Commissi
	- 15. In a coding system PEN is written as NZO and BARK as CTSL. How can we write PRANK in that coding system?

(1) NZTOL (2) CSTZN

- $(3)$  NSTOL  $(4)$  NTSLO (SSC Combined Graduate Level Prelim Exam. 11.05.2003 (First Sitting)
- 16. If MIND becomes KGLB and ARGUE becomes YPESC then what will DIAGRAM be in that code ?
	- (1) GLPEYKB (2) BGYEPYK
	- (3) LKBGYPK (4) BGYPYEK
		- (SSC Combined Graduate Level Prelim Exam. 11.05.2003 (Second Sitting)
- . If the word 'PORTER' can be coded as 'MBNZQN' how can 'RE-PORT' be written ?
	- (1) NQMBNZ (2) NQBMNZ
	- (3) NBQMNZ (4) NQMNBZ (SSC CPO Sub-Inspector Exam. 07.09.2003)
- 18. In a certain code the words 'COME AT ONCE' were written as XLNVZGLMXV. In the same code which of the following would be 'OK'?
	- (1) LM (2) LP
	- (3) KM (4) KL

(SSC CPO Sub-Inspector Exam. 07.09.2003)

- 19. In a certain language, BUTTER is coded as CVUUFS, BREAD is coded as CSFBE, then how COF-FEE is coded?
	- (1) DPGGFF (2) GGDPFF
	- (3) GDPGFF (4) FFDPGG (SSC Combined Graduate Level Prelim Exam. 08.02.2004

(First Sitting)

- 20. If STUDENT is coded as RUTE-DOS, which word would be coded as RDGRPKBQ ?
	- (1) SHERBET (2) SHINGLE
	- (3) SHACKLE (4) SCHOLAR
		- (SSC Combined Graduate Level Prelim Exam.08.02.2004 (Second Sitting)
- 21. If the word 'EARTH' be written as 'QPMZS' in coded words, how can 'HEART' be written following the same coding ?
	- (1) SQMPZ (2) SQPZM
	- (3) SQPMZ (4) SPQZM

(SSC CPO Sub-Inspector Exam. 05.09.2004)

- UVCD mean ?
	-
- 3. If CONSCIOUSLY is written as PEBNPJEXNKM, then SOIL is
	-
	- (2) JENK (4) ENJK
	-
- how MEERUT can be written in that code?
	- (1) QIIVYX (2) RJJWZV
	- (3) RJJWZY (4) RIIVYX

- 5. In a certain code FORGET is written as DPPHCU, how would DOCTOR be written in that code?
	- (1) BPAUMS (2) BPAUPS
	- (3) EMDRPP (4) BPARPP

- 6. In a certain code DECEMBER is written as ERMBCEDE, in that code which word will be written as ERMBVENO ?
	- (1) SEPTEMBER (2) AUGUST
	- (3) NOVEMBER (4) OCTOBER
- 7. If ROSE is written as TQUG, how BISCUIT can be written in that code?
	- (1) CJTDVJU (2) DKVEWKV (3) DKUEWKY (4) DKUEWKV

- 8. If the word MENTAL is written as LNDFM-OSUZBKM, then how would the word TEST be written in that code?
	- (1) UVFGTUUV (2) RSCDQRRS
	- (3) SUDFQRSU (4) SUDFRTSU

![](_page_35_Picture_664.jpeg)

(Second Sitting)

#### | CODING-DECODING |

- 29. The following question is based on a code language in which FORMATION is written as ZSX-TJOBSL and RACIAL is written as XJNBJQ. How is RATIONAL written in this language ? (1) XJOBSLJQ (2) JXOBSLJQ (3) XJOBSJLQ (4) JXOBSJLQ (SSC CPO Sub-Inspector Exam.16.12.2007) 30. If TORTISE is coded as VQTVKUG, ELEPHANT is coded as (1)GRJPVNOR (2) RNRQGCOV (3)GNGRJCPV (4) GRJCPVGN (SSC CPO Sub-Inspector Exam. 09.11.2008) 31. In a certain code MONKEY is XDJMNL. How is "TIGER" written as ? (1) QDFHS (2) SDFHS (3) SHFDQ (4) UJHFS (SSC CPO Sub-Inspector Exam. 06.09.2009) 32. If SPARK is coded as TQBSL, what will be the code for FLAME ? (1) GMBNF (2) GNBNF (3) GMCND (4) GMBMF (SSC Combined Graduate Level Tier-1 Exam. 16.05.2010 (First Sitting) 33. In a certain code SISTER is written as RHRSDQ. How is UNCLE written in that code? (1) TMBKD (2) TBMKD (3) TVBOD (4) TMKBD (SSC Combined Graduate Level Tier-1 Exam.16.05.2010 (Second Sitting) 34. If in a code language RUSTUM is written in INWANZ and RASTOGI is written as IXWAVJK, how would RUSSIA be written in that code ? (1) INNWKJ (2) INNWKT (3) INWWKX (4) INNWNX (SSC SAS Exam.26.06.2010 (Paper-I) 35. If DANCE is coded as GXQZH then how will RIGHT be coded? (1) UFJEW (2) SGKFX (3) UFJWE (4) UFWJE (SSC Combined Graduate Level Prelim Exam.19.06.2011 (First Sitting)
- 36. If in a certain code, RAMAYANA is written as PYKYWYLY, then how MAHABHARATA can be written in that code ? (1) NBIBCIBSBUB (2) LZGZAGZQZSZ (3) MCJCDJCTCVC (4) KYFYZFYPYRY (SSC Combined Graduate Level Prelim Exam.19.06.2011 (Second Sitting) 37. If in a certain code HYDROGEN is writen as JCJZYSSD, then how can ANTIMONY be written in that code? (1) CPVKOQPA (2) CRZQWABO (3) ERXMQSRC (4) GTZOSUTE (SSC Combined Graduate Level Tier-1 Exam.26.06.2011 (First Sitting) 38. If in a certain language, PLAYER is coded as QNDCJX, then how SINGER will be coded in the same language? (1) TKQKJX (2) TKJKQX (3) TKQKXJ (4) TKQXJK (SSC Combined Graduate Level Tier-1 Exam.26.06.2011 (Second Sitting) 39. If 'MERCURY' is written as 'FGIECAB' in a code, how can 'CURE' be written in that code? (1) GCFI (2) ECAB (3) ECAG (4) EAGC (SSC CPO (SI, ASIn& Intelligence Officer) Exam. 28.08.2011 (Paper-I) 40. In a certain code 'MONKEY' is written as 'XDJMNL'. How is 'TI-GER' written in that code? (1) SHFDQ (2) QDFHS (3) SDFHS (4) QDHJS (SSC Combined Matric Level (PRE) Exam. 24.10.1999 (Ist Sitting) 41. If in a certain code language TOPS is written as GBCF, how SPOT can be written in that code language? (1) FCBG (2) ECBG (3) FCGB (4) FGBC (SSC Combined Matric Level (PRE) Exam. 24.10.1999 (Ist Sitting) 42. In a certain code HENRY is written as "Jgpta", how will COUNTRY be coded ? (1) Eqwputa (2) Eqwpvta (3) Eqwvpte (4) Eqwvpta (13)  $\mu$  (20)  $\mu$  (3)  $\mu$  (3)  $\mu$  (3)  $\mu$  (3)  $\mu$  (3)  $\mu$  (3)  $\mu$  (3)  $\mu$  (3)  $\mu$  (3)  $\mu$  (3)  $\mu$  (3)  $\mu$  (3)  $\mu$  (3)  $\mu$  (3)  $\mu$  (3)  $\mu$  (3)  $\mu$  (3)  $\mu$  (3)  $\mu$  (3)  $\mu$  (3)  $\mu$  (3)  $\mu$  (3)  $\mu$  (3)
	- (SSC Combined Matric Level (PRE) Exam. 24.10.1999 (IInd Sitting)
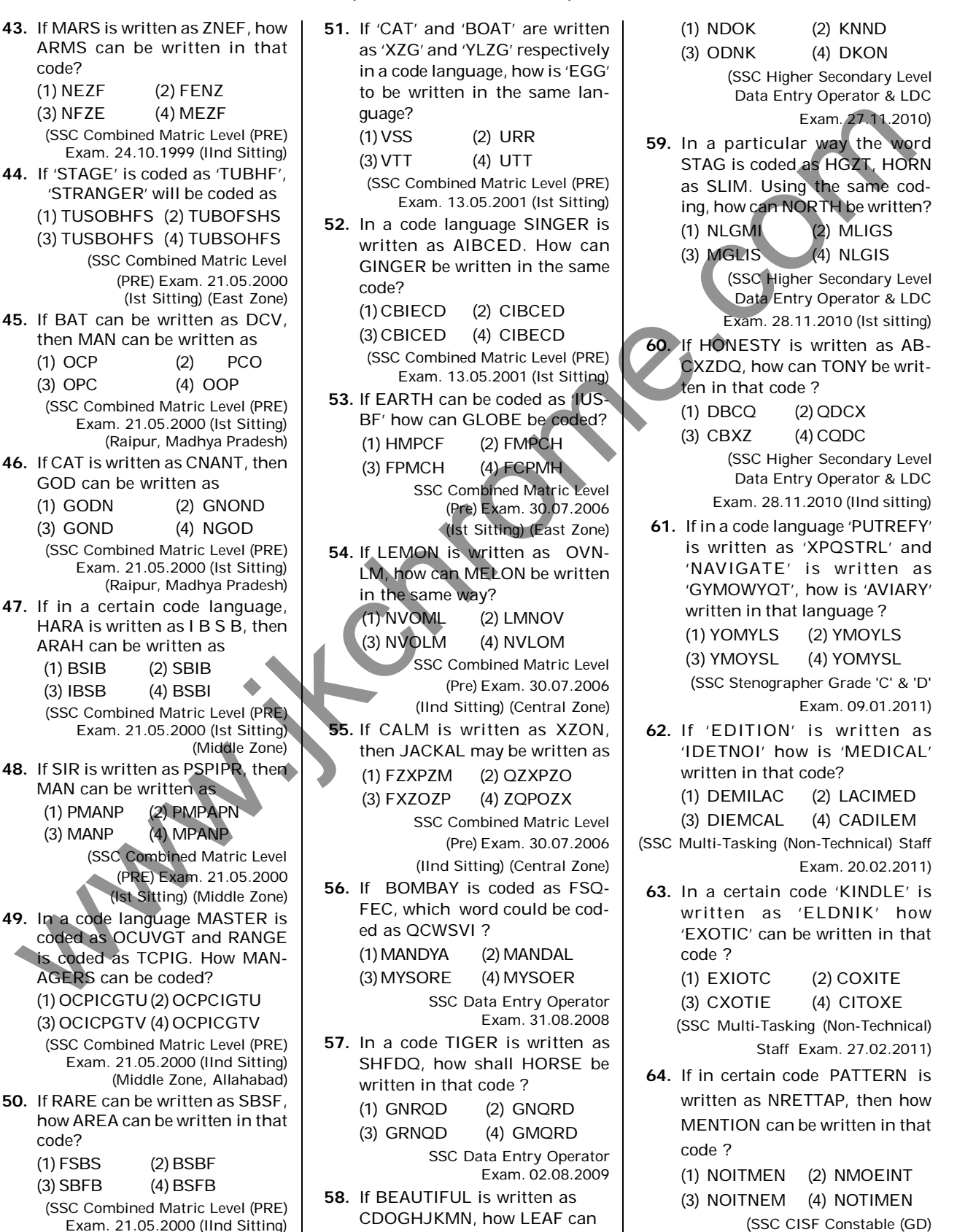

(Middle Zone, Allahabad)

### | CODING-DECODING |

- 51. If 'CAT' and 'BOAT' are written as 'XZG' and 'YLZG' respectively in a code language, how is 'EGG' to be written in the same lanquage? (1)VSS (2) URR  $(3) VTT$   $(4) UTT$
- (SSC Combined Matric Level (PRE) Exam. 13.05.2001 (Ist Sitting) 52. In a code language SINGER is
- written as AIBCED. How can GINGER be written in the same code?
- (1)CBIECD (2) CIBCED (3)CBICED (4) CIBECD (SSC Combined Matric Level (PRE) Exam. 13.05.2001 (Ist Sitting) 53. If EARTH can be coded as *IUS-*BF' how can GLOBE be coded? (1) HMPCF (2) FMPCH (3) FPMCH (4) FCPMH SSC Combined Matric Level (Pre) Exam. 30.07.2006 (Ist Sitting) (East Zone)
- 54. If LEMON is written as OVN-LM, how can MELON be written in the same way?
	- (1) NVOML (2) LMNOV

(3) NVOLM (4) NVLOM SSC Combined Matric Level (Pre) Exam. 30.07.2006 (IInd Sitting) (Central Zone)

55. If CALM is written as XZON, then JACKAL may be written as (1) FZXPZM (2) QZXPZO (3) FXZOZP (4) ZQPOZX

SSC Combined Matric Level (Pre) Exam. 30.07.2006 (IInd Sitting) (Central Zone)

56. If BOMBAY is coded as FSQ-FEC, which word could be coded as QCWSVI ?

(1)MANDYA (2) MANDAL (3)MYSORE (4) MYSOER

SSC Data Entry Operator Exam. 31.08.2008

57. In a code TIGER is written as SHFDQ, how shall HORSE be written in that code ? (1) GNRQD (2) GNQRD (3) GRNQD (4) GMQRD

SSC Data Entry Operator Exam. 02.08.2009

58. If BEAUTIFUL is written as CDOGHJKMN, how LEAF can be written in that code ?

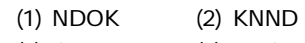

(3) ODNK (4) DKON (SSC Higher Secondary Level

 Data Entry Operator & LDC Exam. 27.11.2010)

- 59. In a particular way the word STAG is coded as HGZT, HORN as SLIM. Using the same coding, how can NORTH be written?
	- (1) NLGMI (2) MLIGS (3) MGLIS (4) NLGIS

(SSC Higher Secondary Level Data Entry Operator & LDC Exam. 28.11.2010 (Ist sitting)

60. If HONESTY is written as AB-CXZDQ, how can TONY be written in that code ?

> (1) DBCQ (2) QDCX (3) CBXZ (4) CQDC

(SSC Higher Secondary Level Data Entry Operator & LDC Exam. 28.11.2010 (IInd sitting)

- 61. If in a code language 'PUTREFY' is written as 'XPQSTRL' and 'NAVIGATE' is written as 'GYMOWYQT', how is 'AVIARY' written in that language ?
	- (1) YOMYLS (2) YMOYLS
	- (3) YMOYSL (4) YOMYSL

(SSC Stenographer Grade 'C' & 'D' Exam. 09.01.2011)

62. If 'EDITION' is written as 'IDETNOI' how is 'MEDICAL' written in that code?

(1) DEMILAC (2) LACIMED

(3) DIEMCAL (4) CADILEM

(SSC Multi-Tasking (Non-Technical) Staff Exam. 20.02.2011)

63. In a certain code 'KINDLE' is written as 'ELDNIK' how 'EXOTIC' can be written in that code ?

(1) EXIOTC (2) COXITE

(3) CXOTIE (4) CITOXE

(SSC Multi-Tasking (Non-Technical) Staff Exam. 27.02.2011)

- 64. If in certain code PATTERN is written as NRETTAP, then how MENTION can be written in that code ?
	- (1) NOITMEN (2) NMOEINT (3) NOITNEM (4) NOTIMEN (SSC CISF Constable (GD)

Exam. 05.06.2011)

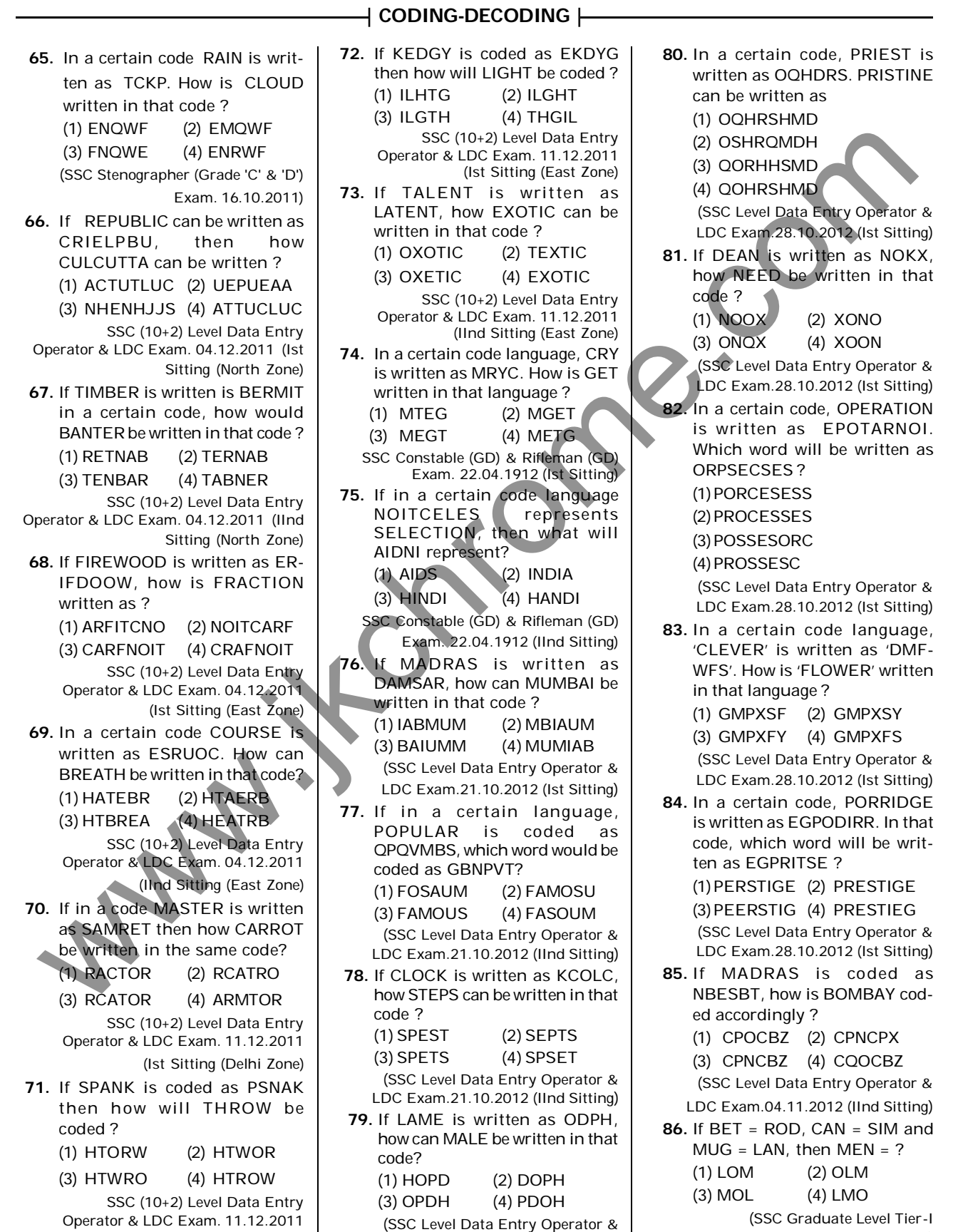

LDC Exam.21.10.2012 (IInd Sitting)

(IInd Sitting (Delhi Zone)

Exam.11.11.2012 (Ist Sitting)

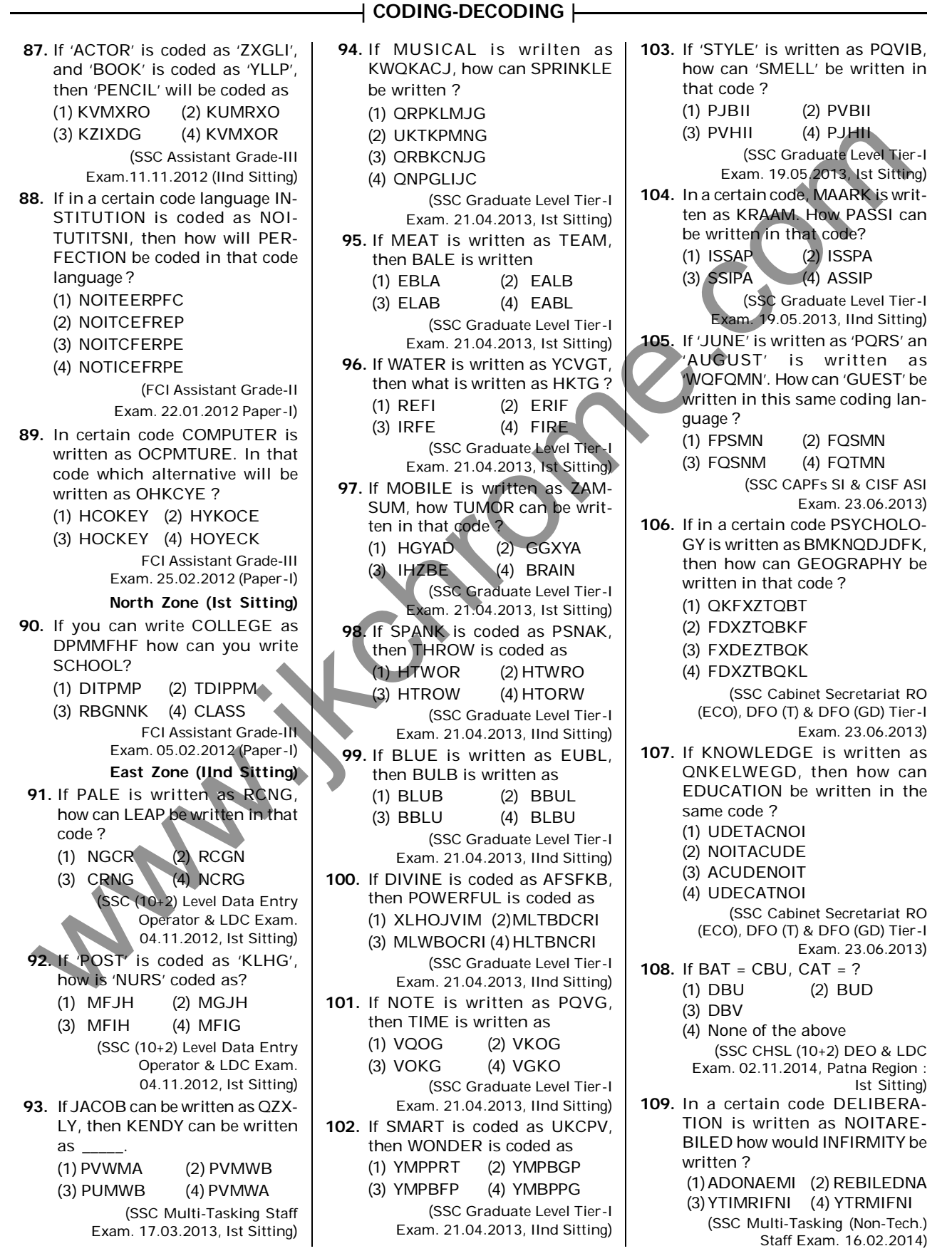

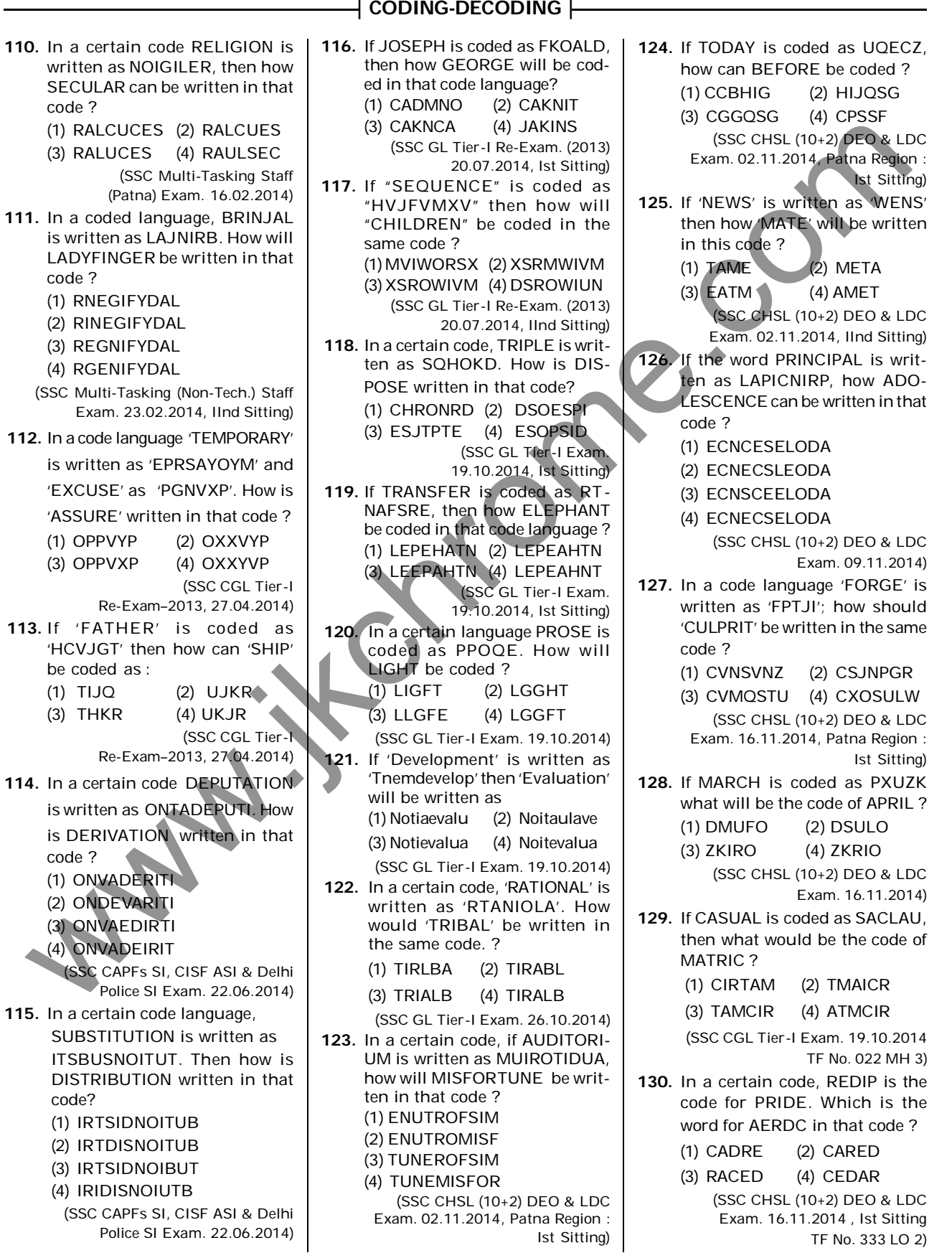

| CODING-DECODING |

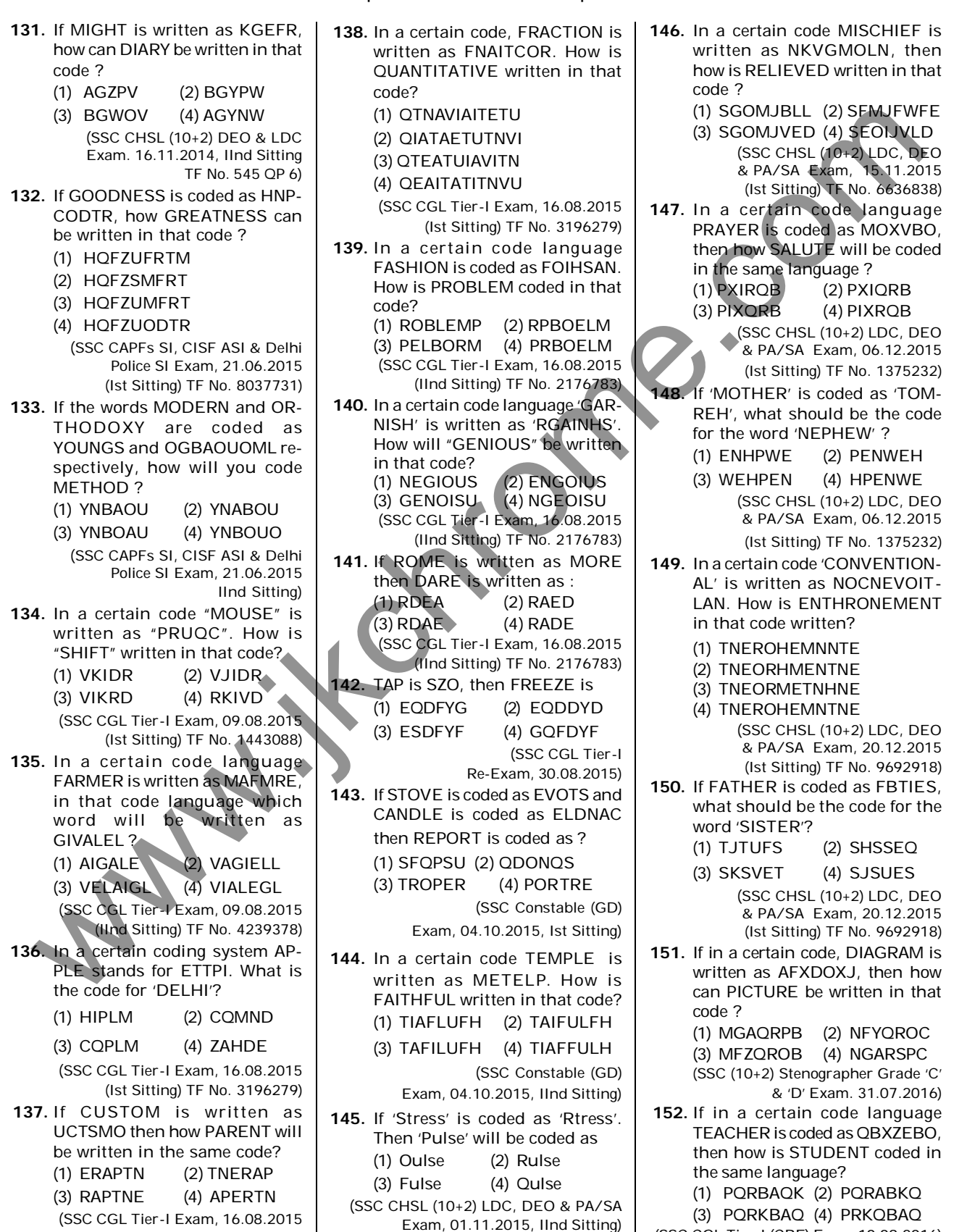

(Ist Sitting) TF No. 3196279)

- 146. In a certain code MISCHIEF is written as NKVGMOLN, then how is RELIEVED written in that code ?
	- (1) SGOMJBLL (2) SFMJFWFE (3) SGOMJVED (4) SEOIJVLD (SSC CHSL (10+2) LDC, DEO & PA/SA Exam, 15.11.2015 (Ist Sitting) TF No. 6636838)
- 147. In a certain code language PRAYER is coded as MOXVBO, then how SALUTE will be coded in the same language ?
	- (1) PXIRQB (2) PXIQRB<br>(3) PIXQRB (4) PIXRQB (3) PIXQRB (4) PIXRQB (SSC CHSL (10+2) LDC, DEO
		- & PA/SA Exam, 06.12.2015 (Ist Sitting) TF No. 1375232)
	- 48. If 'MOTHER' is coded as 'TOM-REH', what should be the code for the word 'NEPHEW' ?
		- (1) ENHPWE (2) PENWEH
		- (3) WEHPEN (4) HPENWE (SSC CHSL (10+2) LDC, DEO & PA/SA Exam, 06.12.2015 (Ist Sitting) TF No. 1375232)
- 149. In a certain code 'CONVENTION-AL' is written as NOCNEVOIT-LAN. How is ENTHRONEMENT in that code written?
	- (1) TNEROHEMNNTE
	- (2) TNEORHMENTNE
	- (3) TNEORMETNHNE
	- (4) TNEROHEMNTNE
		- (SSC CHSL (10+2) LDC, DEO & PA/SA Exam, 20.12.2015 (Ist Sitting) TF No. 9692918)
- 150. If FATHER is coded as FBTIES, what should be the code for the word 'SISTER'?
	- (1) TJTUFS (2) SHSSEQ
	- (3) SKSVET (4) SJSUES (SSC CHSL (10+2) LDC, DEO & PA/SA Exam, 20.12.2015 (Ist Sitting) TF No. 9692918)
- 151. If in a certain code, DIAGRAM is written as AFXDOXJ, then how can PICTURE be written in that code ?

(1) MGAQRPB (2) NFYQROC (3) MFZQROB (4) NGARSPC (SSC (10+2) Stenographer Grade 'C' & 'D' Exam. 31.07.2016)

152. If in a certain code language TEACHER is coded as QBXZEBO, then how is STUDENT coded in the same language?

(1) PQRBAQK (2) PQRABKQ

(3) PQRKBAQ (4) PRKQBAQ

(SSC CGL Tier-I (CBE) Exam.10.09.2016)

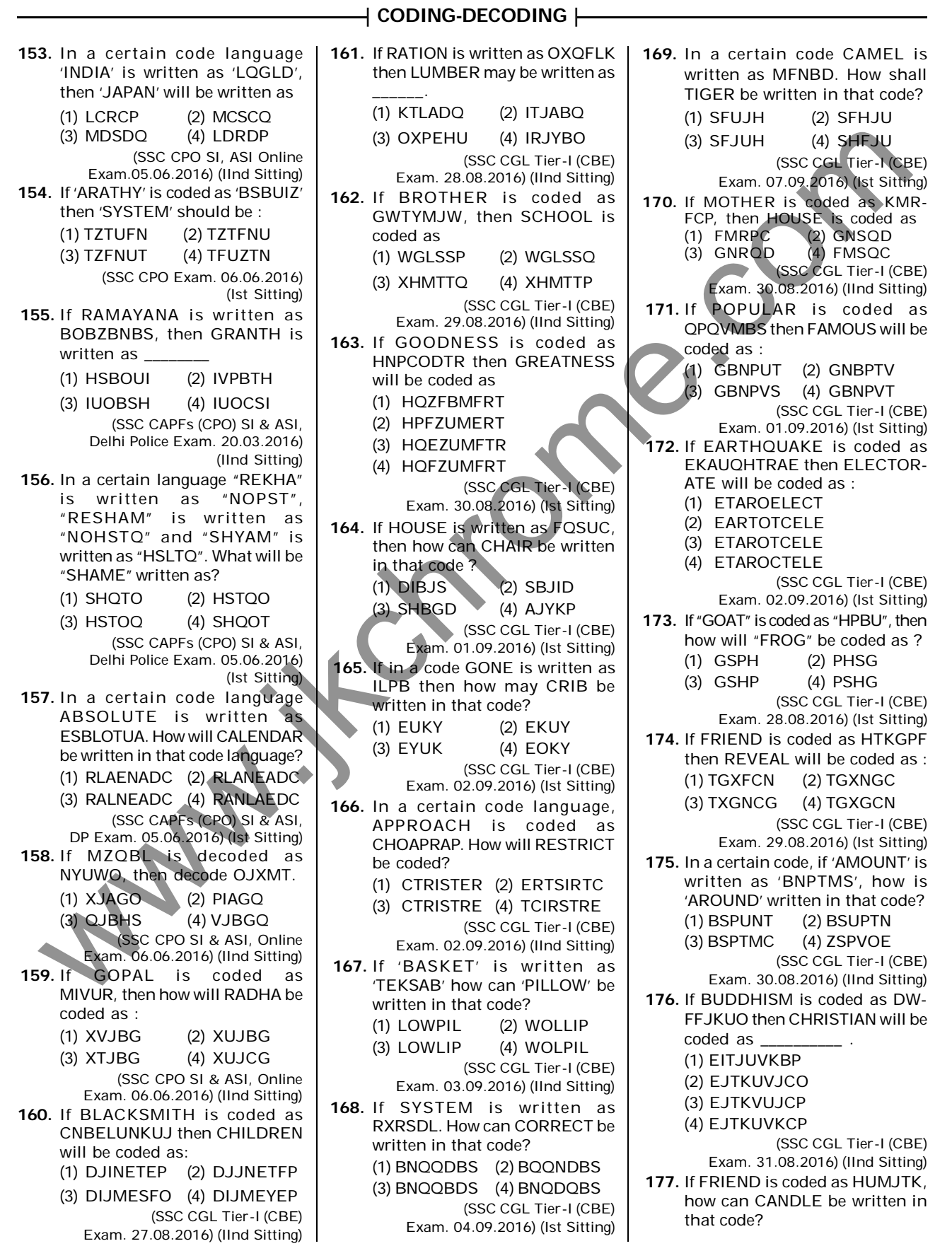

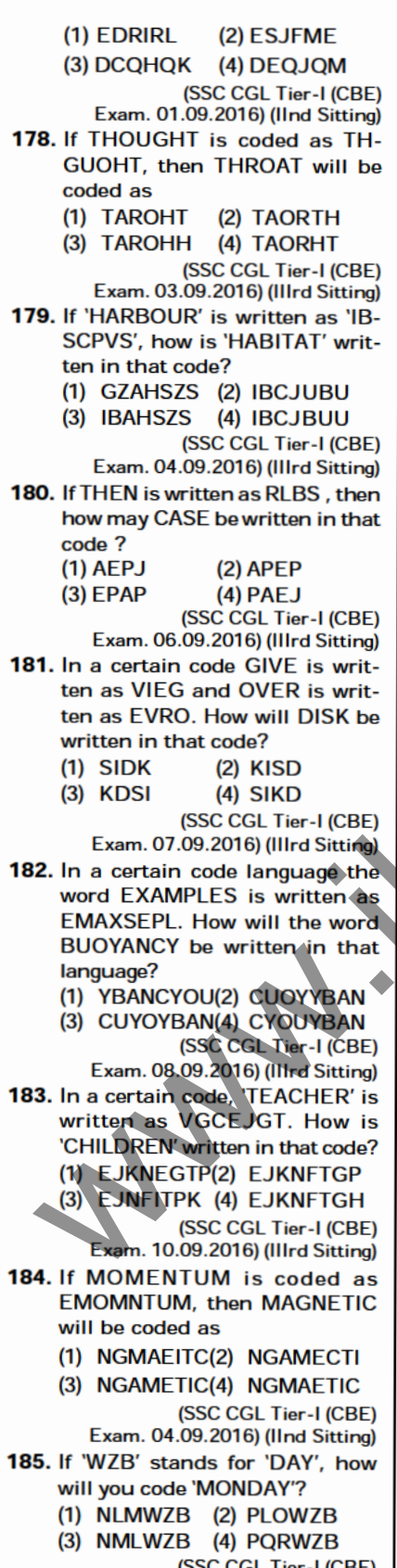

## | (SSC CGL Tier-I (CBE)<br>| Exam. 09.09.2016) (IInd Sitting)

### **CODING-DECODING |-**

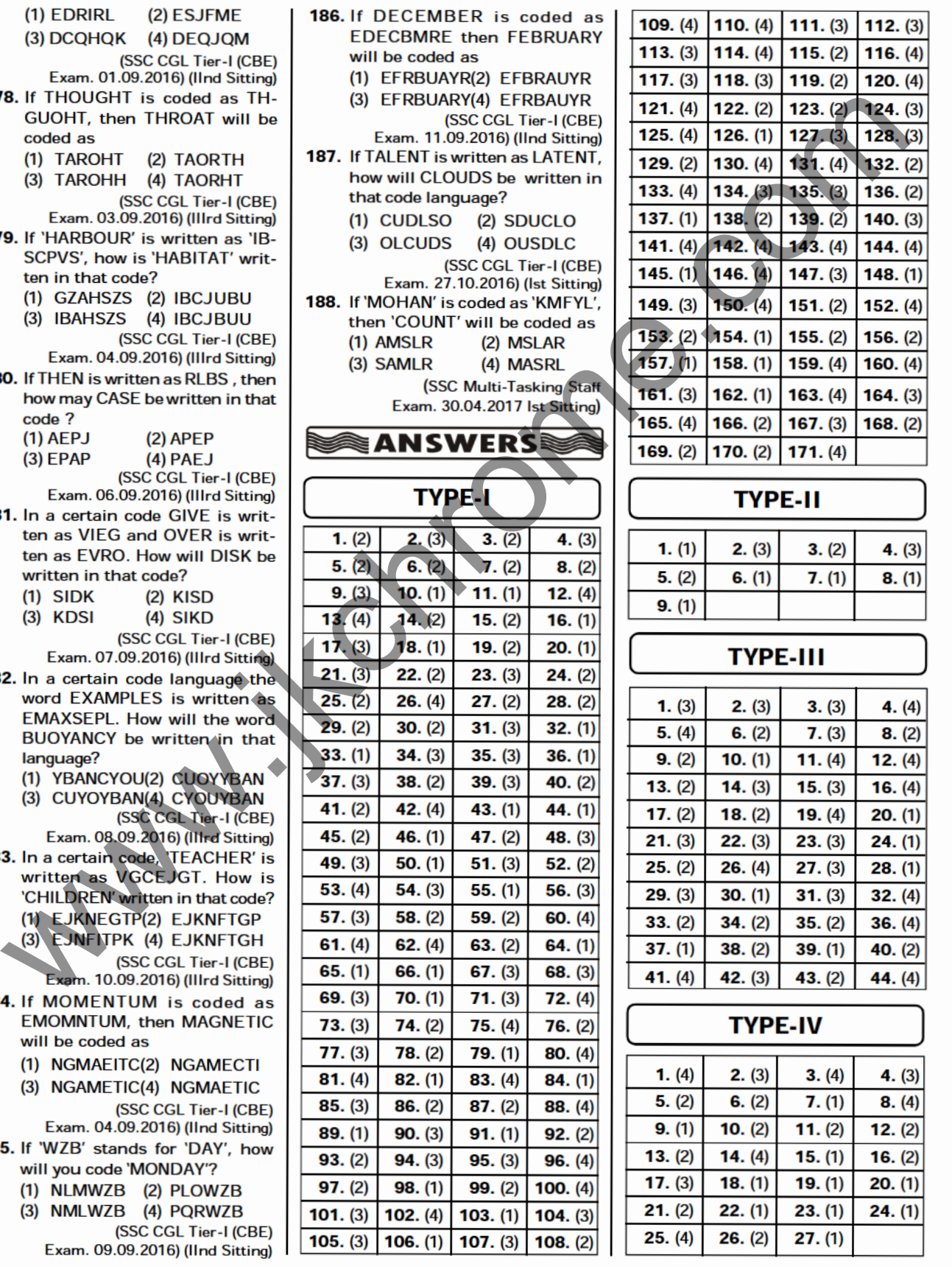

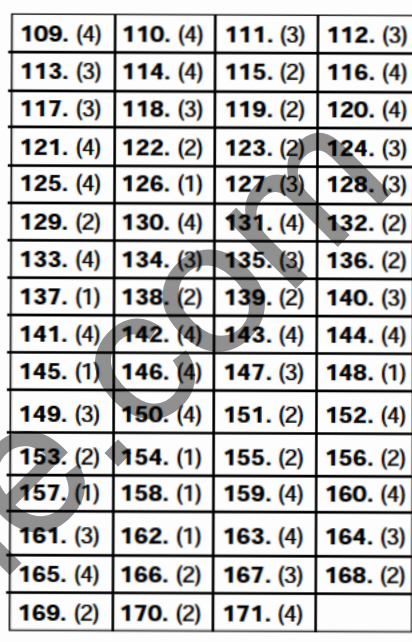

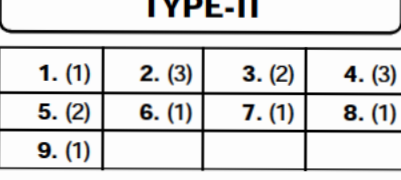

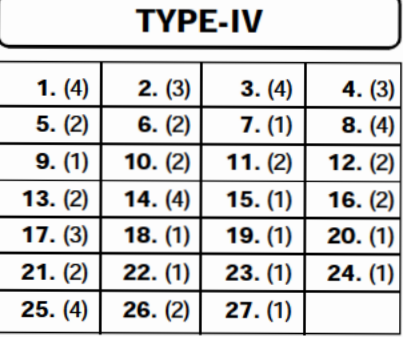

**TYPE-V**  $1. (1)$  $2. (2)$  $3. (2)$  $4. (3)$ 5. (f) **6.** (d) **14.** (d) **14.** (d) **14.** (d) **14.** (d) **14.** (d) **14.** (d) **14.** (d) **14.** (d) **14.** (d) **14.** (d) **14.** (d) **14.** (d) **14.** (d) **14.** (d) **14.** (d) **14.** (d) **14.** (d) **14.** (d) **14.** (d) **14.** (d) **14.**  $153. (3)$  $154. (1)$  $155. (3)$  $156. (2)$  $158. (4)$  $159. (2)$  $157. (2)$  $160. (2)$  $161. (4)$  $162. (3)$  $163. (4)$  $164. (4)$  $166. (3)$  $167. (2)$  $168. (1)$  $165. (4)$  $169. (2)$  $170. (4)$  $171. (4)$  $172. (3)$  $174. (4)$  $175. (3)$  $173. (1)$  $176. (4)$  $177. (1)$  $178. (4)$ 179. (2)  $180. (1)$  $184. (3)$  $181. (4)$  $182. (4)$  $183. (2)$  $186. (4)$ 185. (1)  $187. (3)$  $188. (1)$ 

# ≋ EXPLANATIONS **€ TYPE-I**  $14 + 21 + 20 = 55$ 5. (2)  $F \Rightarrow 6$  Position number in the English alphabet. М Α т J J J  $13 + 1 + 20 = 34$ Similarly, C  $\mathsf R$ Α ↓ ↓ ↓ 3  $1 +$  $18 = 22$  $+$

 $6.2$  R A M A N  $\downarrow$ ↓ ↓ ↓ J.  $1 2 3 2 5$ And  $\overline{2}$  $\overline{2}$  $\overline{2}$  $\overline{2}$  $\overline{2}$ ↓ ↓ ↓ ↓ ↓ 9 20 7 7 16 GREEN  $\Rightarrow$  16 7 7 20 9 10. (1) K A S H M I R ↓↓↓↓↓↓↓ 8 1 4 2 7 5 3 Therefore. **RIMSHAK** ↓↓↓↓↓↓↓ 3 5 7 4 2 1 8

| CODING-DECODING |-

| CODING-DECODING |

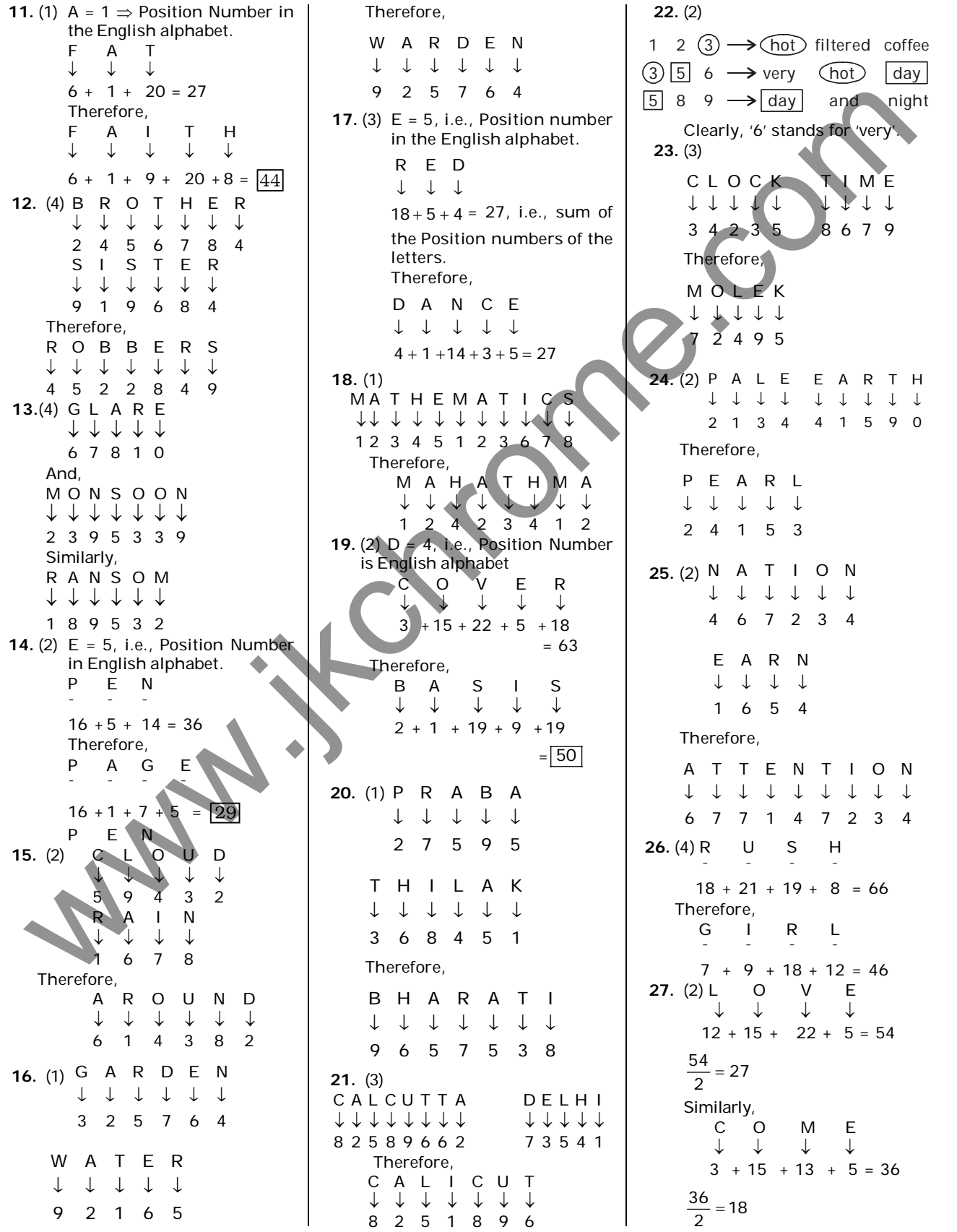

| CODING-DECODING |-

28. (2) H O S P I T A L 11111111 3 2 5 7 4 6 1 8 G 3  $\overline{4}$ 5 Therefore,

N

Ġ  $\overline{A}$ 6

H

N E

 $\overline{3}$ 

# 33. (1) L O S E G A I N  $\downarrow$  $\downarrow$  $\downarrow \downarrow$  $\downarrow$  $\downarrow$  $\downarrow$  $\downarrow$ 4 6 8  $\overline{2}$  $1 \t3 \t5 \t7$ Therefore,  $90 \text{ V} = 12 \text{ A} = 0$ <br>  $90 \text{ A} = 11 \text{ J} + 11 \text{ K}$ <br>  $11 \text{ J} + 11 \text{ K}$ <br>  $11 \text{ J} + 11 \text{ K}$ <br>  $11 \text{ J} + 11 \text{ K}$ <br>  $11 \text{ J} + 11 \text{ K}$ <br>  $11 \text{ J} + 11 \text{ K}$ <br>  $11 \text{ J} + 11 \text{ K}$ <br>  $11 \text{ J} + 11 \text{ K}$ <br>  $11 \text{ J} + 11 \text{ K}$ P O L I S H J. 1 1 1 1 1  $16+15+12+9+19+8=79$ Therefore, 0 - 11 N T E R  $16+15+9+14+20+5+18=97$ 38. (2) M I S T A K E ↓  $\frac{1}{5}$   $\frac{1}{4}$  $\frac{1}{1}$  $rac{1}{7}$   $rac{1}{6}$  $\frac{1}{2}$ ġ.

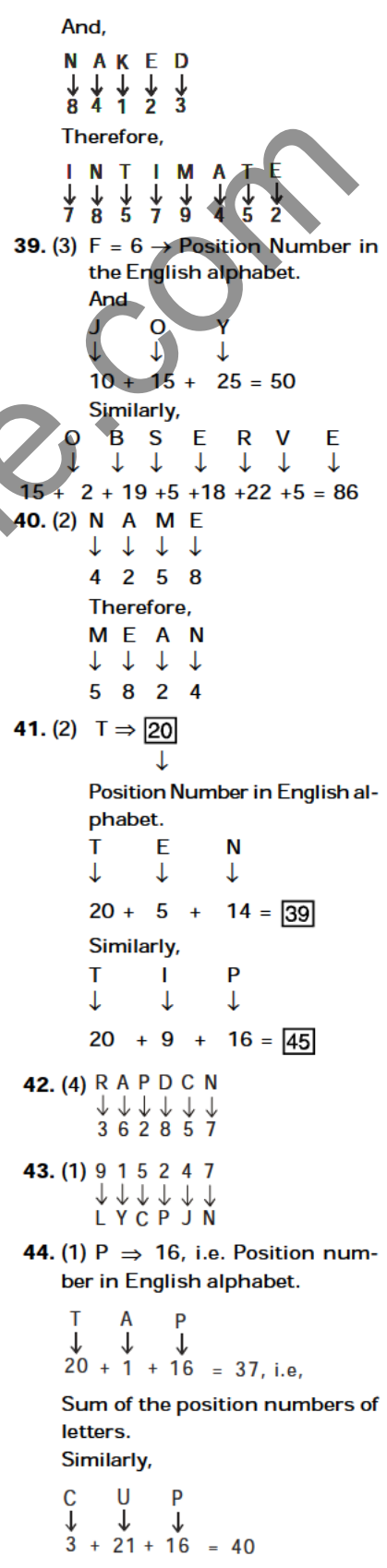

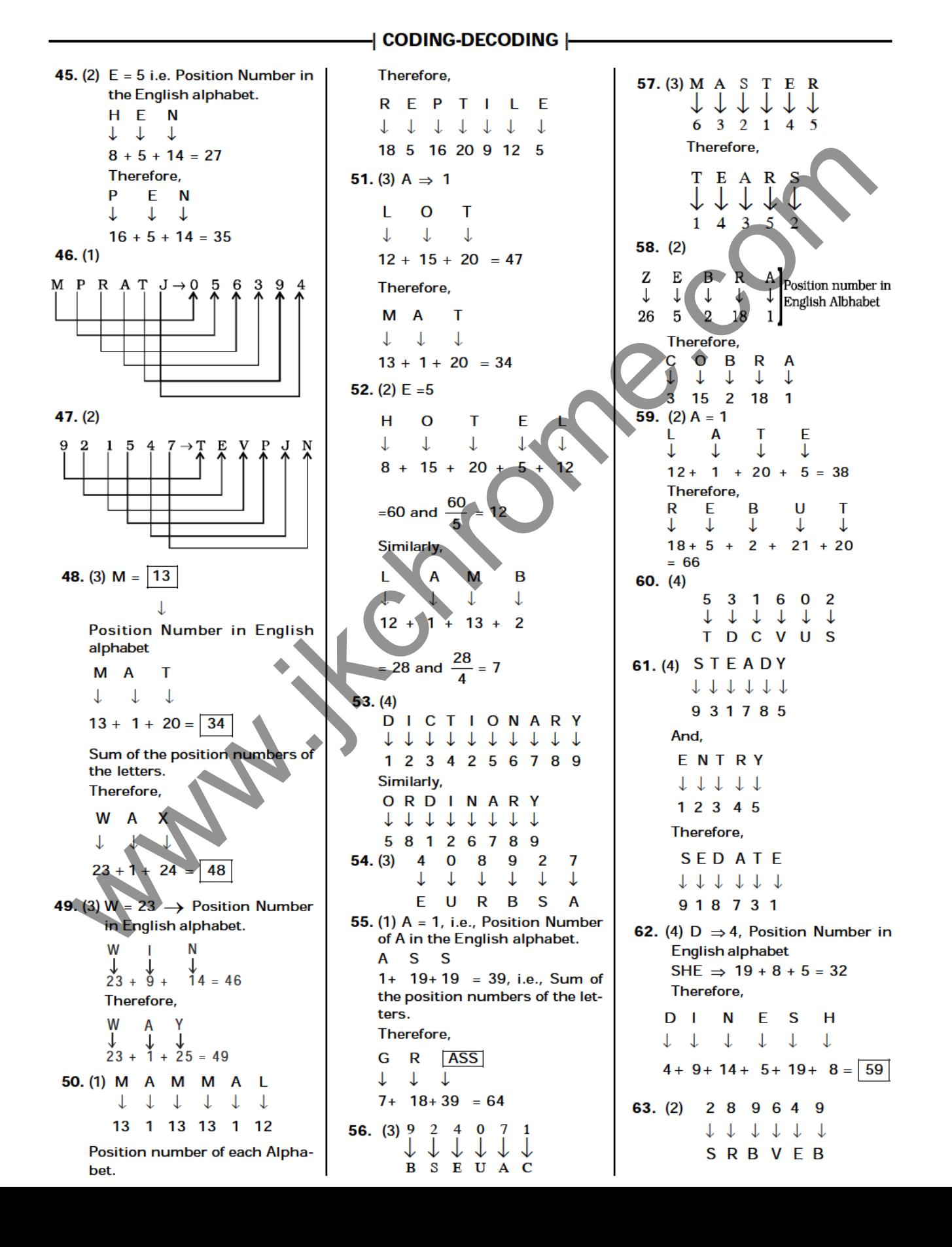

### $\overline{\phantom{a}}$  CODING-DECODING  $\overline{\phantom{a}}$

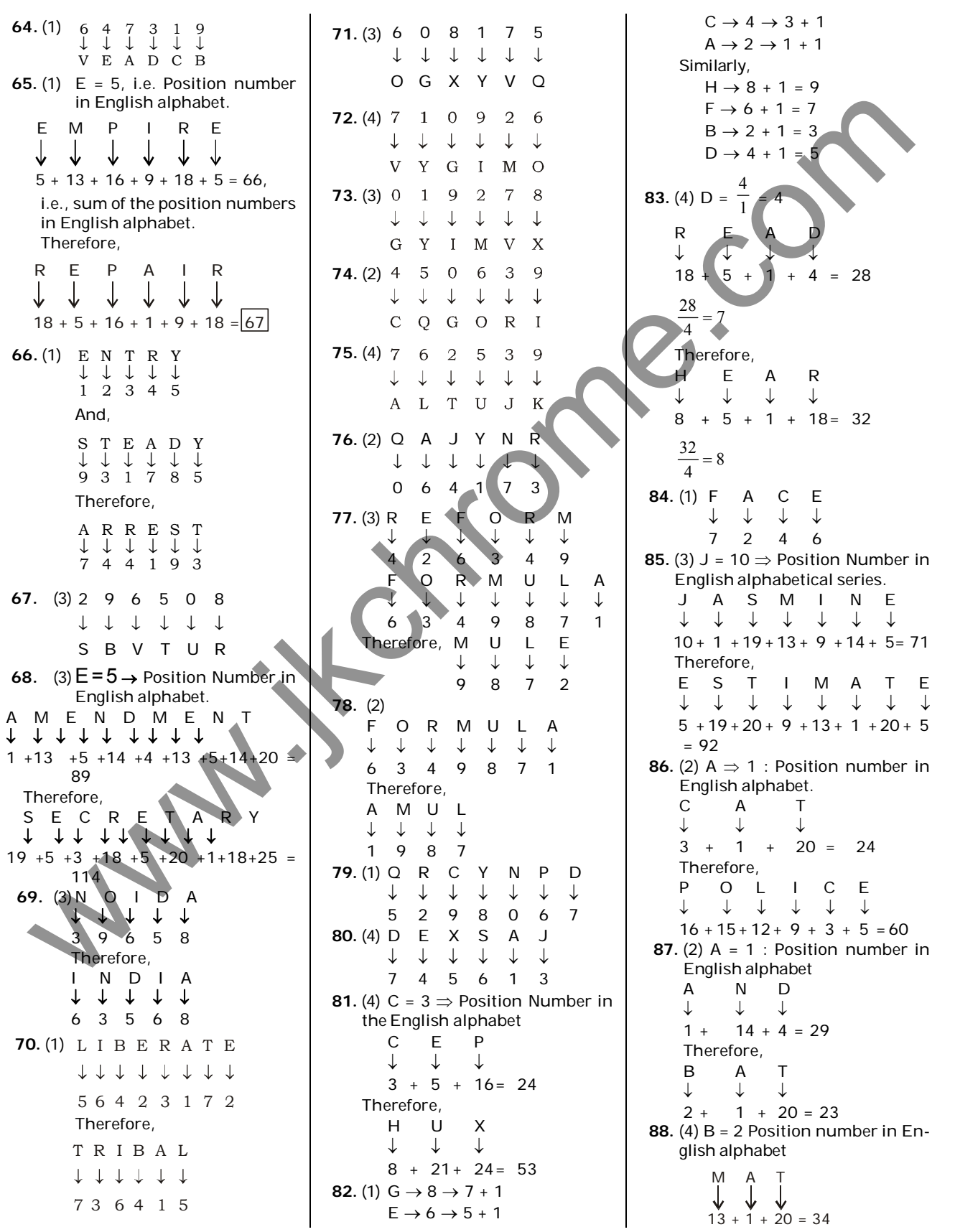

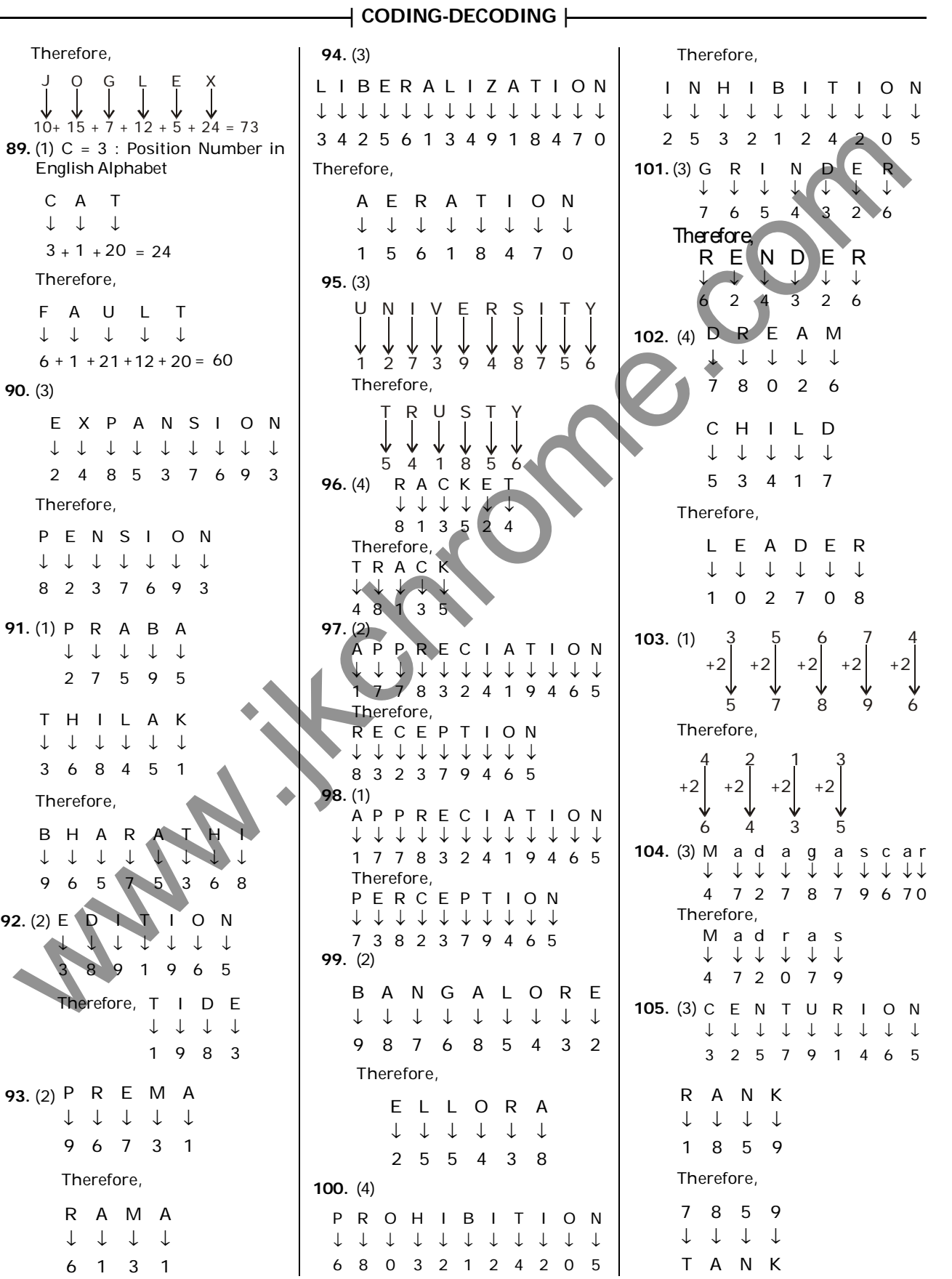

7 3 5 4 1

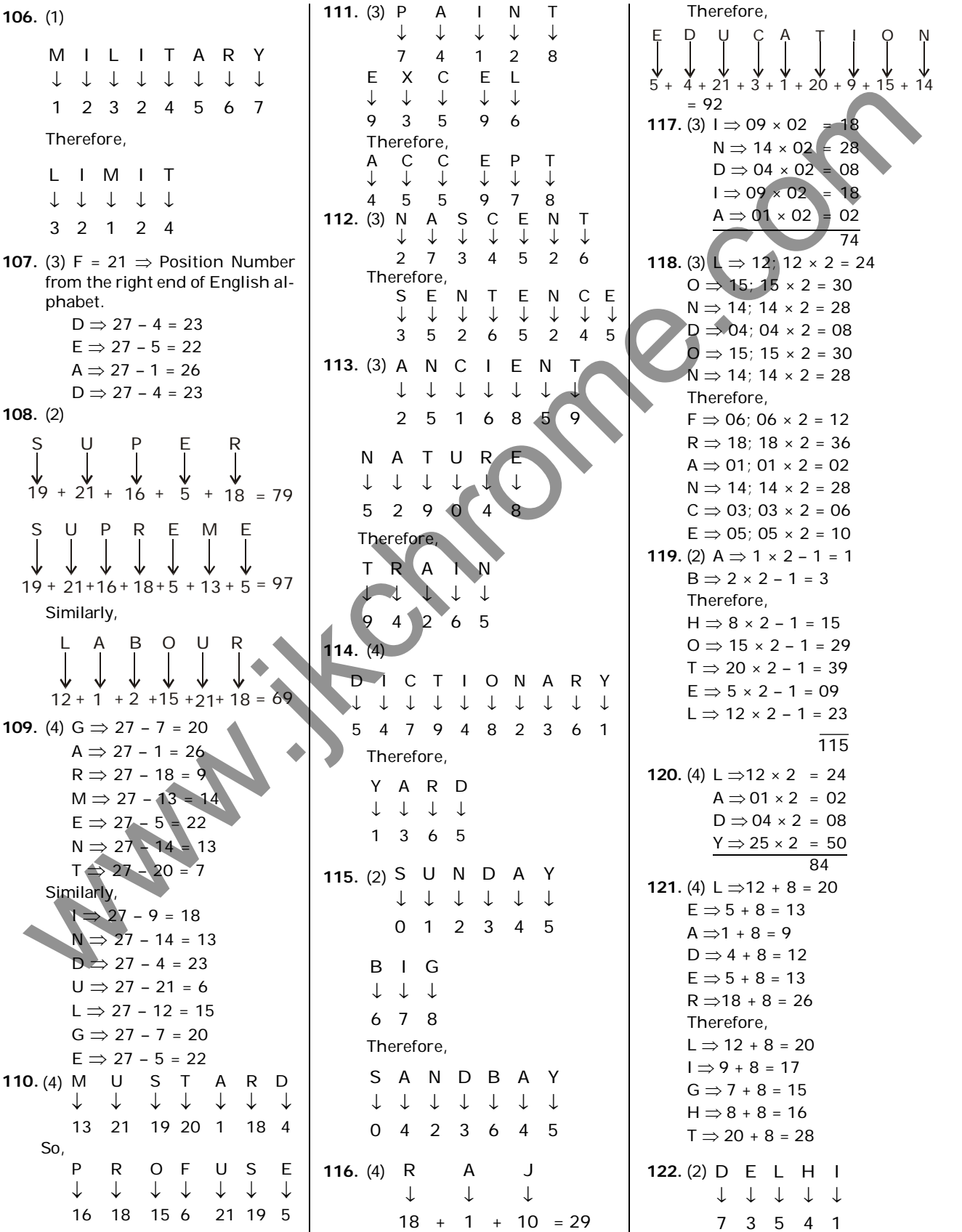

### | CODING-DECODING |

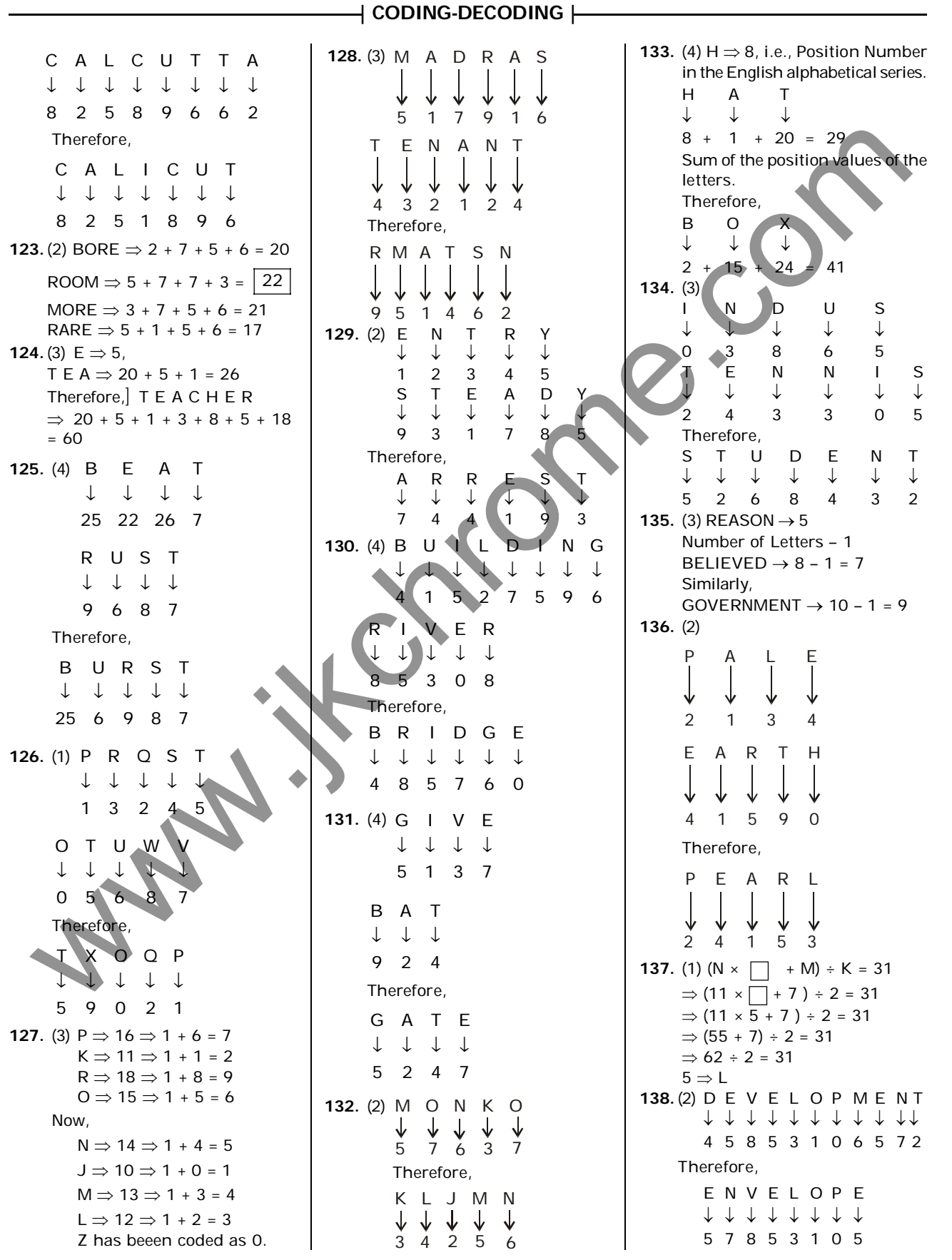

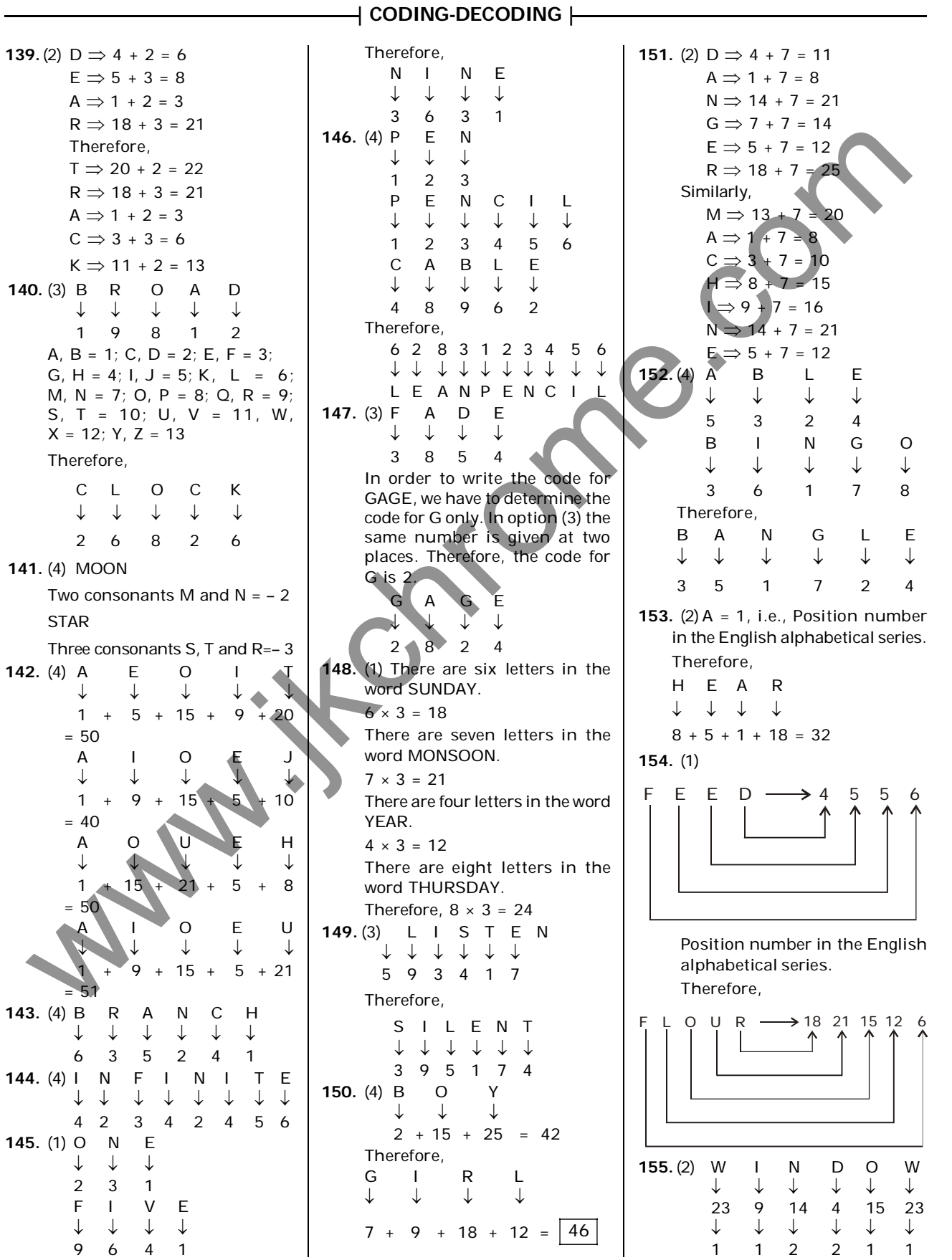

### | CODING-DECODING |

**156.** (2)  $A = 1$ , i.e., Position number in the English alphabetical series. H A T  $\downarrow$   $\downarrow$   $\downarrow$  $8 + 1 + 20 = 29$ Therefore, P A N  $\downarrow$   $\downarrow$   $\downarrow$  $16 + 1 + 14 = 31$ 157. (1)  $S = 19$ , i.e., Position number in the English alphabetical series. S U N  $\downarrow$   $\downarrow$   $\downarrow$  $19 + 21 + 14 = 54$ C A K E ↓ ↓ ↓ ↓  $3 + 1 + 11 + 5 = 20$ Therefore, M I S T A K E ↓ ↓ ↓ ↓ ↓ ↓  $13 + 9 + 19 + 20 + 1 + 11 + 5$  $= 78$ 158. (1) L A C K ↓ ↓ ↓ ↓  $12 \times 1 \times 3 \times 11$ = 396 Similarly, B A C K ↓ ↓ ↓ ↓  $2 \times 1 \times 3 \times 11 = 66$ 159. (4)  $D = 4$ , i.e., Position number in English alphabetical series. D O G  $\downarrow$   $\downarrow$   $\downarrow$  $4 + 15 + 7 = 26$ Therefore, A N I M A L → → → → →  $1 + 14 + 9 + 13 + 1 + 12$ = 50 160. (4)  $\overline{Z}$  L T P X M ↓ ↓ ↓ ↓ ↓ 8 2 1 7 9 5 **161.** (3)  $A = 26$ , i.e., Position number from the last in the English alphabetical series. X – R A Y  $\downarrow$   $\downarrow$   $\downarrow$   $\downarrow$  $3 + 9 + 26 + 2 = 40$ Therefore, W H A T  $\downarrow$   $\downarrow$   $\downarrow$   $\downarrow$  $4 + 19 + 26 + 7 = 56$ 

**162.** (1)  $A = 1$ , i.e., Position number in English alphabet A N D  $\downarrow$   $\downarrow$   $\downarrow$  $1 + 14 + 4 = 19$ Therefore, A N T  $\downarrow$   $\downarrow$   $\downarrow$  $1 + 14 + 20 = 35$ 163. (4)  $A = 1$ C A T  $\downarrow$   $\downarrow$   $\downarrow$  $3 \times 1 \times 20 = 60$ Therefore, M A N  $\downarrow$   $\downarrow$   $\downarrow$  $13 \times 1 \times 14 = 182$ **164.** (3)  $E = 5$ , ie., position Number in the English alphabetical series. P E N  $\downarrow$   $\downarrow$   $\downarrow$  $16 + 5 + 14 = 35$ Therefore, P A G E  $\downarrow$   $\downarrow$   $\downarrow$  $16 + 1 + 7 + 5 = 29$ 165. (4)  $\zeta \Rightarrow 3$ , i.e., the position number in the English alphabetical series.  $A$  S H  $\downarrow$   $\downarrow$   $\downarrow$  $4 + 1 + 19 + 8 = 32$ Therefore, D A N C E ↓ ↓ ↓ ↓ ↓  $4 + 1 + 14 + 3 + 5 = 27$ **166.** (2)  $D = 4$ , i.e., Position number in the English alphabetical series. D E S K  $\downarrow$   $\downarrow$   $\downarrow$  $4 + 5 + 19 + 11 = 39$ Therefore, D R A W  $\downarrow$   $\downarrow$   $\downarrow$   $\downarrow$  $4 + 18 + 1 + 23 = 46$ 167. (3) 3 4 5 6 ↓ ↓ ↓ ↓ R O P E 1 5 5 2 6 ↓ ↓ ↓ ↓ ↓ A P P L E Therefore, 5 4 6 1 3 ↓ ↓ ↓ ↓ ↓ P O E A R www.jkchrome.com

**168.** (2)  $I = 9$ , i.e., position number in the English alphabetical series. S L I P  $\downarrow$   $\downarrow$   $\downarrow$  $19 + 12 + 9 + 16$ 56 Therefore, F A L L  $\downarrow$   $\downarrow$   $\downarrow$   $\downarrow$  $6 + 1 + 12 + 12 = 31$ 169. (2) R E D U C E ↓ ↓ ↓ ↓ ↓  $18 + 5 + 4 + 21 + 3 + 5$ = 56 R E C Y C L E ¯ ¯ ¯ ¯ ¯ ¯ ¯  $18 + 5 + 3 + 25 + 3 + 12 + 5$  $= 71$ Therefore, R E U S E ↓ ↓ ↓ ↓ ↓  $18 + 5 + 21 + 19 + 5 = 68$ 170. (2) N U M B E R ↓↓↓↓↓↓ 1 5 6 8 9 7 B A R R E N ↓↓↓↓↓↓ 8 4 7 7 9 1 Therefore, R U B B E R  $\downarrow$   $\downarrow$   $\downarrow$   $\downarrow$   $\downarrow$   $\downarrow$ 7 5 8 8 9 7 171. (4)  $C \Rightarrow 3$ , i.e., the position number in the English alphabetical series. D A S H  $\downarrow$   $\downarrow$   $\downarrow$   $\downarrow$  $4 + 1 + 19 + 8 =$ 32 Therefore, D A N C E ↓ ↓ ↓ ↓ ↓ 4 + 1 + 14 + 3 + 5  $= 27$ TYPE-II 1. (1) PIC VIC (NIC)  $\longrightarrow$  winter (is) cold TO  $(NIC)$   $RE \rightarrow$  summer (is) hot  $RE|THO \tPA \rightarrow$  nights are |hot Claerly, 'To' stands for 'summer'.

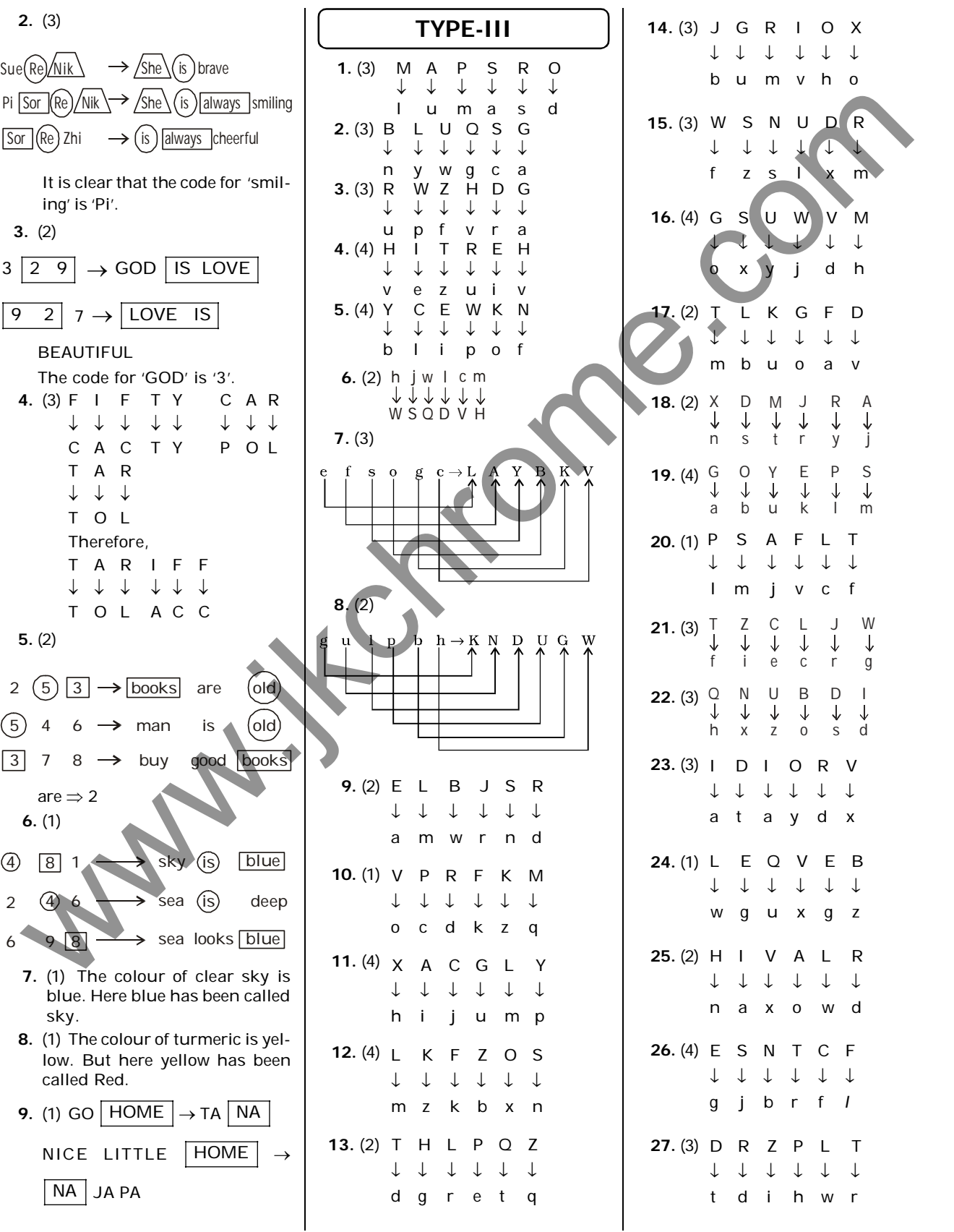

 $\rightarrow$  CODING-DECODING  $\longleftarrow$ 

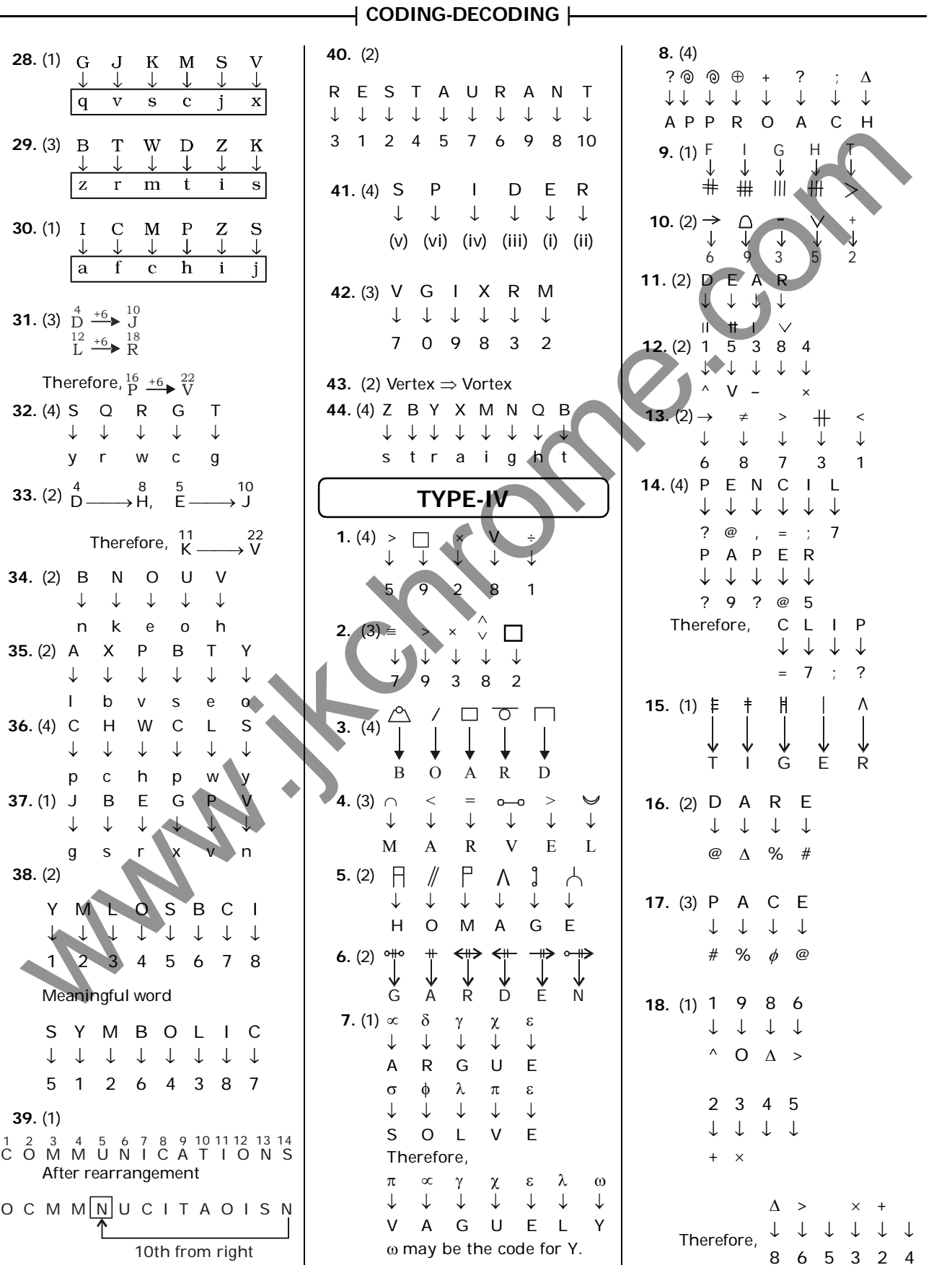

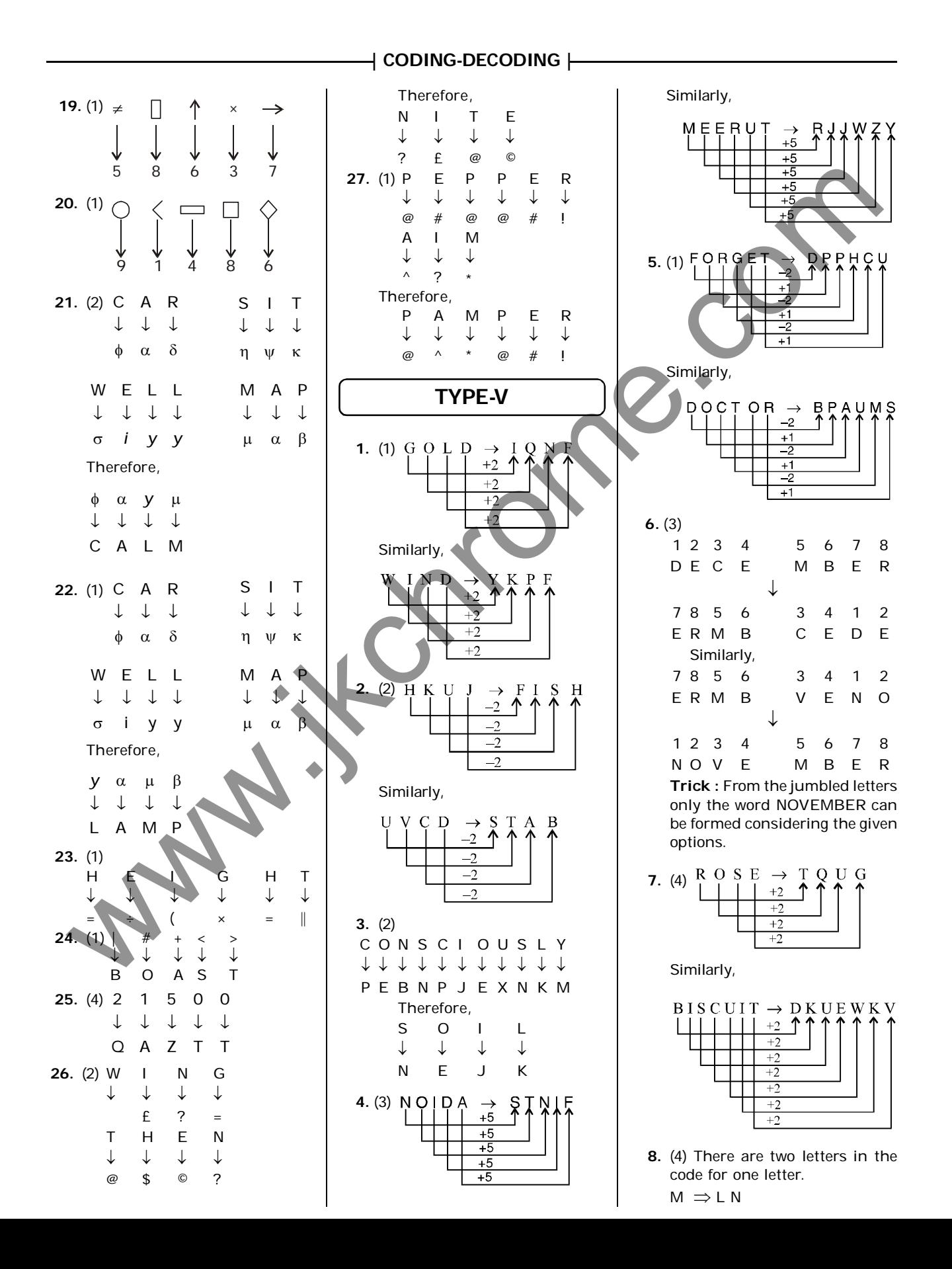

 $\,$  CODING-DECODING  $\, \vdash$ The first letter is immediate pre-12. (2) 16. (2) ceding letter while the second  $B L O O D - E I R L G$ 13 9 14 4 11 7 12 2 letter is the immediate following  $+3$   $\uparrow$  $\mathbf{I}$  $N$ D  $\rightarrow$  K G L B letter. Thus, M ME NEW TRANSPORTED THE R PELIPS COMPANY COMPANY COMPANY COMPANY COMPANY COMPANY COMPANY COMPANY COMPANY COMPANY COMPANY COMPANY COMPANY COMPANY COMPANY COMPANY COMPANY COMPANY COMPANY COMPANY COMPANY COMPANY COMPANY COMPA M E N T A L ↓ ↓ ↓ ↓ ↓ LM DF MO SU ZB KM Similarly, Therefore, T E S T  $\downarrow$   $\downarrow$   $\downarrow$ SU DF RT SU 9. (2) The code has been generated by taking opposite letters. SERIES OF OPPOSITE LETTERS Similarly, 13. (2) I N C O R P O R A T E ß ß ß ß ß ß ß ß ß ß ß H C G J S L J S X H O and Thus, P E L M E T T Y P E W R I T E R  $\begin{array}{ccccccccccccccccc} \mathbf{0} & \mathbf{0} & \mathbf{0}$ ↓ ↑ ↑ ↑ ↑ ↑ ↑ ↑ ↑ L O F D O H Alternative Method G B K V D I R G V I Similarly, M I N D Therefore,  $\downarrow \, \downarrow \, \downarrow \, \downarrow$ S T E N O K G L B  $+ + + + +$ And, H G V M L A R G U E 14. (4) 10. (3)  $\downarrow \downarrow \downarrow \downarrow \downarrow \downarrow$ O R G A N I S A T I O N Y P E S C ¯ ¯ ¯ ¯ ¯ ¯ ¯ ¯ ¯ ¯ ¯ ¯ Similarly, C B D W L Q J W Y Q C L D I A G R A M And, ↓↓↓↓↓↓↓↓ O P E R A T B G Y E P Y K  $+ + + +$ 17. (1) P O R T E R C X F B W Therefore, ¯ ¯ ¯ ¯ ¯ ¯ M B N Z Q N Therefore, Therefore, S E P A R A T I O N R E P O R T 1 1 1 1 1 1 1 1 1 ¯ ¯ ¯ ¯ ¯ ¯ J F X W B W Y Q C L N Q M B N Z 11. (2) C E N T R A L 18. (2) The code has been generated ↓ ↓ ↓ ↓ ↓ ↓ by taking opposite letters : A B C D E F G 15. (3) P E N Pairs of Opposite Letters And,  $\downarrow$   $\downarrow$   $\downarrow$  $A | B | C | D | E | F | G | H | I | J | K | L | M$ P L A N E T A R I U M N Z O ? ? ? ? ? ? ? ? ? ? ? ? ? ¯ ¯ ¯ ¯ ¯ ¯ ¯ ¯ ¯ ¯ ¯ B A R K  $Z|Y|X|W|V|U|T|S|R|Q|P|O|N$  $\downarrow$   $\downarrow$   $\downarrow$   $\downarrow$ H G F C B D F E I J K C T S L Therefore, Therefore, Therefore, L A N T E R N  $\mathbf{P}$  $\Omega$ K L P R A N K ↓↓↓↓↓↓↓ ↓↓↓↓↓ G F C D B E C N S T O L

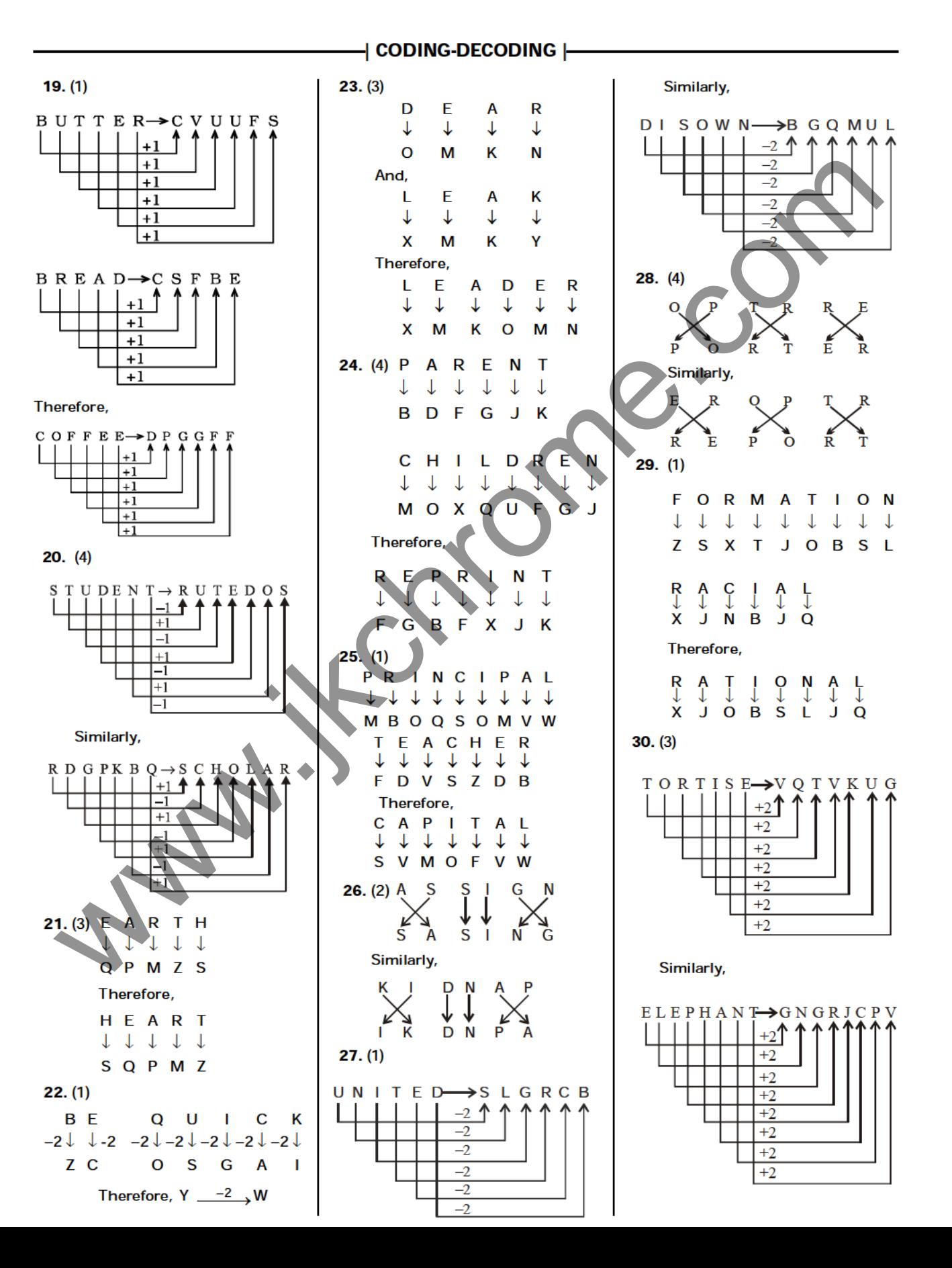

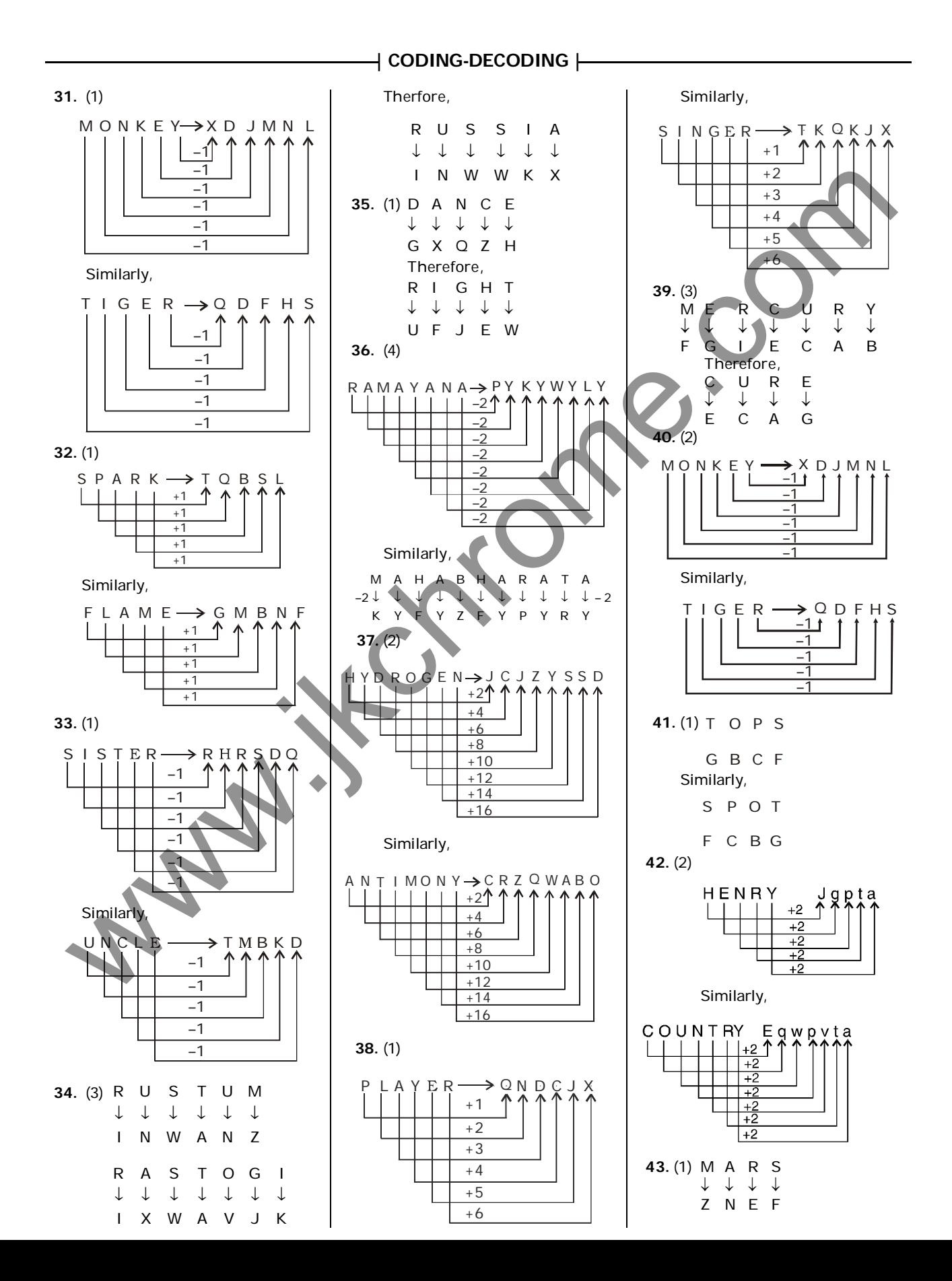

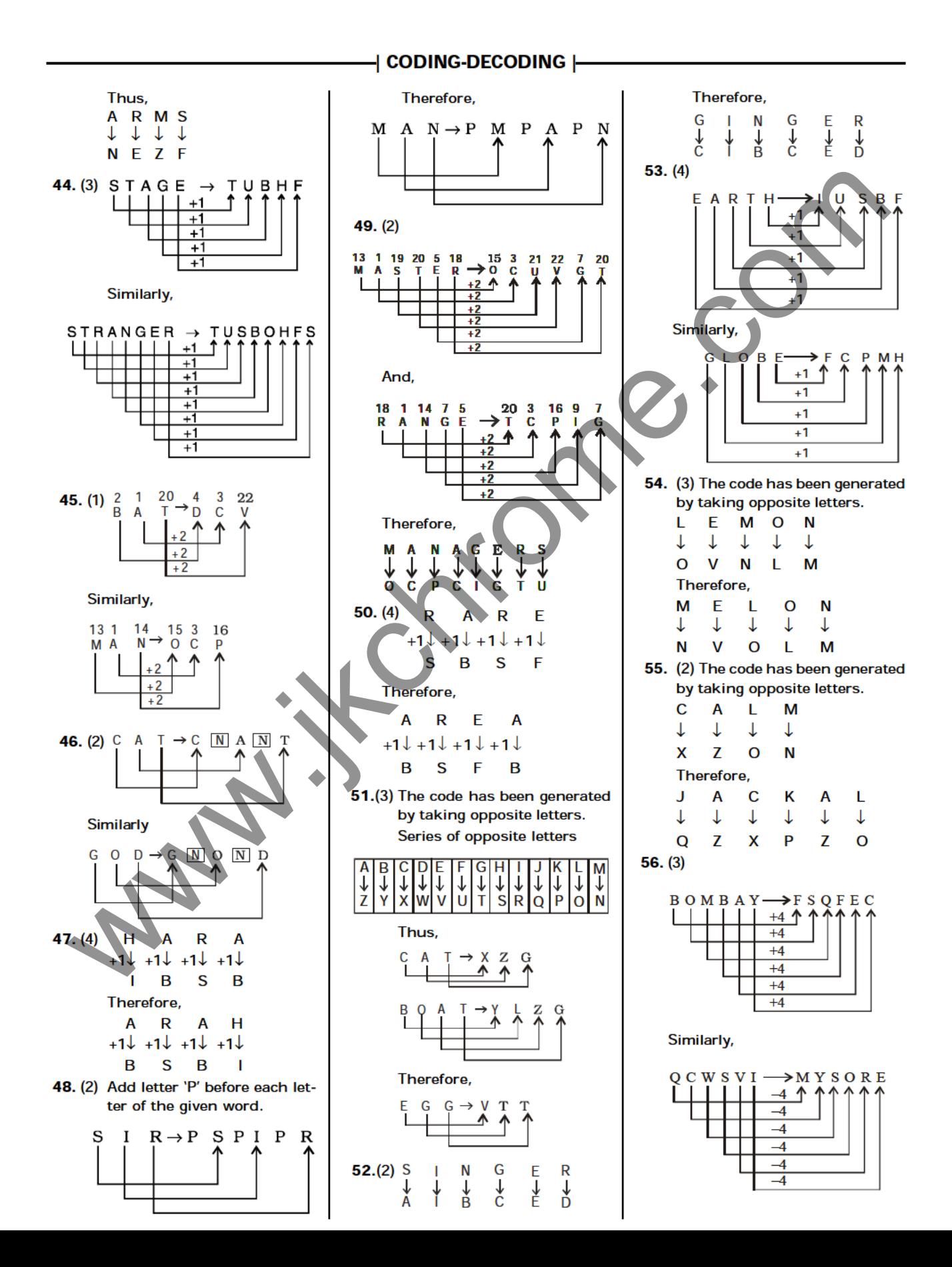

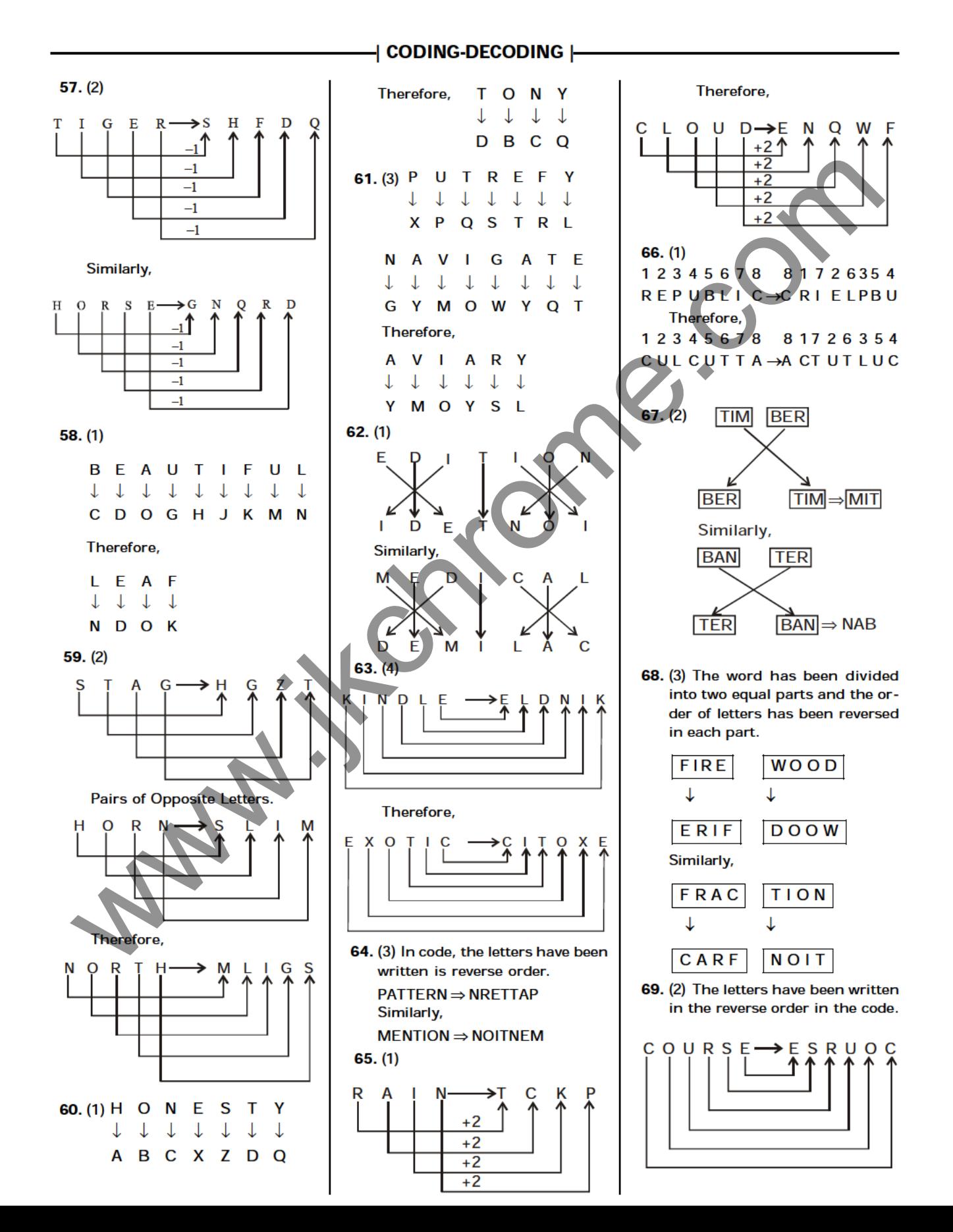

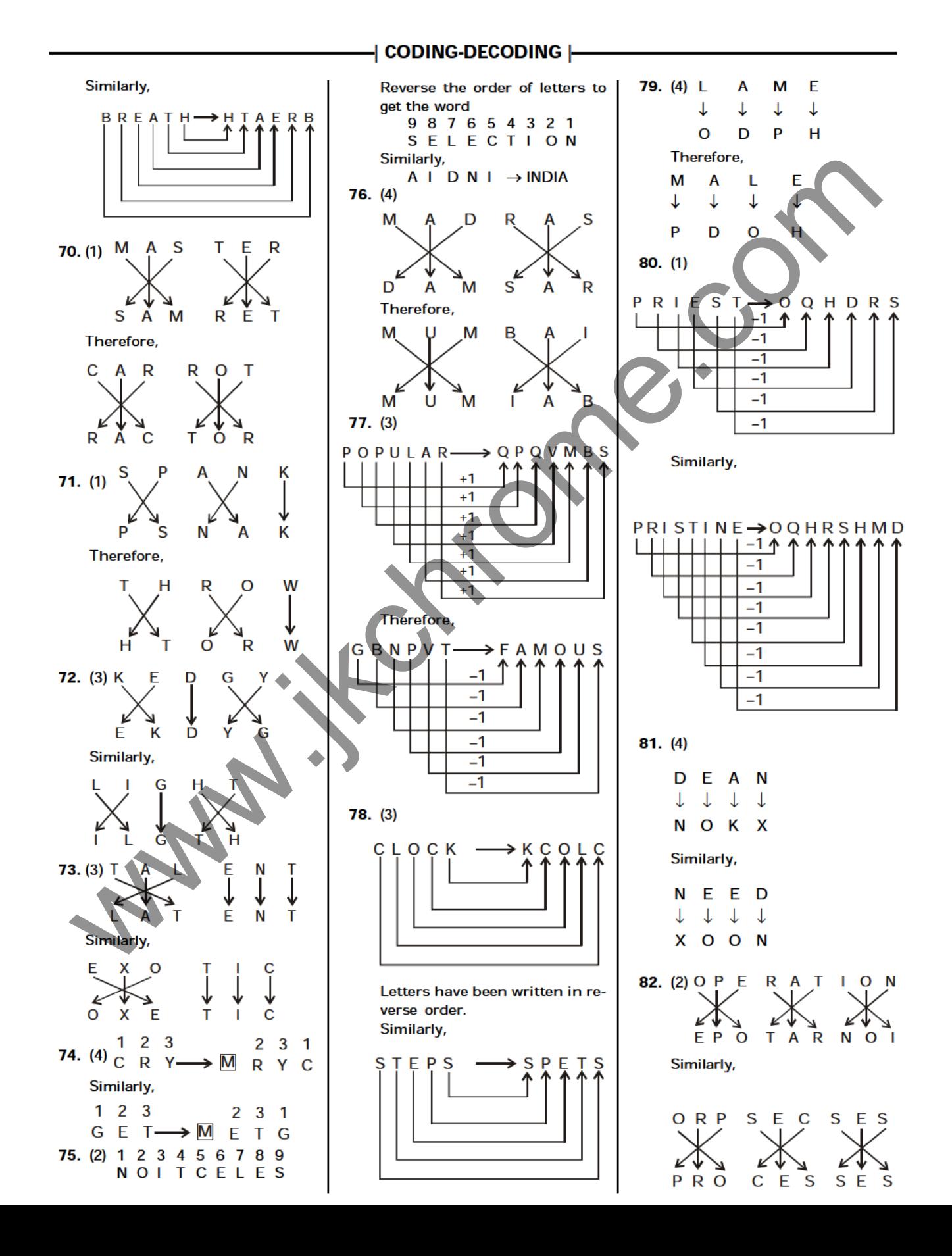

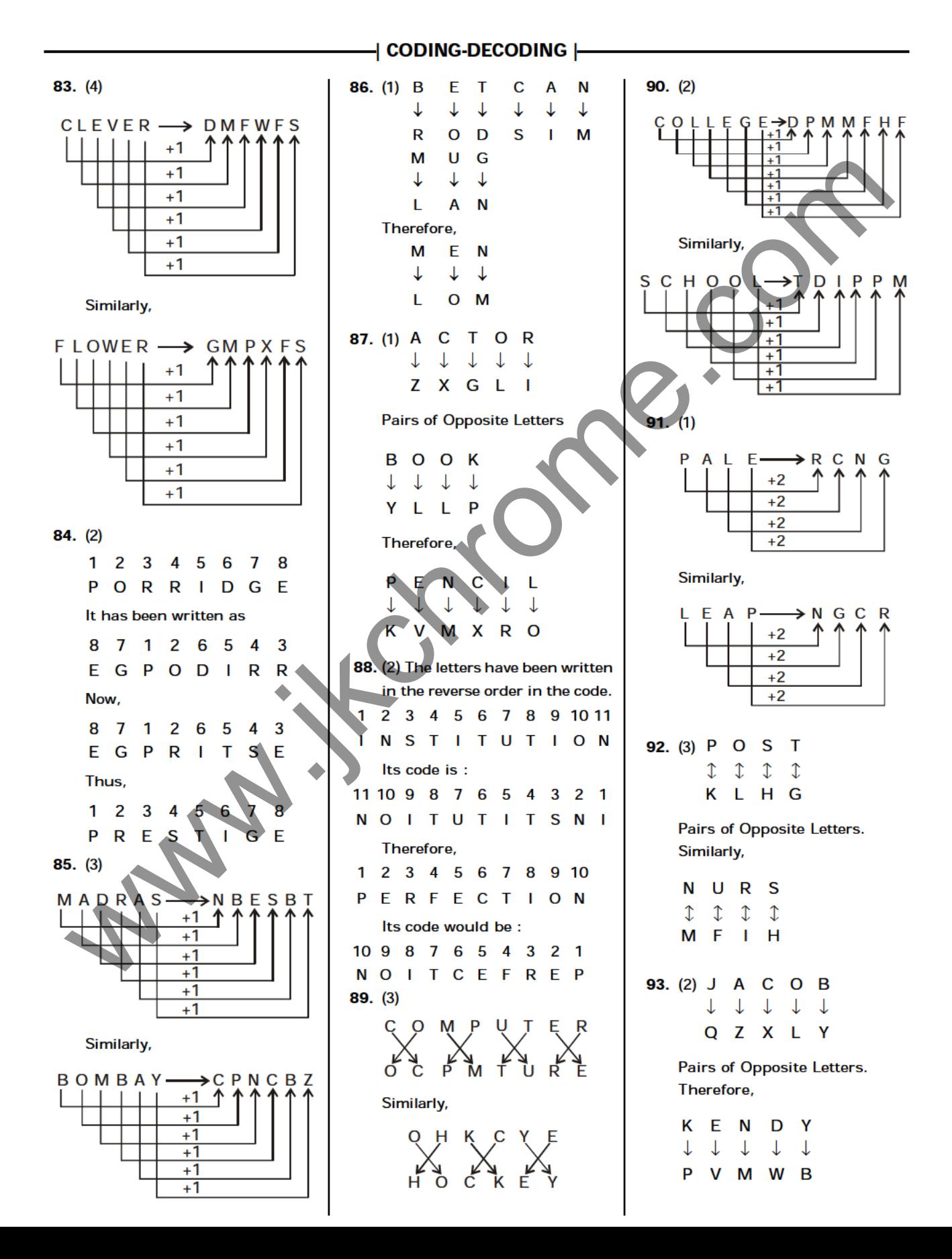

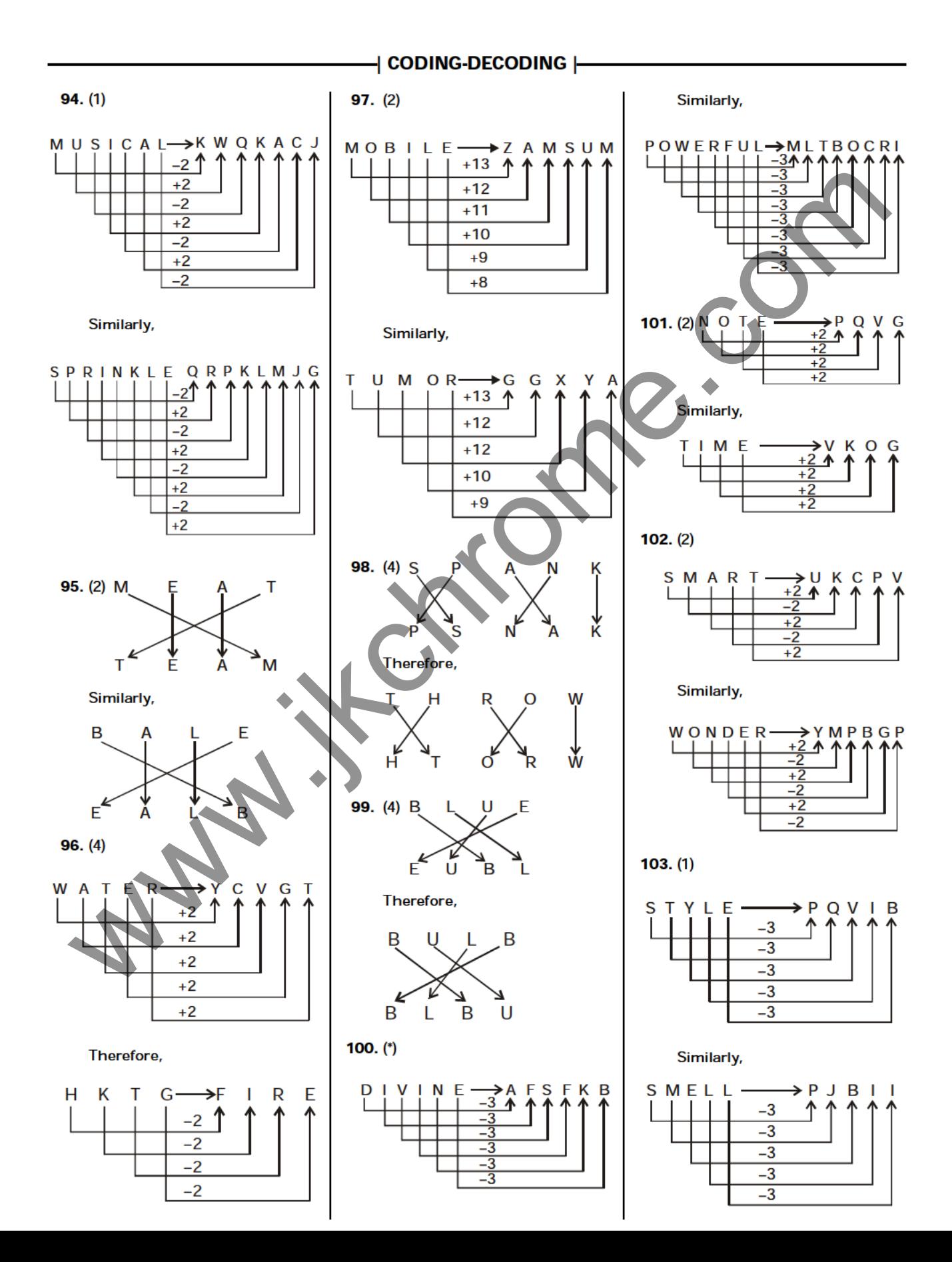

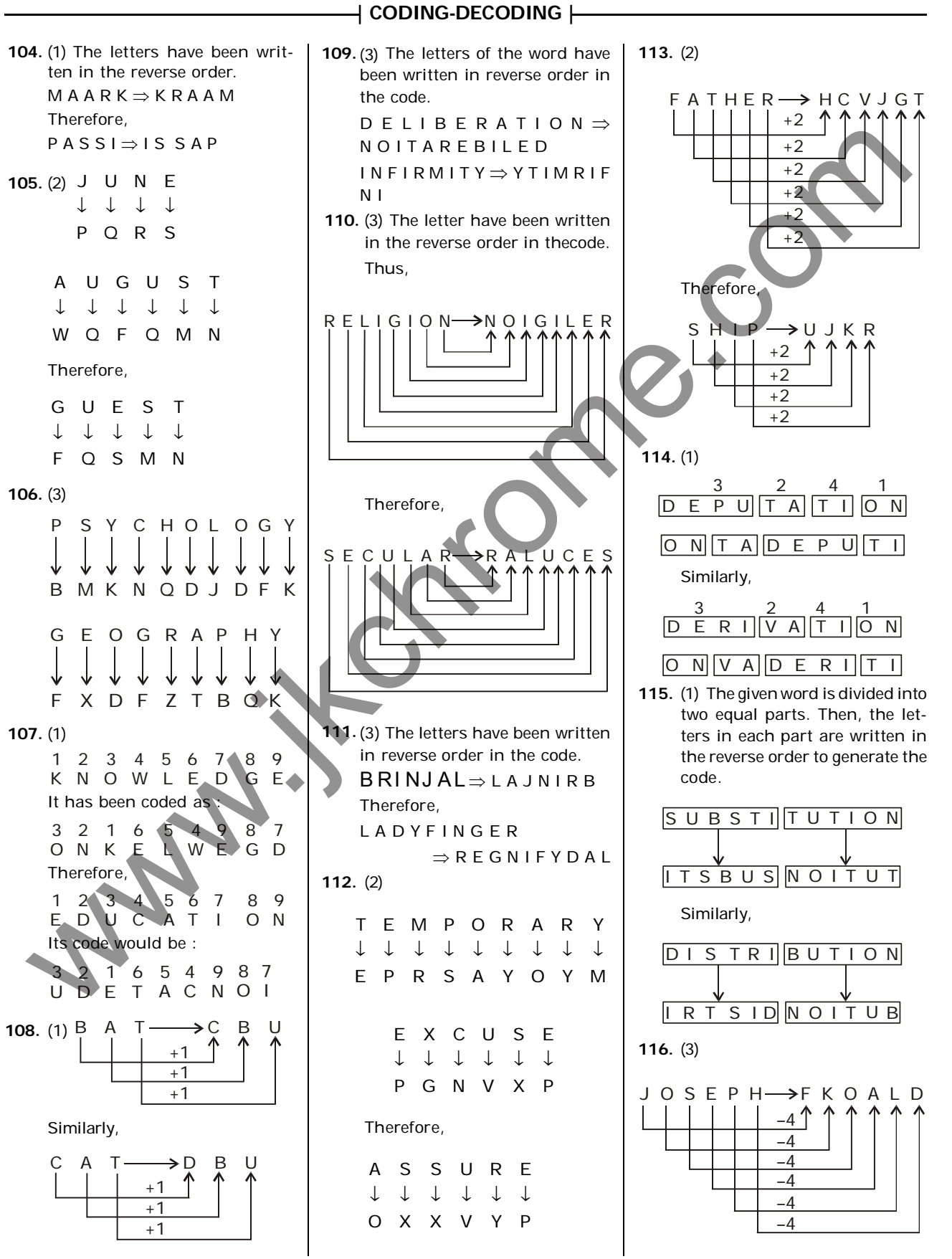

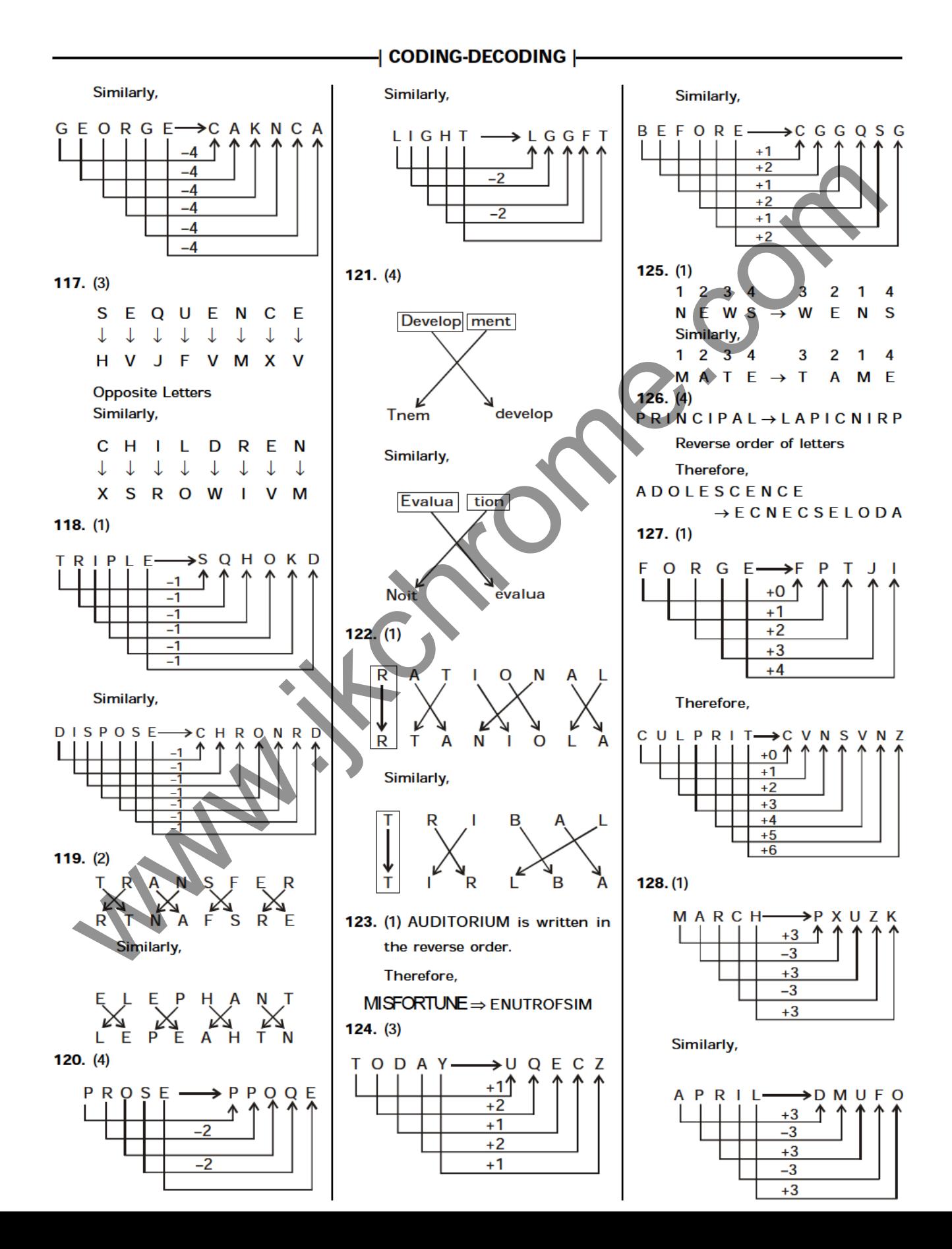

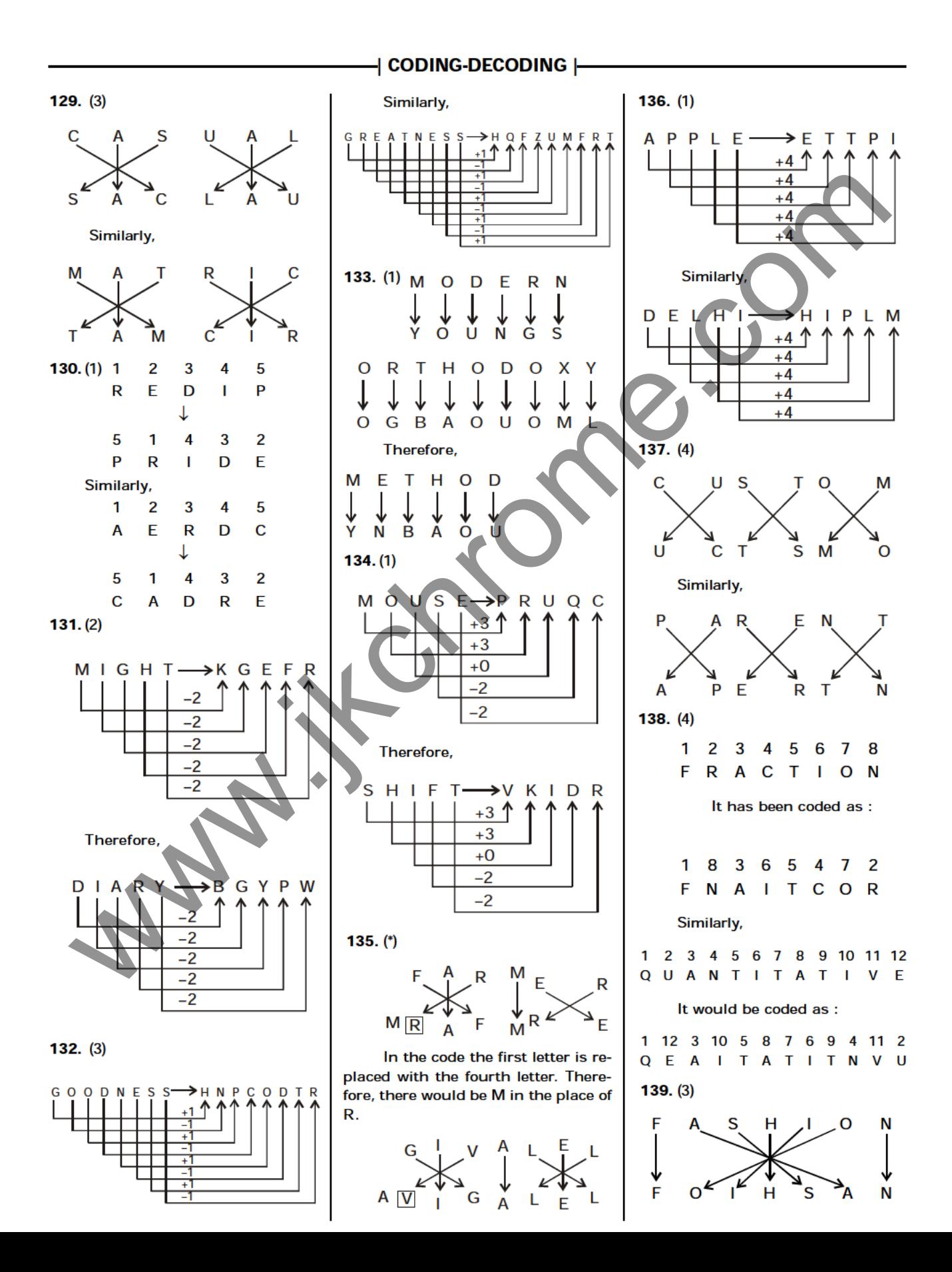

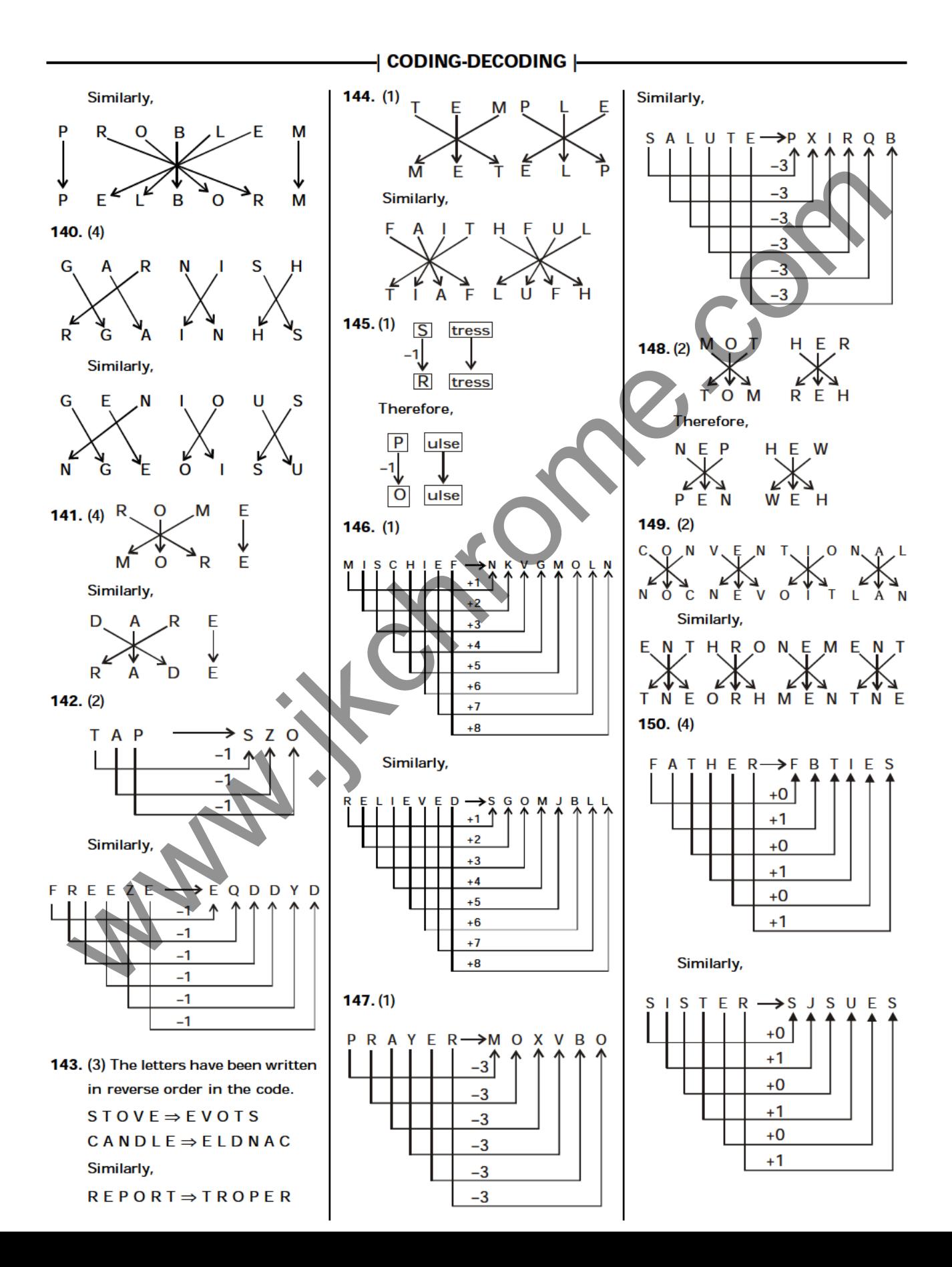

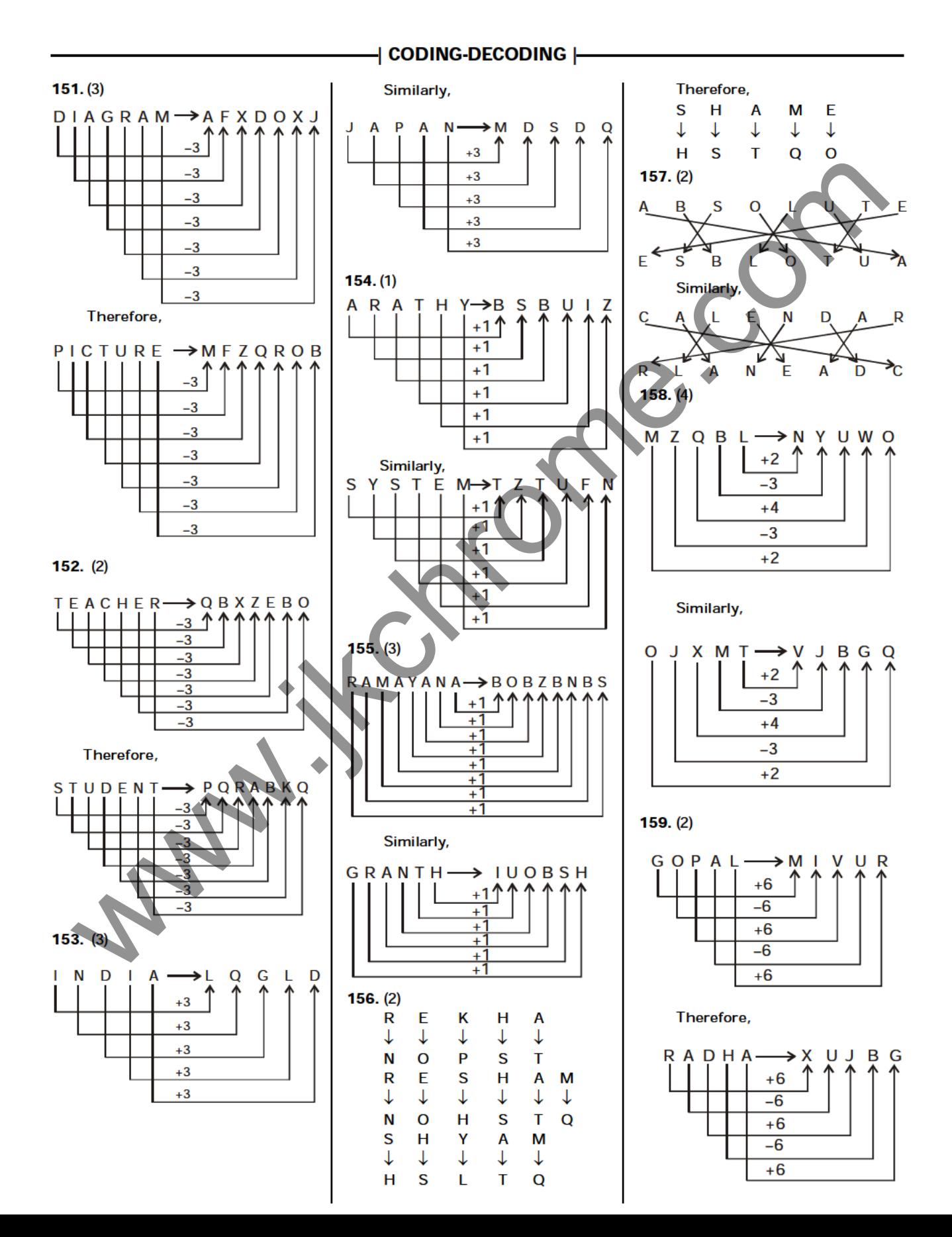

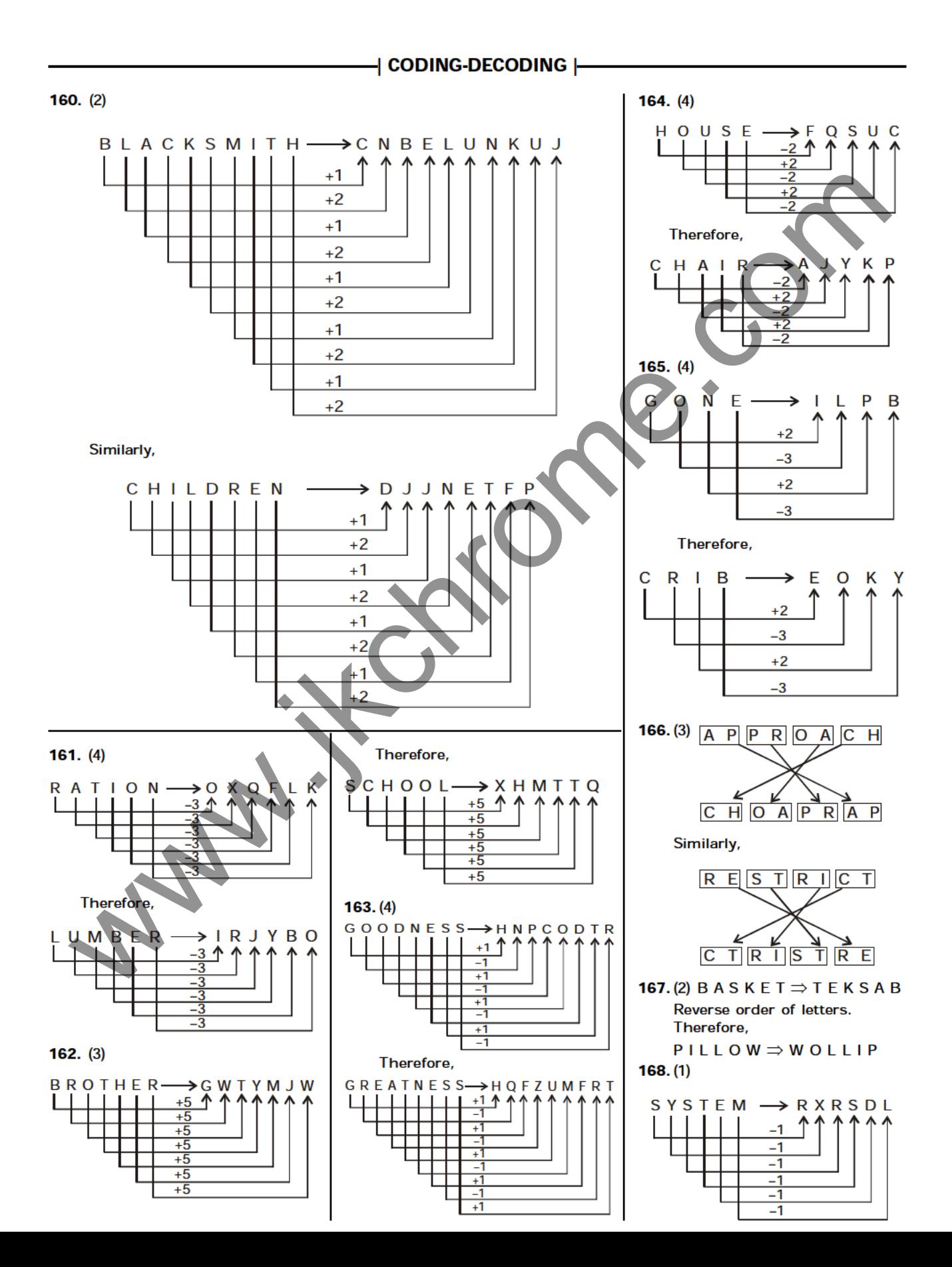

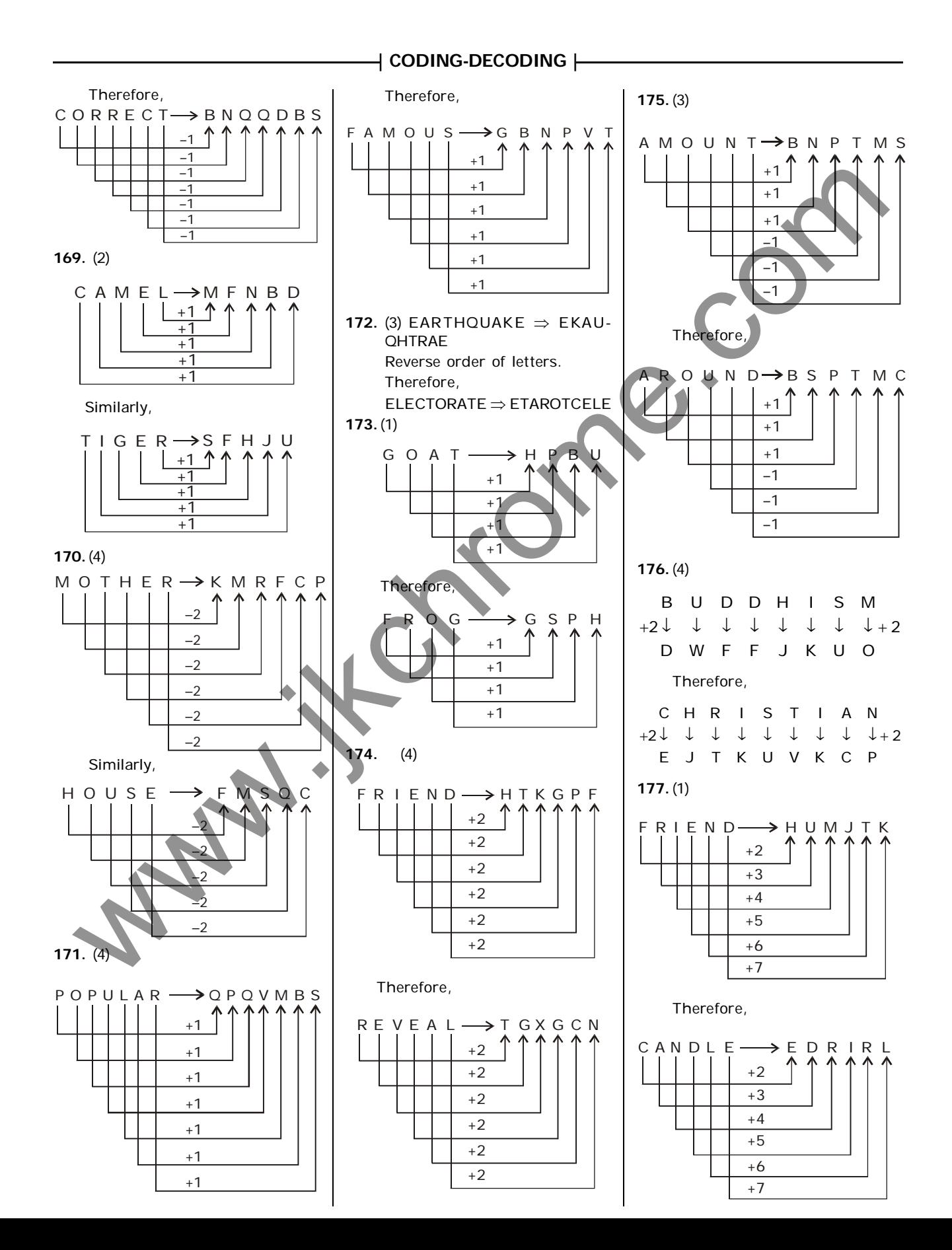

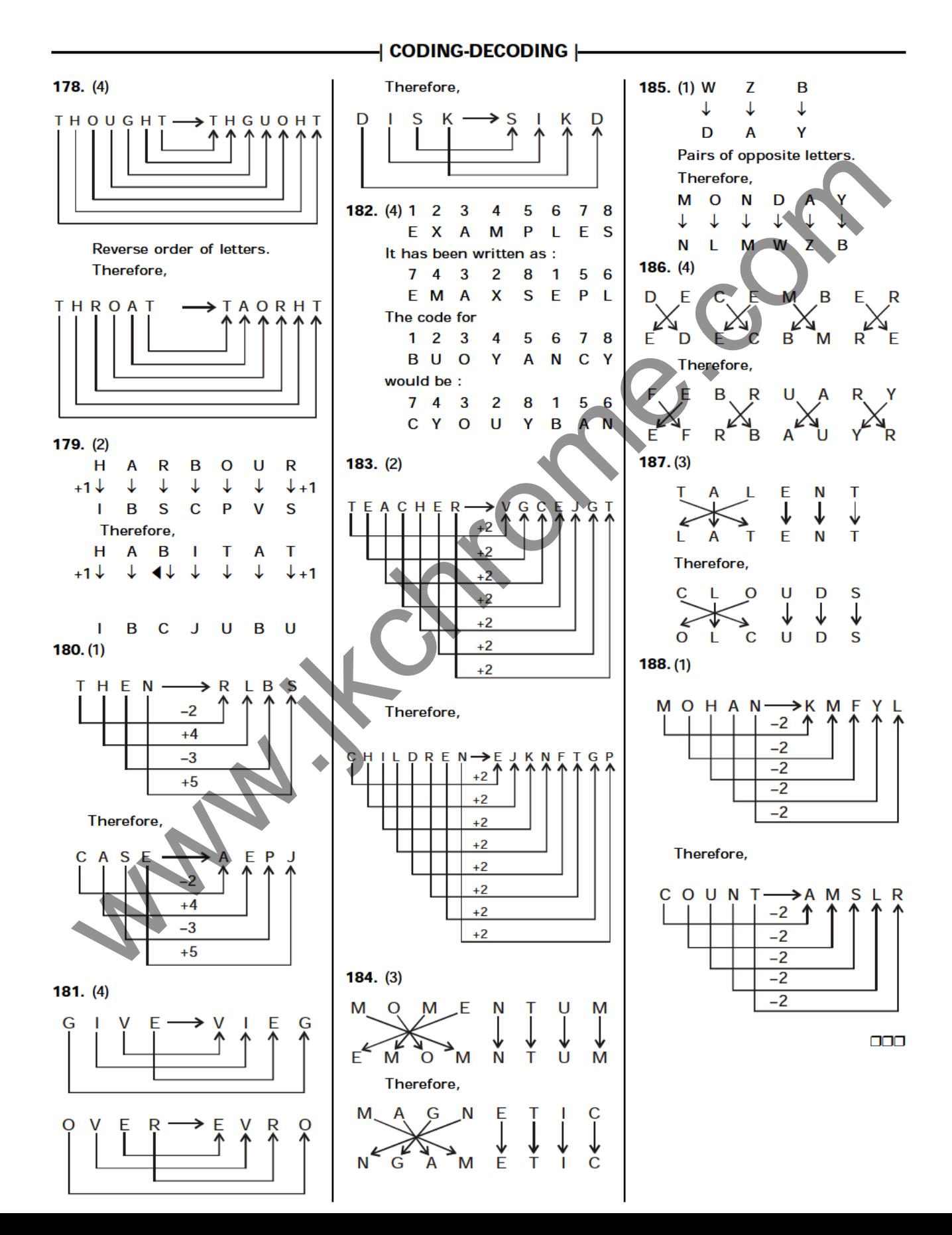
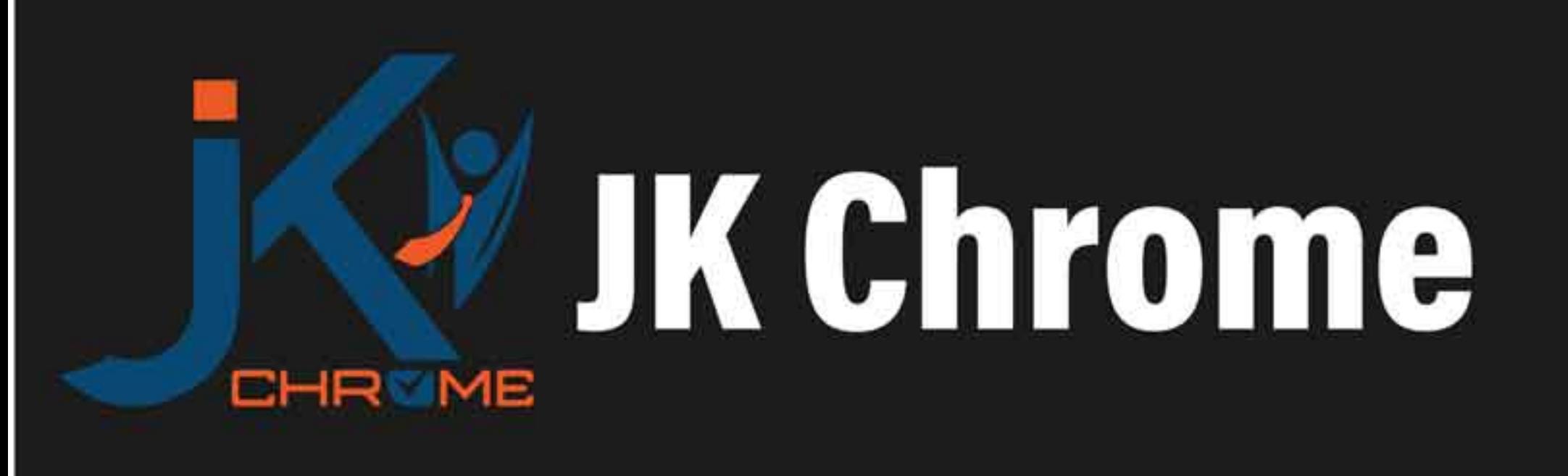

## **JK Chrome | Employment Portal**

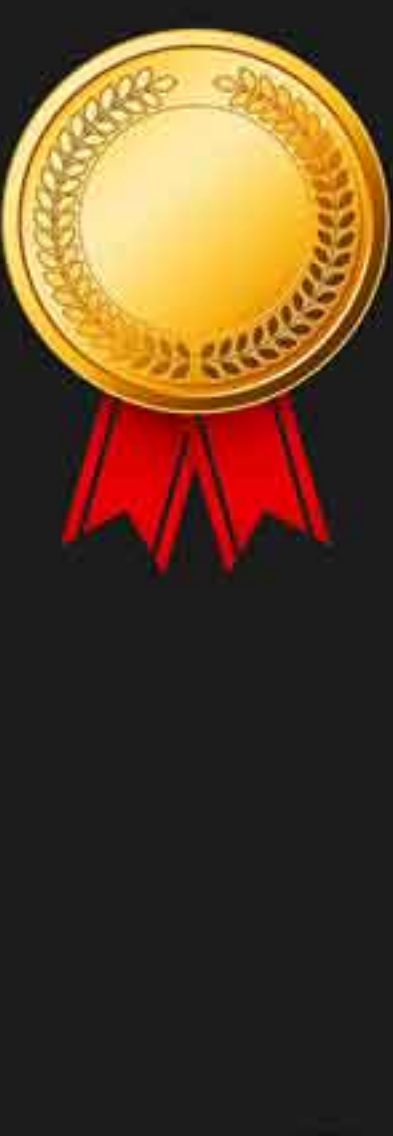

## **Rated No.1 Job Application** of India

Sarkari Naukri Private Jobs **Employment News Study Material Notifications** 

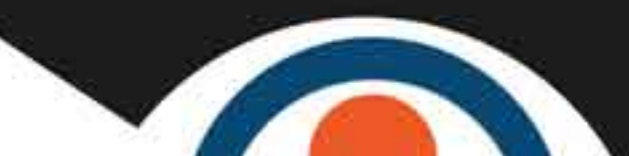

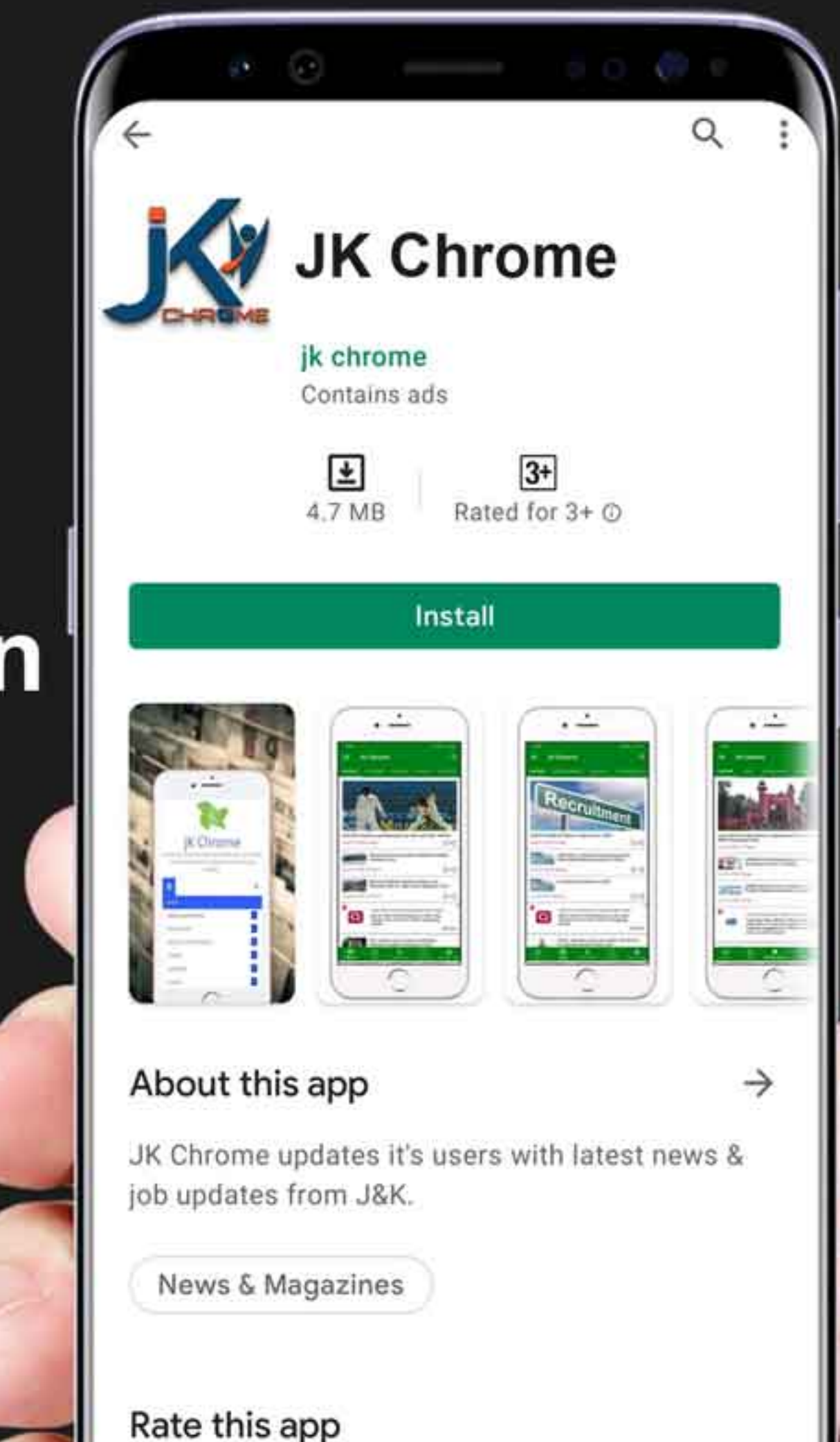

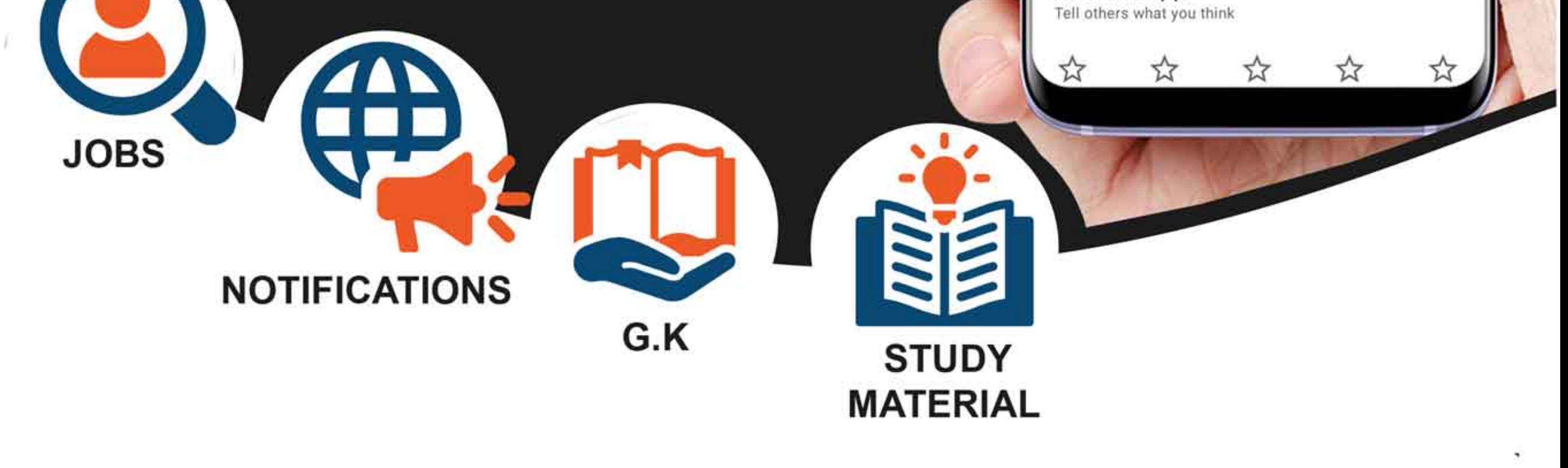

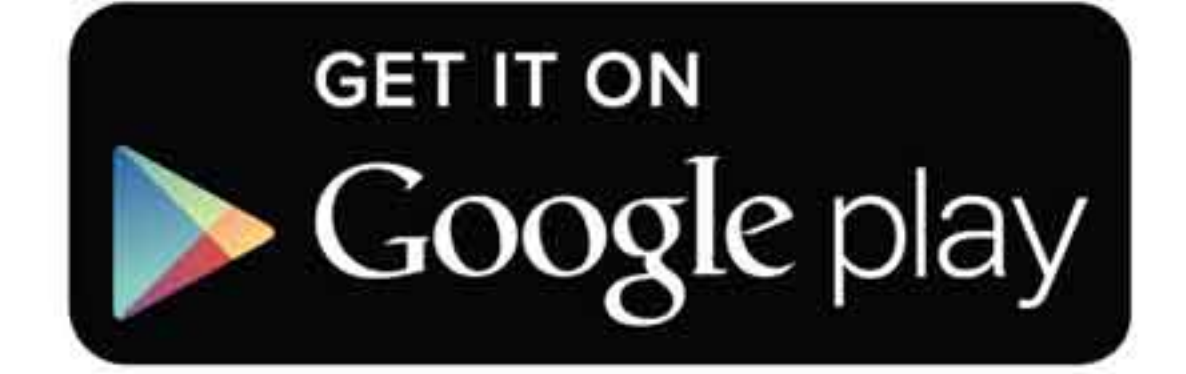

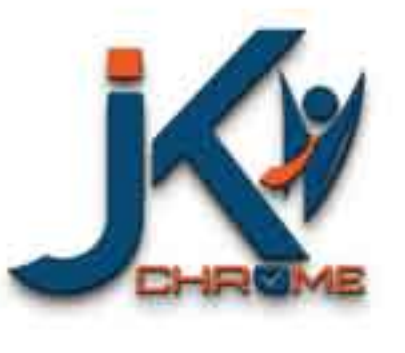

JK Chrome

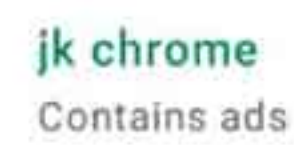

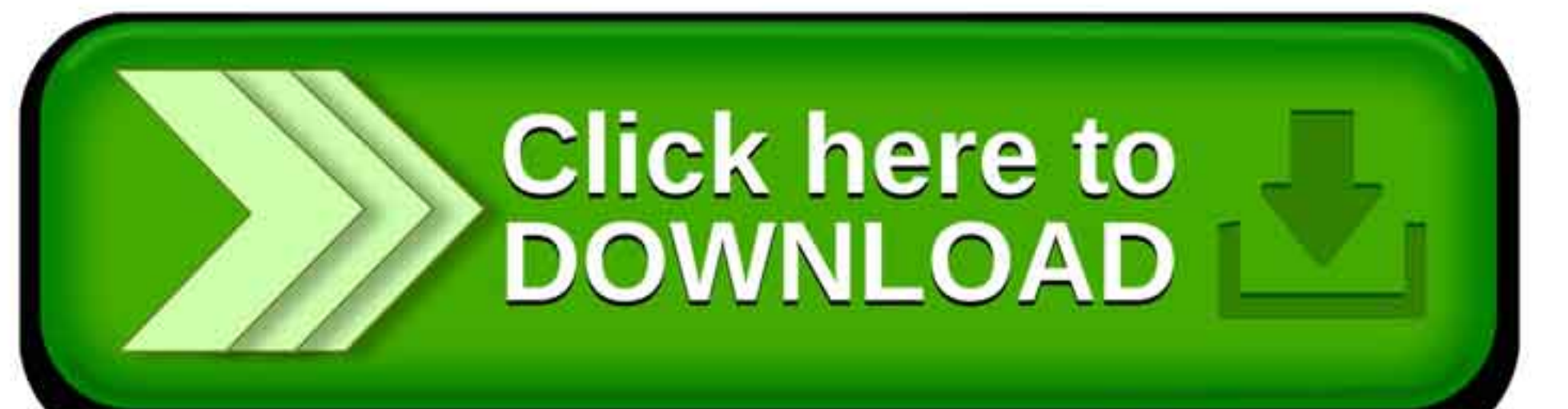

www.jkchrome.com | Email : contact@jkchrome.com